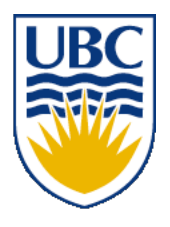

University of British Columbia CPSC 314 Computer Graphics Jan-Apr 2013

Tamara Munzner

#### **Final Review**

http://www.ugrad.cs.ubc.ca/~cs314/Vjan2013

# **Final**

- exam notes
	- exam will be timed for 2.5 hours, but reserve entire 3-hour block of time just in case
	- closed book, closed notes
	- except for 2-sided 8.5"x11" sheet of handwritten notes
		- ok to staple midterm sheet + new one back to back
	- calculator: a good idea, but not required
		- graphical OK, smartphones etc not ok
	- IDs out and face up

# **Final Emphasis**

- covers entire course
- includes material from before midterm
	- transformations, viewing/picking
- but heavier weighting for material after last midterm
- post-midterm topics:
	- lighting/shading
	- advanced rendering
	- collision
	- rasterization
	- hidden surfaces / blending
	- textures/procedural
	- clipping
	- color
	- curves
	- visualization

# **Sample Final**

- solutions now posted
	- Spring 06-07 (label was off by one)
- note some material not covered this time
	- projection types like cavalier/cabinet
		- Q1b, Q1c,
	- antialiasing
		- Q1d, Q1l, Q12
	- animation
	- image-based rendering
		- Q1g
	- scientific visualization
		- $\cdot$  Q14

# **Studying Advice**

- do problems!
	- work through old homeworks, exams

# **Reading from OpenGL Red Book**

- 1: Introduction to OpenGL
- 2: State Management and Drawing Geometric Objects
- 3: Viewing
- 4: Display Lists
- 5: Color
- 6: Lighting
- 9: Texture Mapping
- 12: Selection and Feedback
- 13: Now That You Know
	- only section Object Selection Using the Back Buffer
- Appendix: Basics of GLUT (Aux in v 1.1)
- Appendix: Homogeneous Coordinates and Transformation **Matrices**

#### **Reading from Shirley: Foundations of CG**

- 1: Intro \*
- 2: Misc Math  $*$
- 3: Raster Algs \*
	- through 3.3
- 4: Ray Tracing \*
- 5: Linear Algebra \*
	- except for 5.4
- 6: Transforms \*
	- except 6.1.6
- 7: Viewing \*
- 8: Graphics Pipeline \*
	- 8.1 through 8.1.6, 8.2.3-8.2.5, 8.2.7, 8.4
- 10: Surface Shading \*
- 11: Texture Mapping \*
- 13: More Ray Tracing \*
	- only 13.1
- 12: Data Structures \*
	- only 12.2-12.4
- 15: Curves and Surfaces \*
- 17: Computer Animation \*
	- only 17.6-17.7
- 21: Color \*
- 22: Visual Perception \*
	- only 22.2.2 and 22.2.4
- 27: Visualization \*

#### **Review – Fast!!**

#### **Review: Rendering Capabilities**

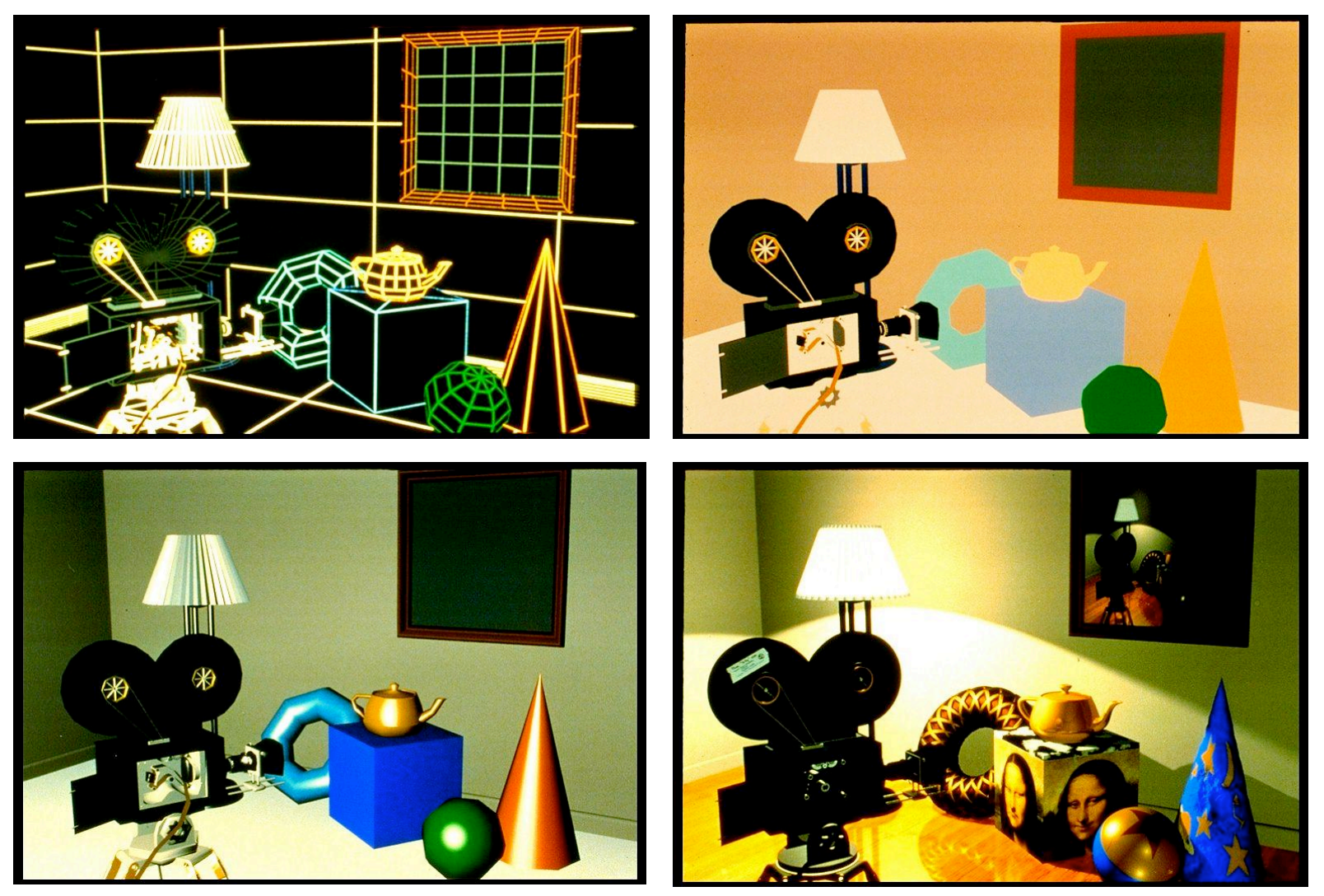

www.siggraph.org/education/materials/HyperGraph/shutbug.htm

## **Review: Rendering Pipeline**

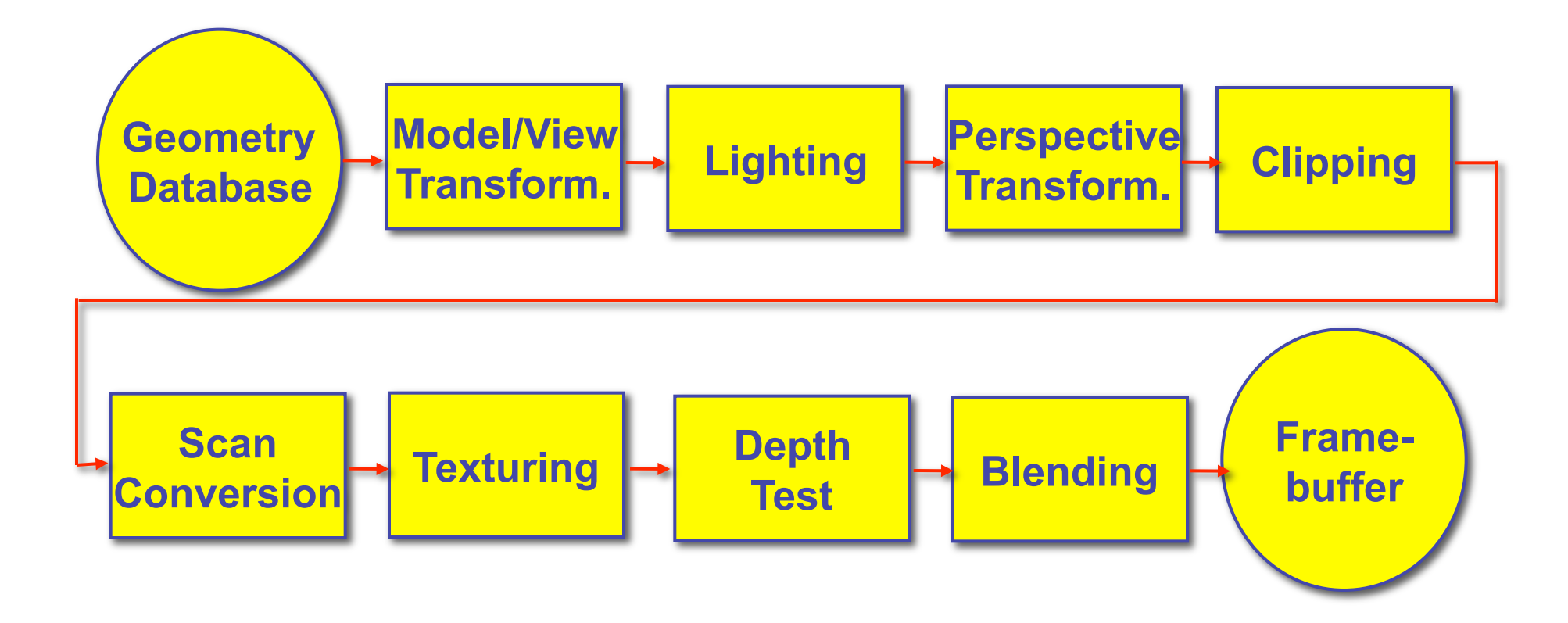

## **Review: OpenGL**

• pipeline processing, set state as needed

```
void display() 
{ 
  glClearColor(0.0, 0.0, 0.0, 0.0); 
  glClear(GL_COLOR_BUFFER_BIT); 
  glColor3f(0.0, 1.0, 0.0); 
  glBegin(GL_POLYGON); 
     glVertex3f(0.25, 0.25, -0.5); 
     glVertex3f(0.75, 0.25, -0.5); 
     glVertex3f(0.75, 0.75, -0.5); 
     glVertex3f(0.25, 0.75, -0.5); 
  glEnd(); 
  glFlush();
```
**}** 

## **Review: Event-Driven Programming**

- main loop not under your control
	- vs. procedural
- control flow through event callbacks
	- redraw the window now
	- key was pressed
	- mouse moved
- callback functions called from main loop when events occur
	- mouse/keyboard state setting vs. redrawing

#### **Review: 2D Rotation**

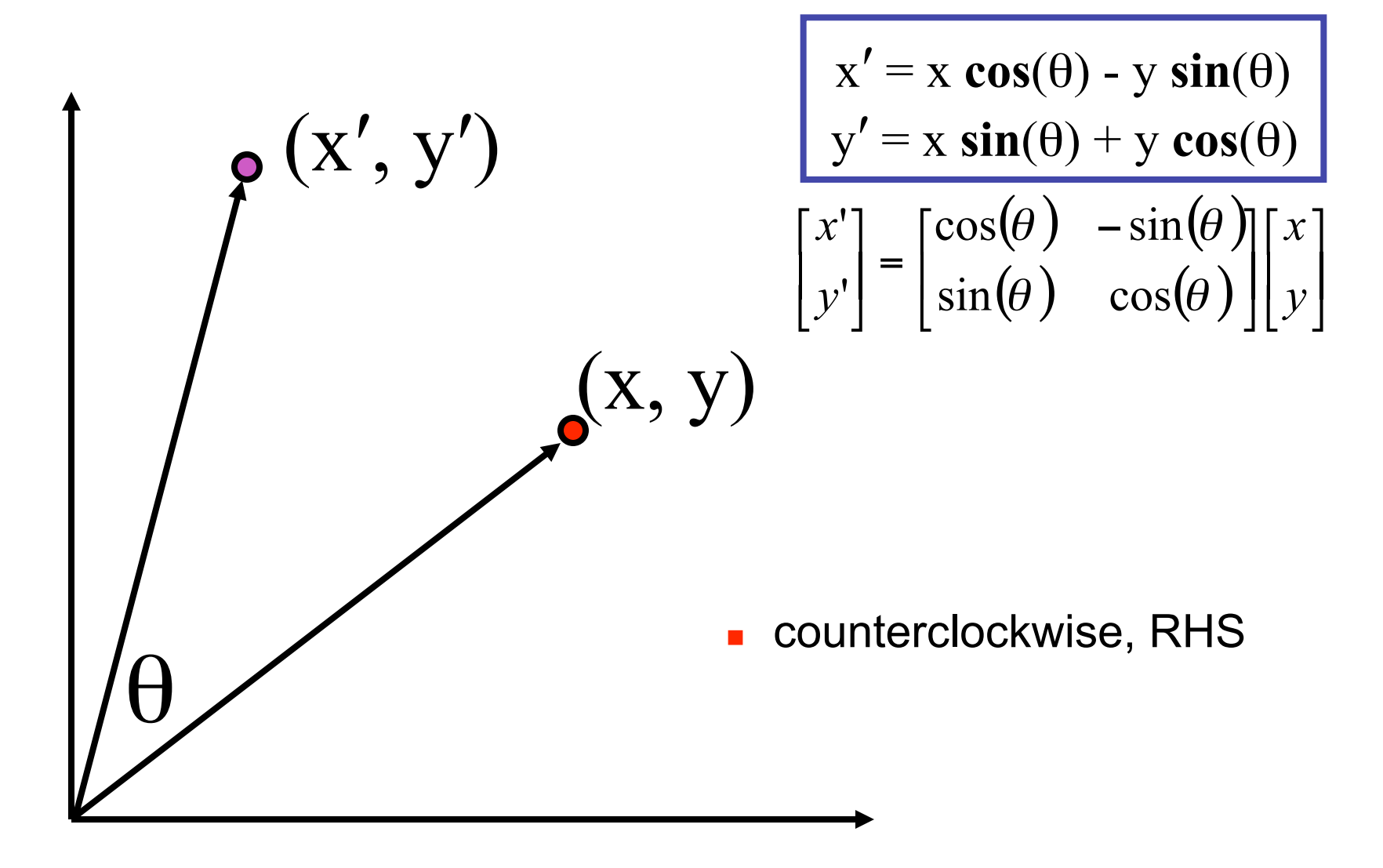

### **Review: 2D Rotation From Trig Identities**

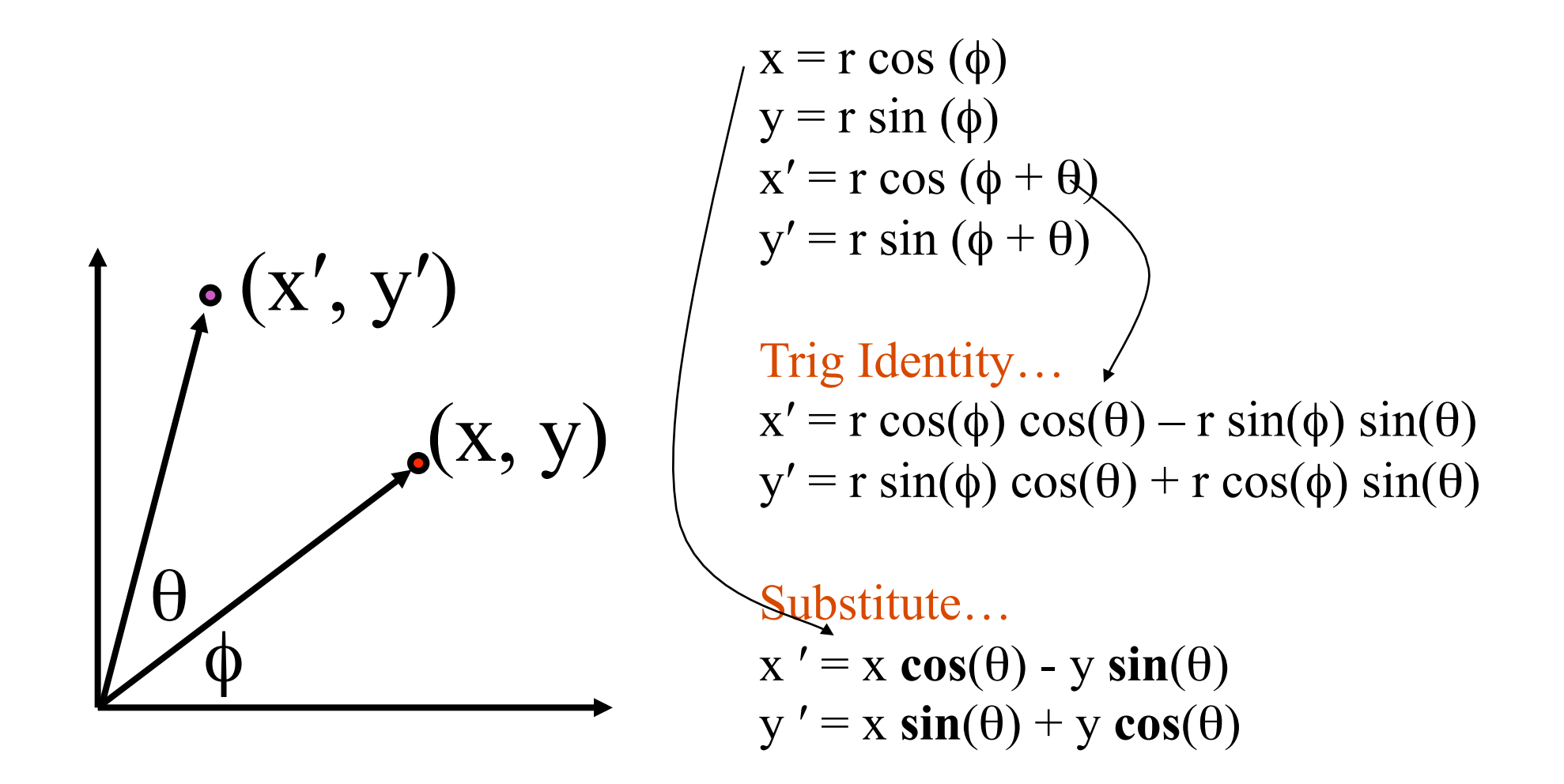

#### **Review: 2D Rotation: Another Derivation**

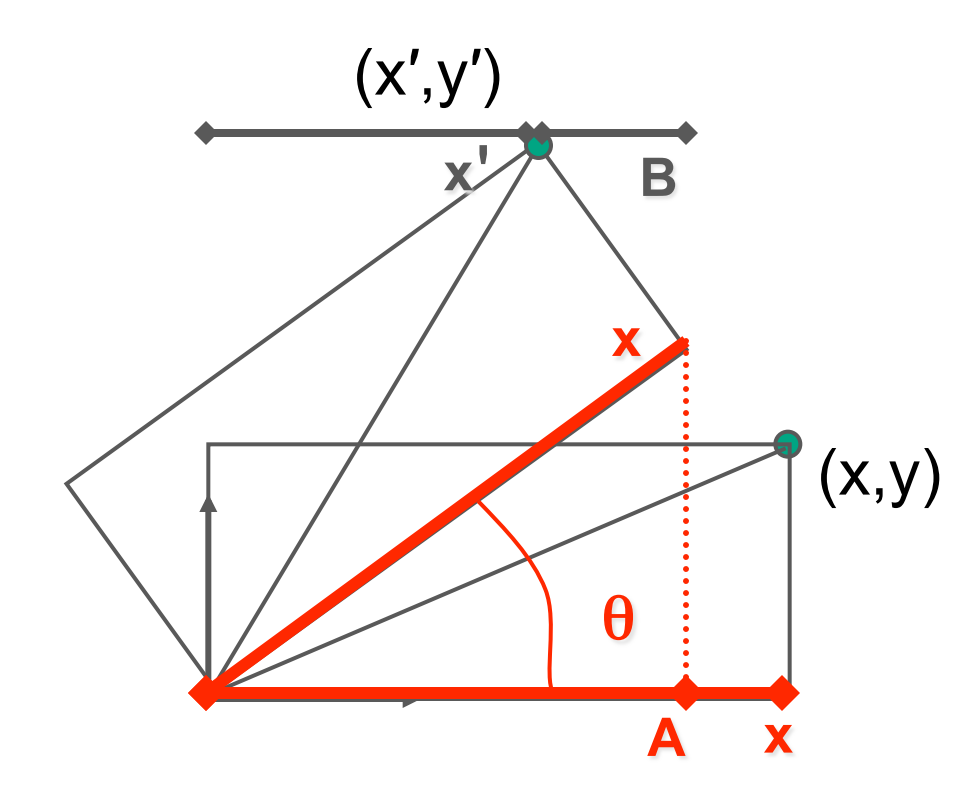

 $y' = x \sin \theta + y \cos \theta$  $x' = x \cos \theta - y \sin \theta$ 

 $x' = A - B$  $A = x \cos \theta$ 

### **Review: Shear, Reflection**

- shear along x axis
	- push points to right in proportion to height

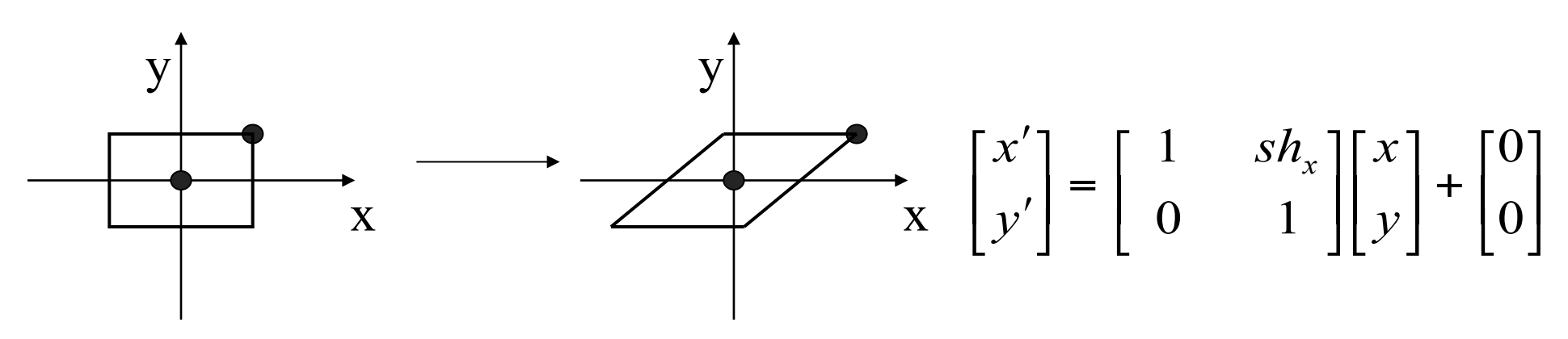

- reflect across x axis
	- mirror

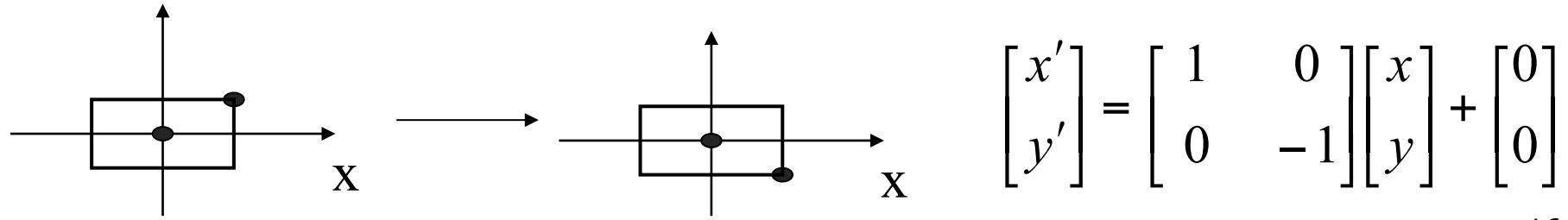

## **Review: 2D Transformations**

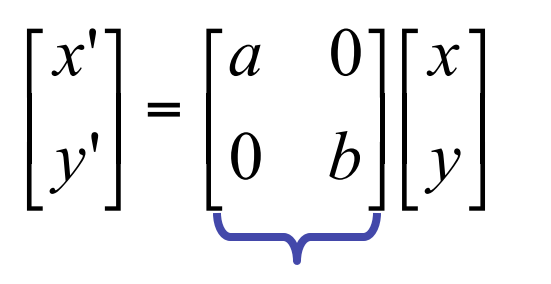

 $(x,y)$   $(a,b)$  $(x', y')$ 

matrix multiplication matrix multiplication

$$
\begin{bmatrix} x' \\ y' \end{bmatrix} = \begin{bmatrix} \cos(\theta) & -\sin(\theta) \\ \sin(\theta) & \cos(\theta) \end{bmatrix} \begin{bmatrix} x \\ y \end{bmatrix}
$$

*scaling matrix rotation matrix*

vector addition

$$
\begin{bmatrix} x \\ y \end{bmatrix} + \begin{bmatrix} a \\ b \end{bmatrix} = \begin{bmatrix} x+a \\ y+b \end{bmatrix} = \begin{bmatrix} x' \\ y' \end{bmatrix}
$$

*translation multiplication matrix??*

!

'

*y*

*x*

'

 $\overline{\phantom{a}}$ 

|=

 $\rfloor$ 

*y*

*x*

 $\overline{\phantom{a}}$ 

!

 $\overline{\phantom{a}}$ 

 $\overline{\phantom{a}}$ 

 $\lfloor$ 

*c d*

*a b*

 $\overline{\phantom{a}}$ 

 $\rfloor$ 

 $\overline{\phantom{a}}$ 

 $\lfloor$ 

 $\overline{\phantom{a}}$ 

 $\overline{\phantom{a}}$ 

 $\lfloor$ 

 $\overline{\phantom{a}}$ 

 $\rfloor$ 

## **Review: Linear Transformations**

- linear transformations are combinations of
	- shear

• scale  
\n• rotate  
\n• reflect  
\n• reflect  
\n•  
\n
$$
\begin{bmatrix}\n x' \\
 y'\n\end{bmatrix} =\n\begin{bmatrix}\n a & b \\
 c & d\n\end{bmatrix}\n\begin{bmatrix}\n x \\
 y\n\end{bmatrix}
$$
\n
$$
\begin{aligned}\n x' &= a x + b y \\
 y' &= c x + d y\n\end{aligned}
$$

- reflect
- properties of linear transformations
	- satisifes  $T(sx+ty) = s T(x) + t T(y)$
	- origin maps to origin
	- lines map to lines
	- parallel lines remain parallel
	- ratios are preserved
	- closed under composition

#### **Review: Affine Transformations**

- affine transforms are combinations of
	- linear transformations
	- translations

$$
\begin{bmatrix} x' \\ y' \\ w \end{bmatrix} = \begin{bmatrix} a & b & c \\ d & e & f \\ 0 & 0 & 1 \end{bmatrix} \begin{bmatrix} x \\ y \\ w \end{bmatrix}
$$

- properties of affine transformations
	- origin does not necessarily map to origin
	- lines map to lines
	- parallel lines remain parallel
	- ratios are preserved
	- closed under composition

#### **Review: Homogeneous Coordinates**

homogeneous

cartesian

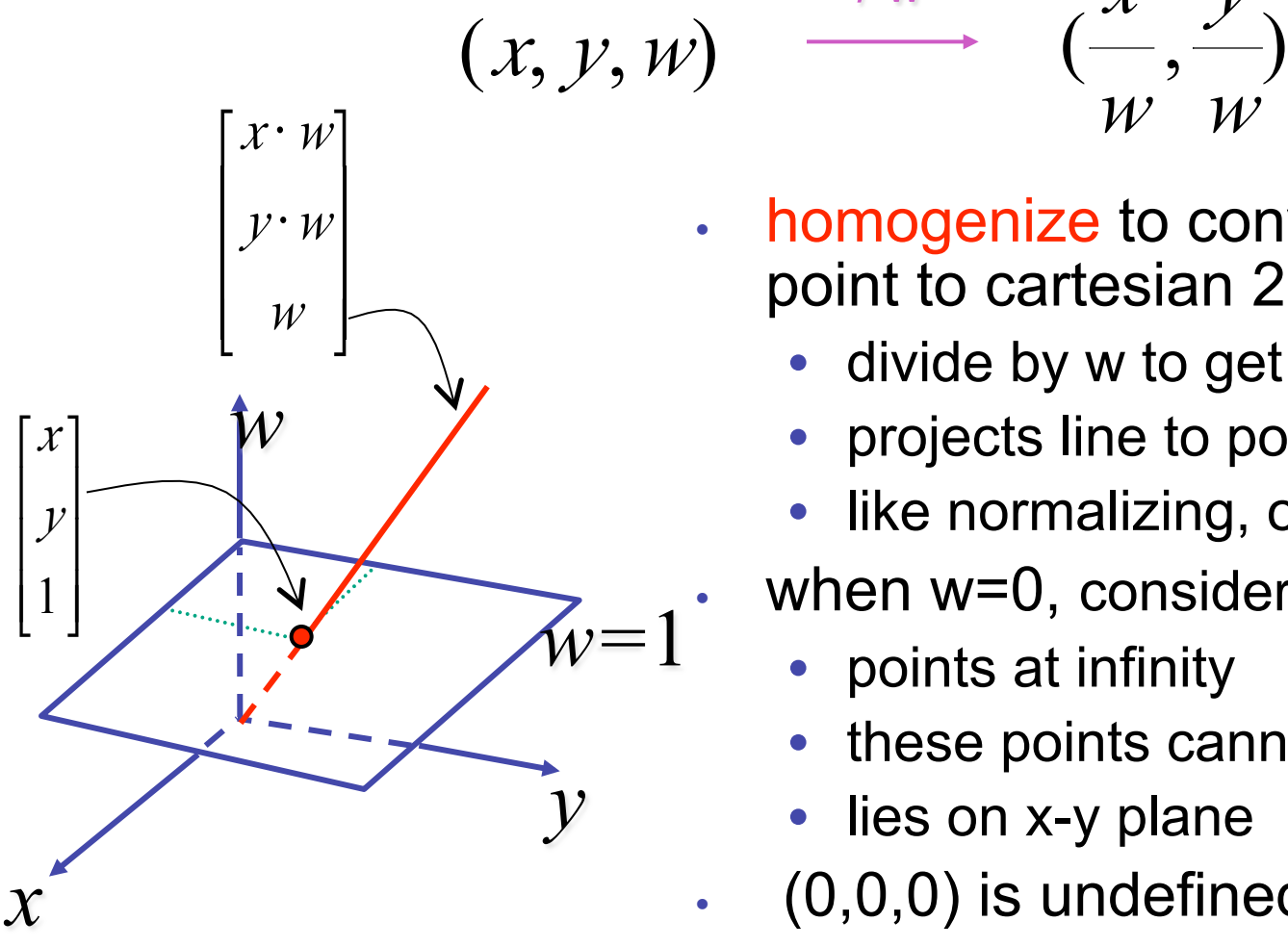

• homogenize to convert homog. 3D point to cartesian 2D point:

 $\not\!\! W$ 

 $\not\!\! W$ 

*y*

- divide by w to get (x/w, y/w, 1)
- projects line to point onto w=1 plane
- like normalizing, one dimension up
- when  $w=0$ , consider it as direction
	- points at infinity

*x* / w

- these points cannot be homogenized
- lies on x-y plane
- $(0,0,0)$  is undefined

#### **Review: 3D Homog Transformations**

• use 4x4 matrices for 3D transformations

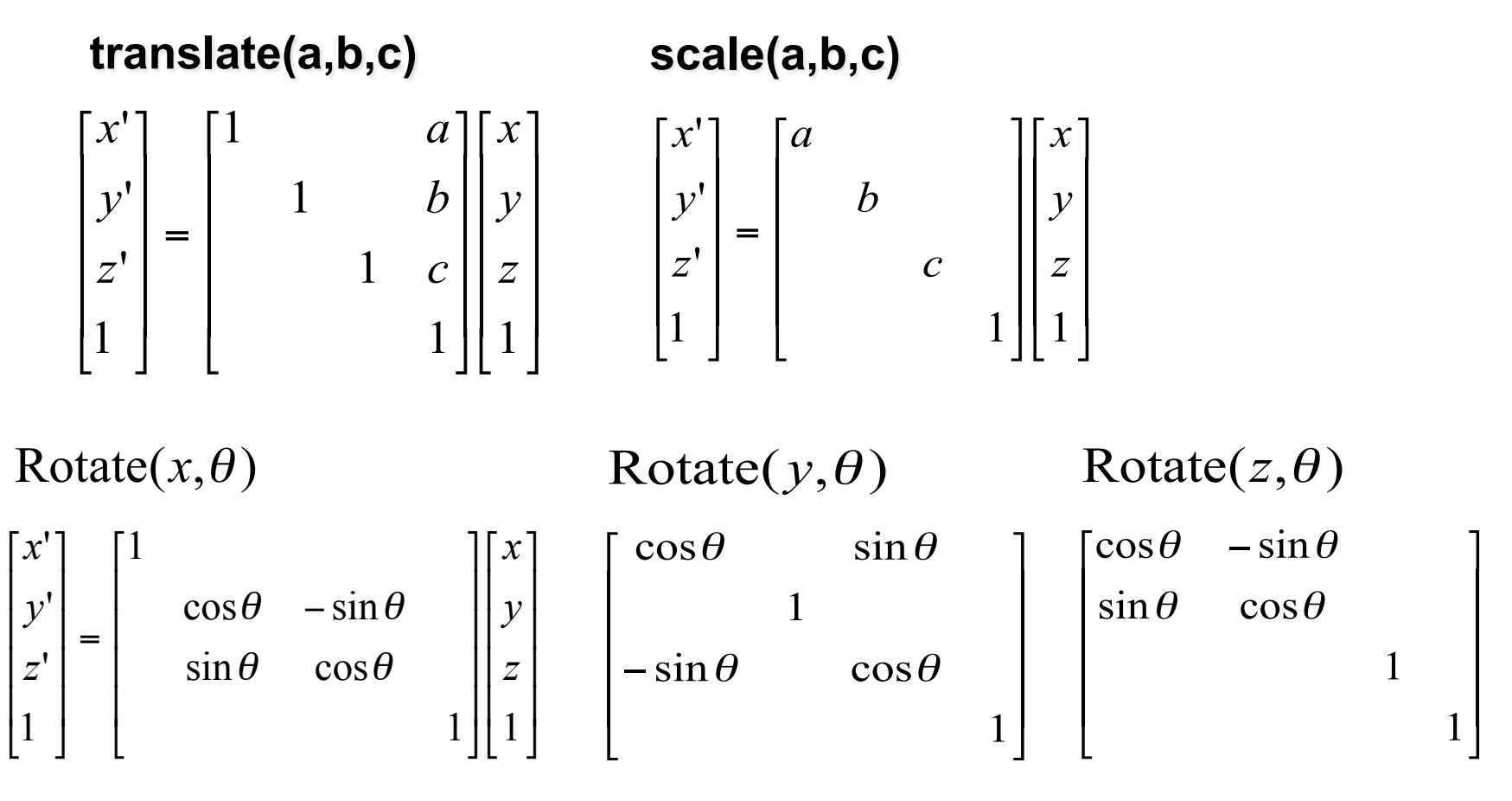

#### **Review: 3D Shear**

• general shear 
$$
\text{shear}(hxy, hx, hyx, hyz, hzx, hzy) = \begin{bmatrix} 1 & hyx & hzx & 0 \\ hxy & 1 & hzy & 0 \\ hxz & hyz & 1 & 0 \\ 0 & 0 & 0 & 1 \end{bmatrix}
$$

- "x-shear" usually means shear along x in direction of some other axis
	- **correction: not** shear along some axis in direction of x
	- to avoid ambiguity, always say "shear along <axis> in direction of <axis>"

*shearAlongYinDirectionOfX*(*h*) = 1 0 0 0 *h* 1 0 0 0 0 1 0 0 0 0 1 " # \$ \$ \$ \$ % & ' ' ' ' ! *shearAlongYinDirectionOfZ*(*h*) = 1 0 0 0 0 1 *h* 0 0 0 1 0 0 0 0 1 " # \$ \$ \$ \$ % & ' ' ' ' *shearAlongXinDirectionOfY*(*h*) = 1 *h* 0 0 0 1 0 0 0 0 1 0 0 0 0 1 " # \$ \$ \$ \$ % & ' ' ' ' ! *shearAlongXinDirectionOfZ*(*h*) = 1 0 *h* 0 0 1 0 0 0 0 1 0 0 0 0 1 " # \$ \$ \$ \$ % & ' ' ' ' *shearAlongZinDirectionOfX*(*h*) = 1 0 0 0 0 1 0 0 *h* 0 1 0 0 0 0 1 " # \$ \$ \$ \$ % & ' ' ' ' *shearAlongZinDirectionOfY*(*h*) = 1 0 0 0 0 1 0 0 0 *h* 1 0 0 0 0 1 " # \$ \$ \$ \$ % & ' ' '

#### **Review: Composing Transformations**

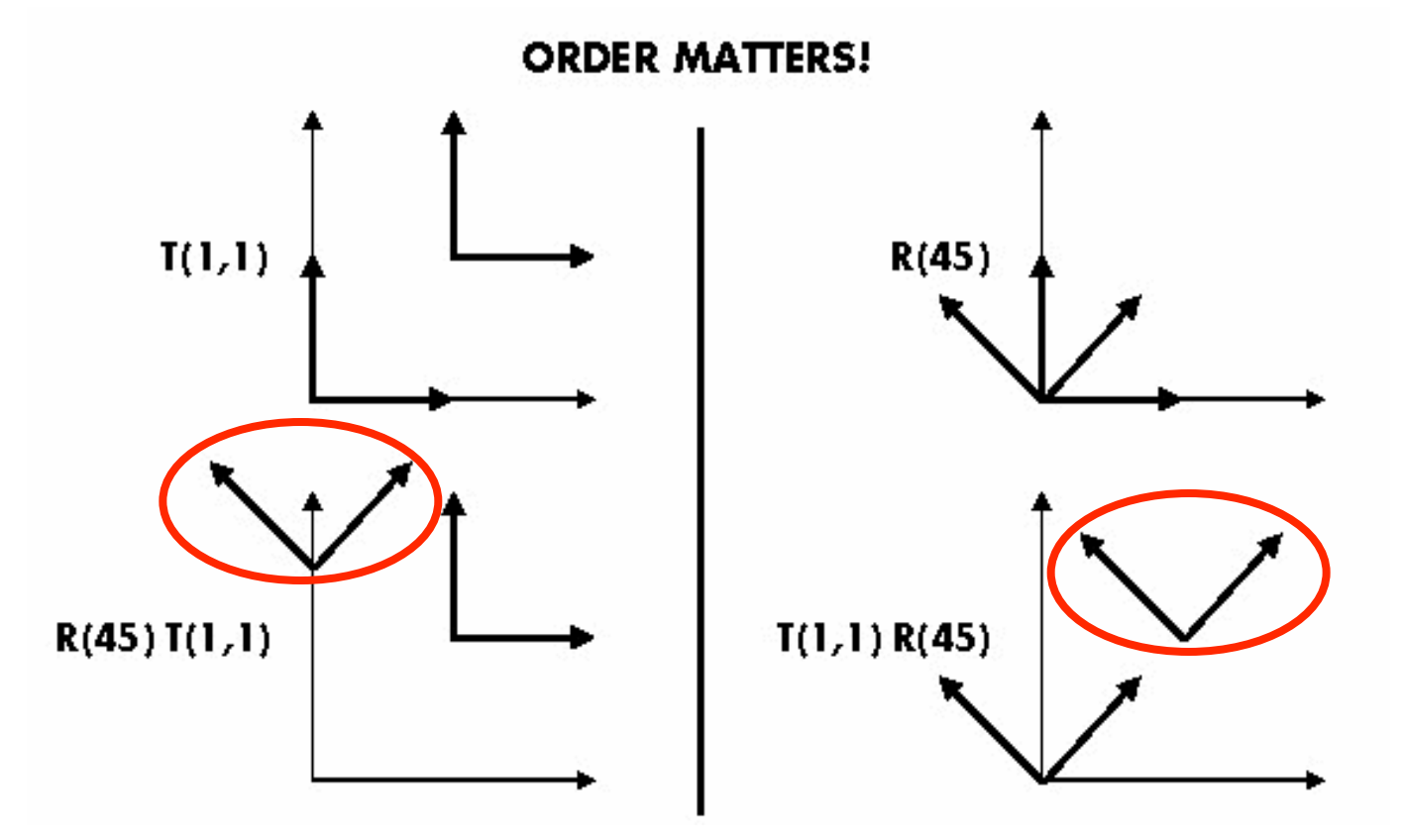

Ta  $Tb$  = Tb Ta, but Ra Rb != Rb Ra and Ta Rb != Rb Ta

- translations commute
- rotations around same axis commute
- rotations around different axes do not commute
- rotations and translations do not commute

# **Review: Composing Transformations**

**p'** = **TRp**

- which direction to read?
	- right to left
		- interpret operations wrt fixed coordinates
		- moving object
	- left to right OpenGL pipeline ordering!
		- interpret operations wrt local coordinates
		- changing coordinate system
		- OpenGL updates current matrix with postmultiply
			- glTranslatef(2,3,0);
			- glRotatef(-90,0,0,1);
			- glVertexf(1,1,1);
		- specify vector last, in final coordinate system
		- first matrix to affect it is specified second-to-last

## **Review: Interpreting Transformations**

**p'**= **TRp**

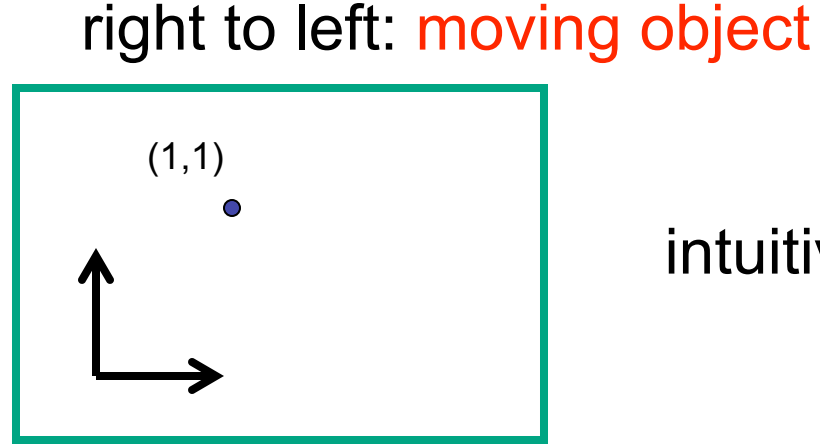

intuitive?

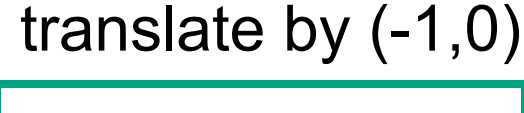

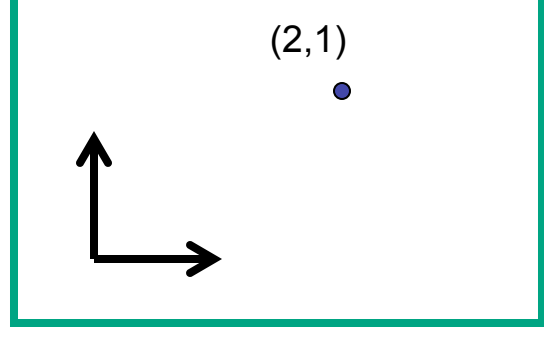

left to right: changing coordinate system

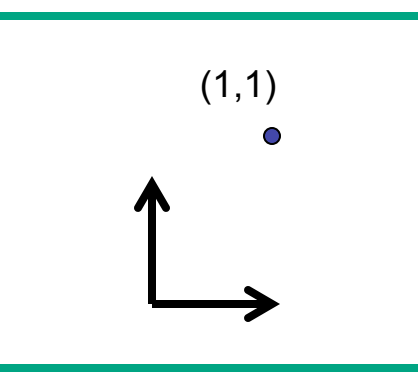

OpenGL

• same relative position between object and basis vectors

## **Review: General Transform Composition**

- transformation of geometry into coordinate system where operation becomes simpler
	- typically translate to origin
- perform operation
- transform geometry back to original coordinate system

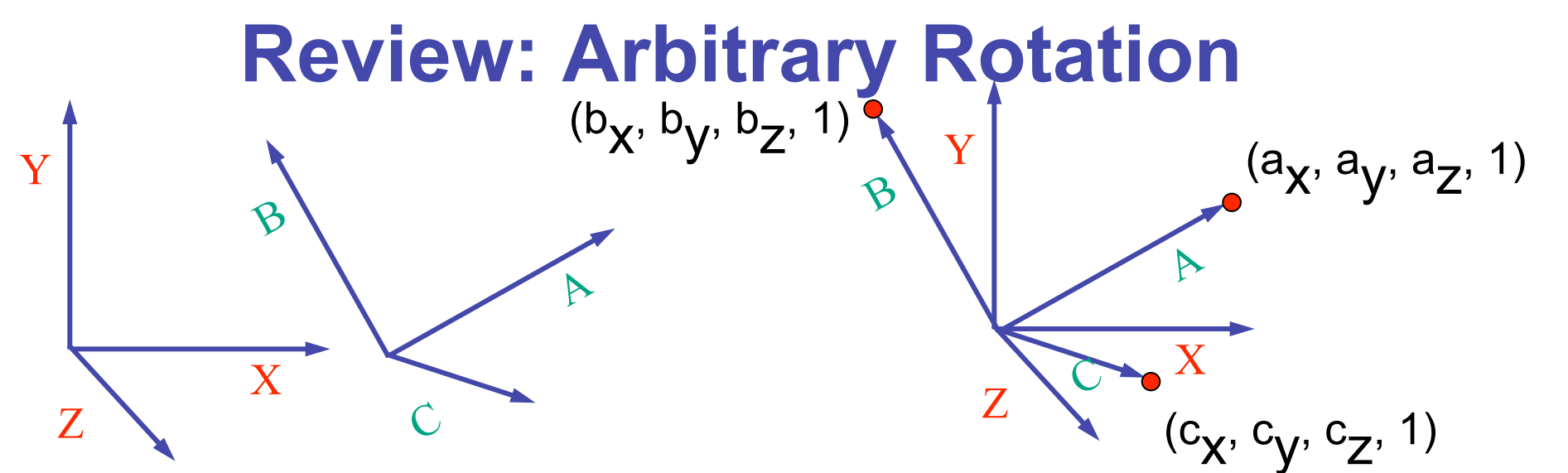

- arbitrary rotation: change of basis
	- given two orthonormal coordinate systems *XYZ* and *ABC* 
		- $A$ 's location in the XYZ coordinate system is  $(a_X, a_V, a_Z, 1)$ , ...
- transformation from one to the other is matrix R whose columns are *A,B,C:*

$$
R(X) = \begin{bmatrix} a_x & b_x & c_x & 0 \\ a_y & b_y & c_y & 0 \\ a_z & b_z & c_z & 0 \\ 0 & 0 & 0 & 1 \end{bmatrix} \begin{bmatrix} 1 \\ 0 \\ 0 \end{bmatrix} = (a_x, a_y, a_z, 1) = A
$$

### **Review: Transformation Hierarchies**

- transforms apply to graph nodes beneath them
- design structure so that object doesn't fall apart
- instancing

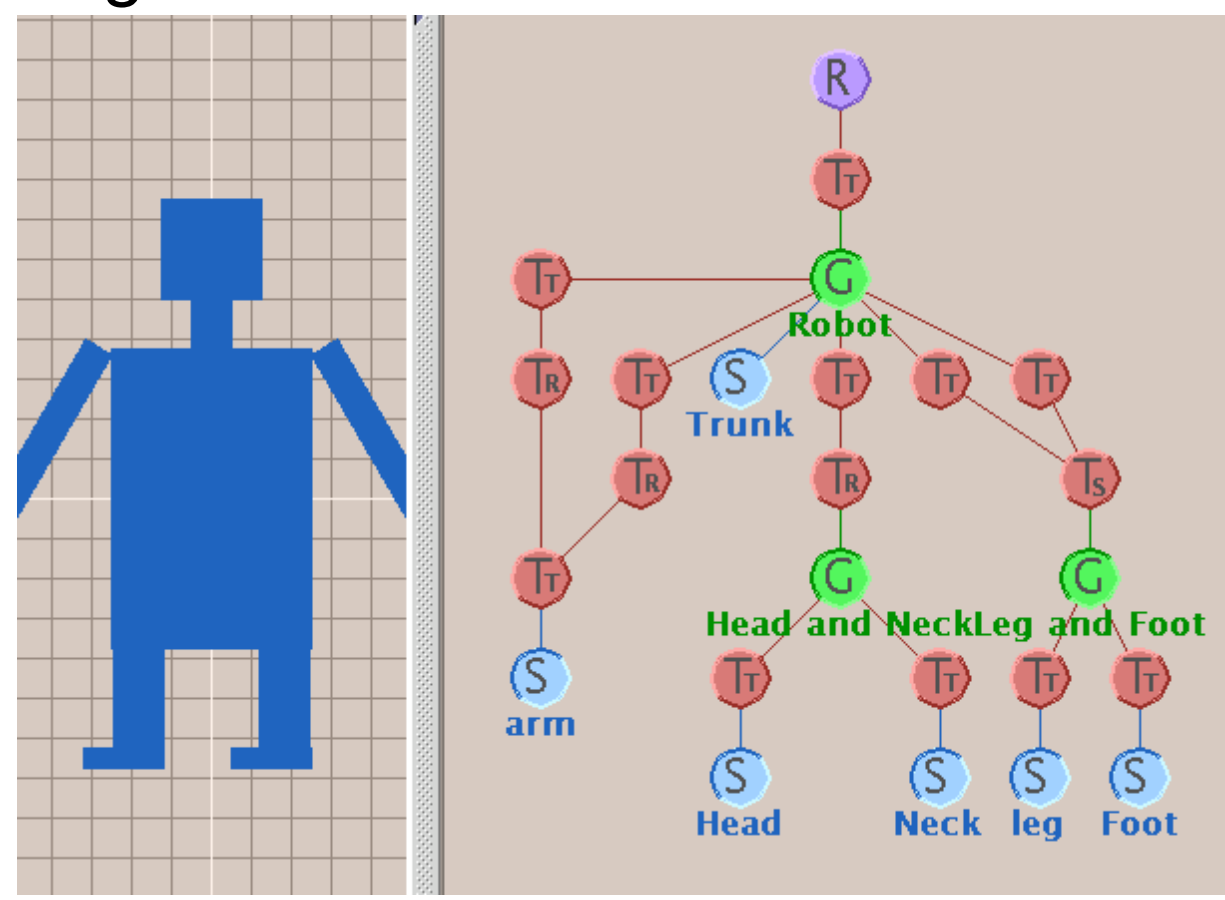

## **Review: Matrix Stacks**

- OpenGL matrix calls postmultiply matrix M onto current matrix P, overwrite it to be PM
	- or can save intermediate states with stack
	- no need to compute inverse matrices all the time
	- modularize changes to pipeline state
	- avoids accumulation of numerical errors

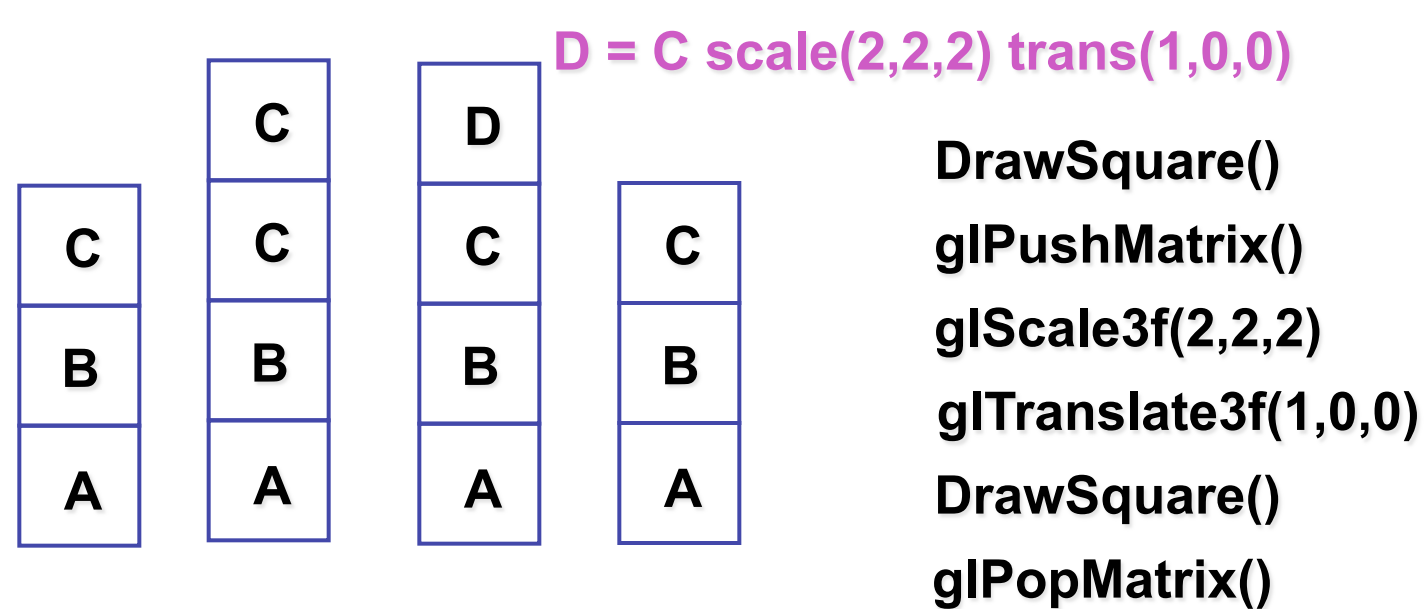

# **Review: Display Lists**

- precompile/cache block of OpenGL code for reuse
	- usually more efficient than immediate mode
		- exact optimizations depend on driver
	- good for multiple instances of same object
		- but cannot change contents, not parametrizable
	- good for static objects redrawn often
		- display lists persist across multiple frames
		- interactive graphics: objects redrawn every frame from new viewpoint from moving camera
	- can be nested hierarchically
- snowman example
	- 3x performance improvement, 36K polys
	- http://www.lighthouse3d.com/opengl/displaylists

## **Review: Normals**

• polygon:

 $N = (P_2 - P_1) \times (P_3 - P_1)$ 

assume vertices ordered CCW when viewed from visible side of polygon

 $P<sub>2</sub>$ 

*P*3

• normal for a vertex

 $P_{1}$ 

• specify polygon orientation

*N*

- used for lighting
- supplied by model (i.e., sphere), or computed from neighboring polygons

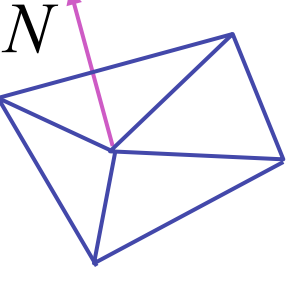

## **Review: Transforming Normals**

- cannot transform normals using same matrix as points
	- nonuniform scaling would cause to be not perpendicular to desired plane!

$$
\begin{array}{ccc}\nP & P' = MP \\
N & N' = QN\n\end{array}
$$

**given M, what should Q be?** 

$$
Q = (M^{-1})^T
$$

inverse transpose of the modelling transformation

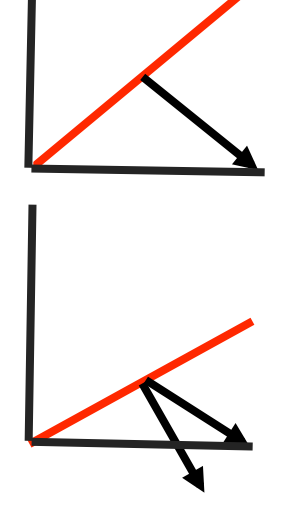

### **Review: Camera Motion**

- rotate/translate/scale difficult to control
- arbitrary viewing position
	- eye point, gaze/lookat direction, up vector

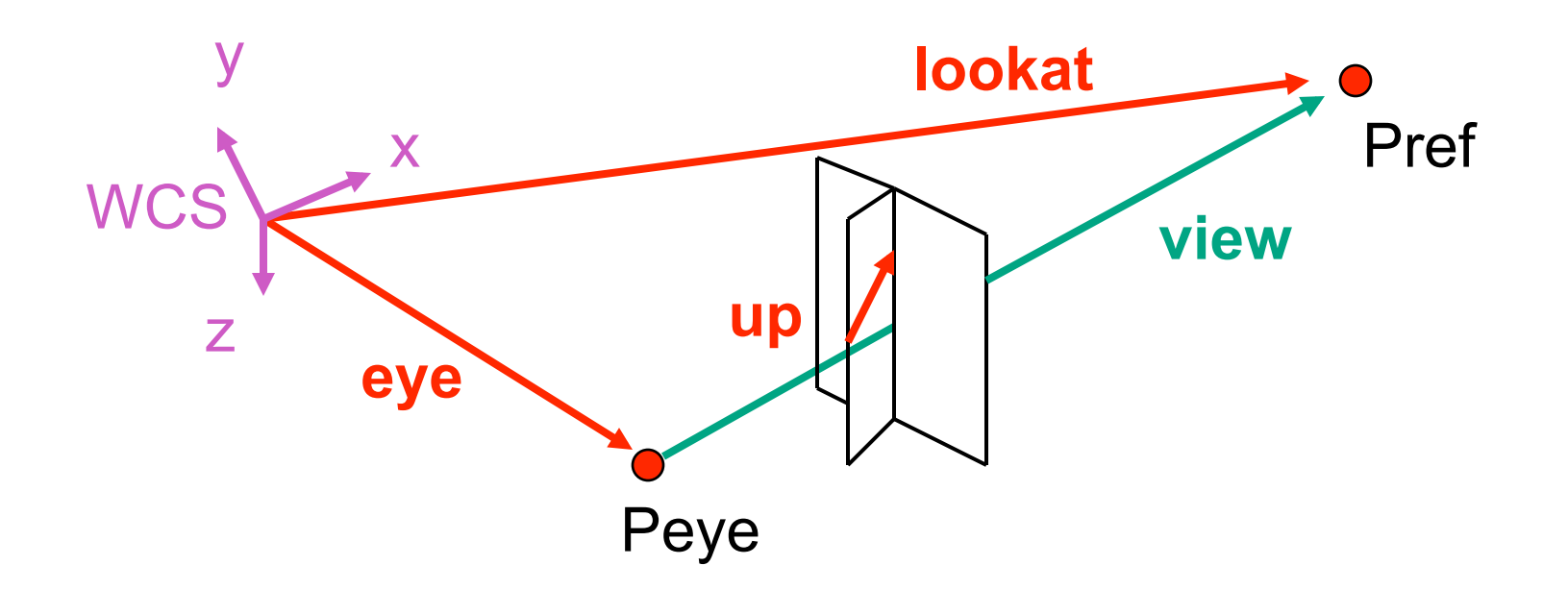

#### **Review: Constructing Lookat**

- translate from origin to **eye**
- rotate **view** vector (**lookat eye**) to **w** axis
- rotate around **w** to bring **up** into **vw**-plane

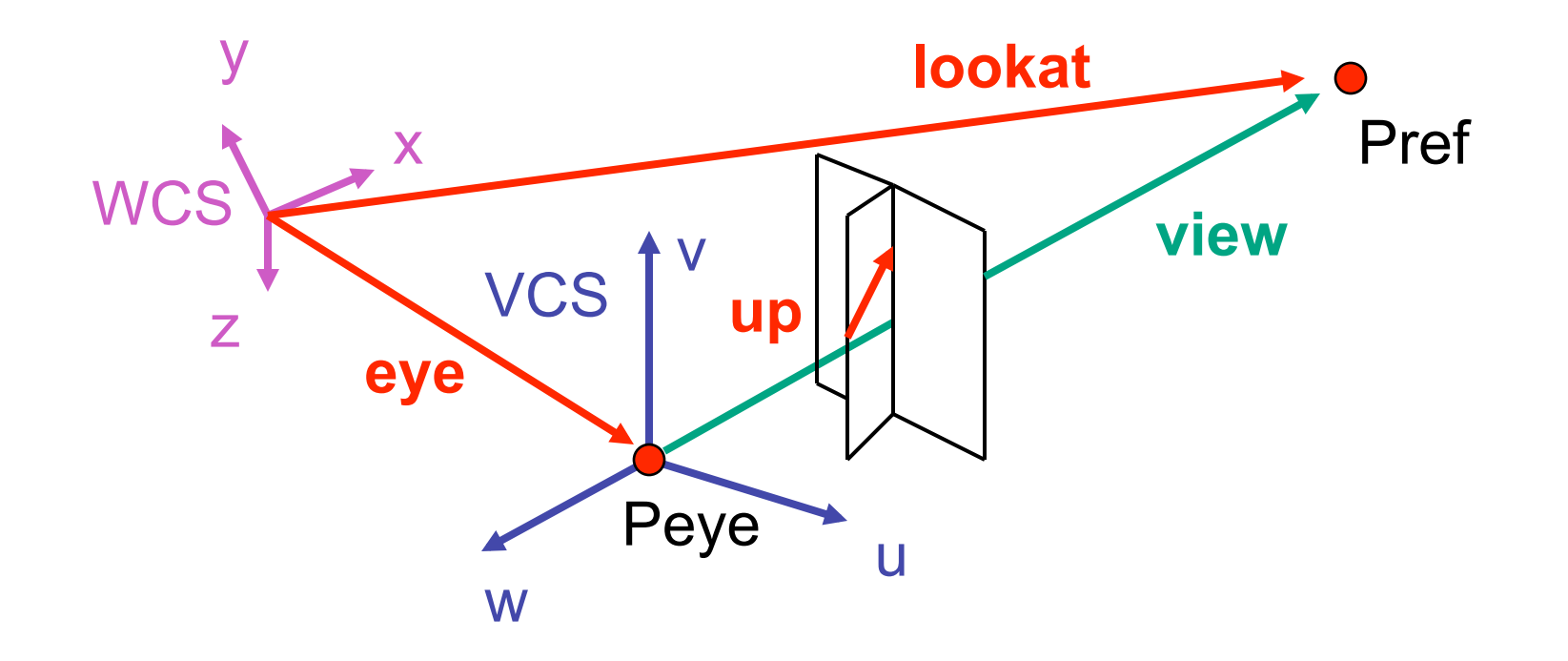

#### **Review: V2W vs. W2V**

• 
$$
M_{V2W}
$$
=TR  $T = \begin{bmatrix} 1 & 0 & 0 & e_x \\ 0 & 1 & 0 & e_y \\ 0 & 0 & 1 & e_z \\ 0 & 0 & 0 & 1 \end{bmatrix}$   $\mathbf{R} = \begin{bmatrix} u_x & v_x & w_x & 0 \\ u_y & v_y & w_y & 0 \\ u_z & v_z & w_z & 0 \\ 0 & 0 & 0 & 1 \end{bmatrix}$ 

- we derived position of camera as object in world
	- invert for gluLookAt: go from world to camera!

• 
$$
M_{W2V} = (M_{V2W})^{-1} = R^{-1}T^{-1}
$$
  $R^{-1} = \begin{bmatrix} u_x & u_y & u_z & 0 \\ v_x & v_y & v_z & 0 \\ w_x & w_y & w_z & 0 \\ 0 & 0 & 0 & 1 \end{bmatrix} T^{-1} = \begin{bmatrix} 1 & 0 & 0 & -e_x \\ 0 & 1 & 0 & -e_y \\ 0 & 0 & 1 & -e_z \\ 0 & 0 & 0 & 1 \end{bmatrix}$ 

$$
\mathbf{M}_{W2V} = \begin{bmatrix} u_x & u_y & u_z & -\mathbf{e} \cdot \mathbf{u} \\ v_x & v_y & v_z & -\mathbf{e} \cdot \mathbf{v} \\ w_x & w_y & w_z & -\mathbf{e} \cdot \mathbf{w} \\ 0 & 0 & 0 & 1 \end{bmatrix} = \begin{bmatrix} u_x & u_y & u_z & -e_x * u_x + -e_y * u_y + -e_z * u_z \\ v_x & v_y & v_z & -e_x * v_x + -e_y * v_y + -e_z * v_z \\ w_x & w_y & w_z & -e_x * w_x + -e_y * w_y + -e_z * w_z \\ 0 & 0 & 0 & 1 \end{bmatrix}
$$

#### **Review: Graphics Cameras**

• real pinhole camera: image inverted

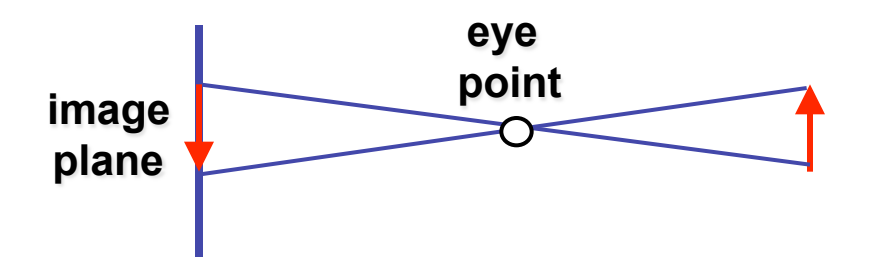

■ computer graphics camera: convenient equivalent

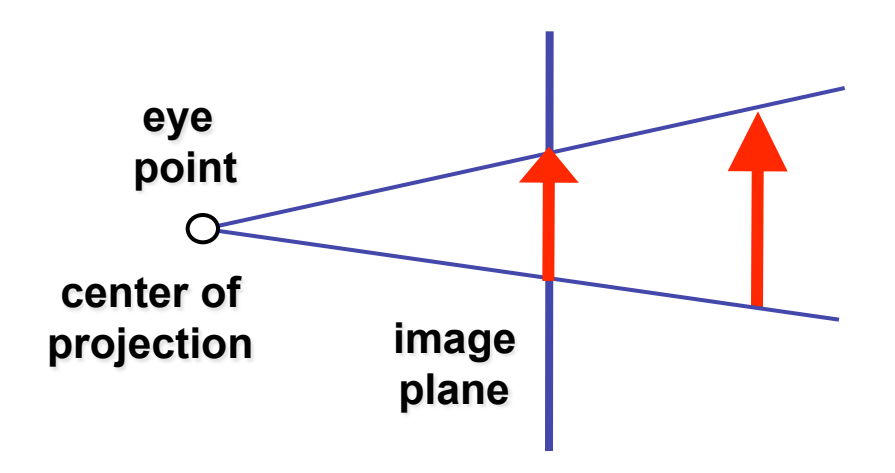
#### **Review: Basic Perspective Projection**

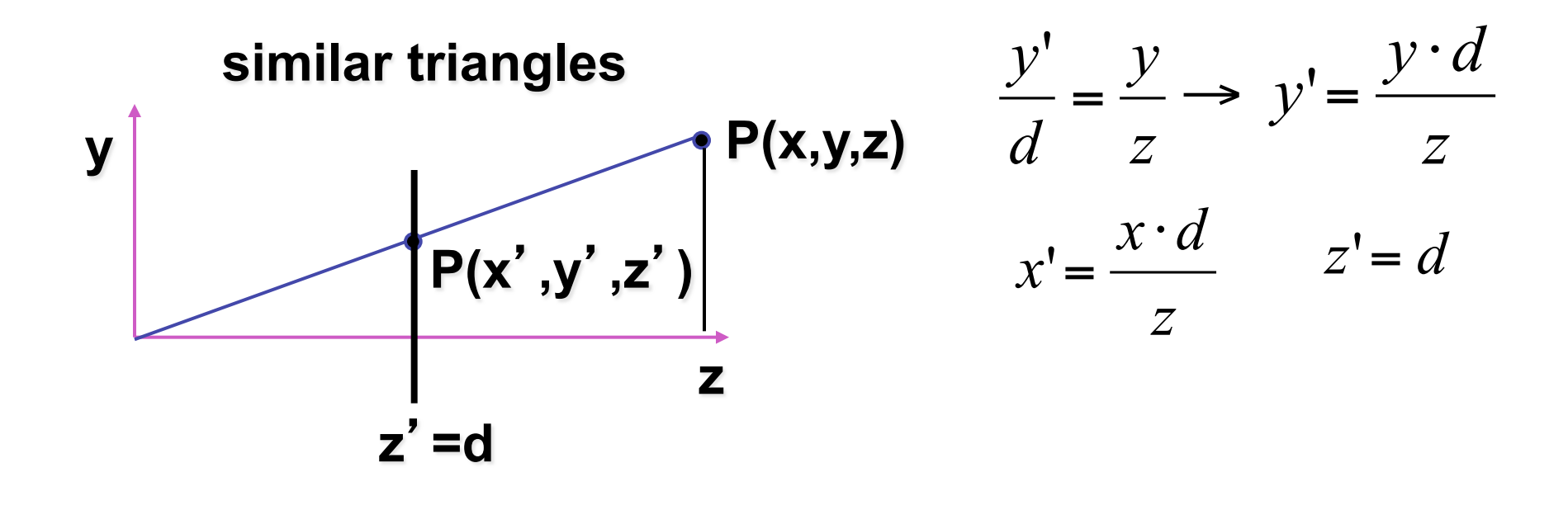

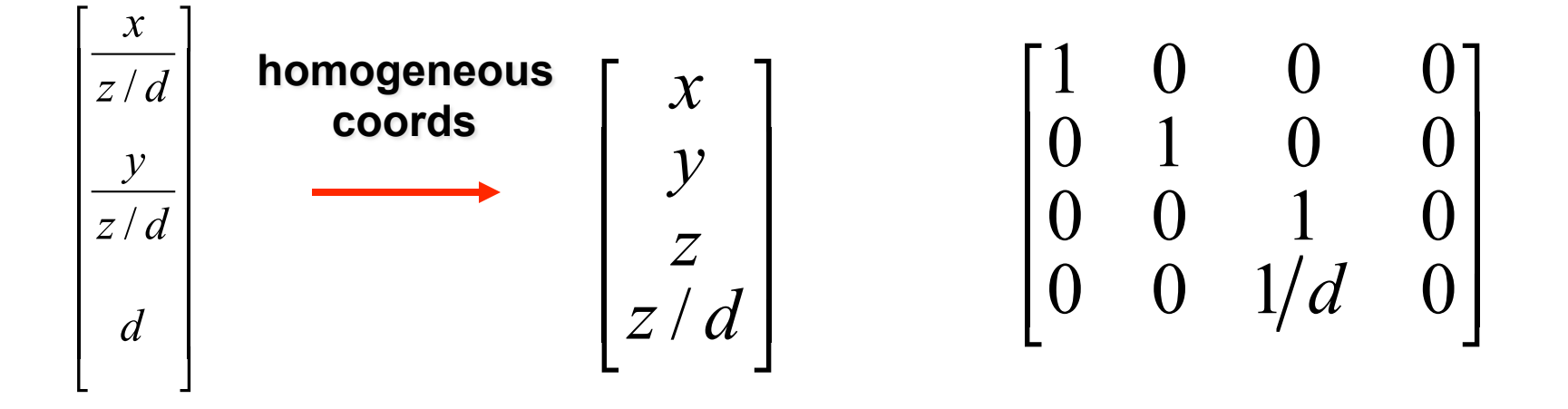

37

### **Review: From VCS to NDCS**

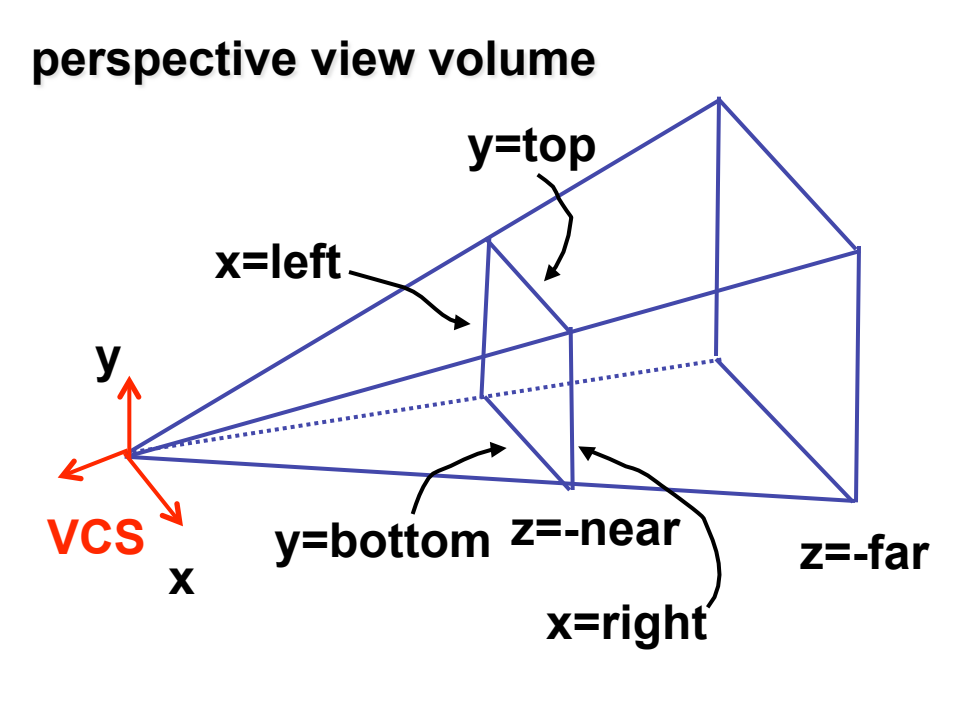

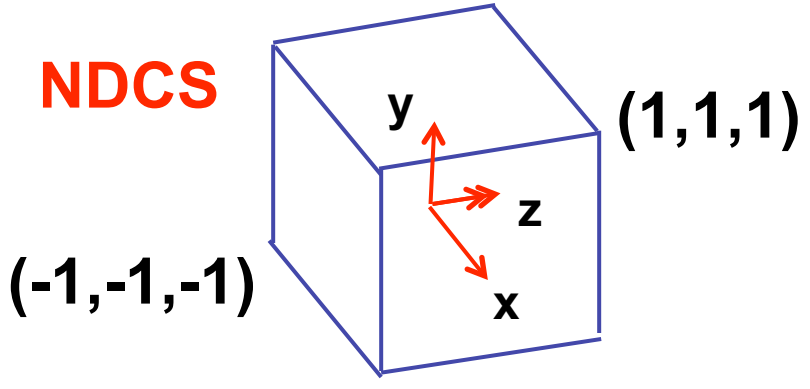

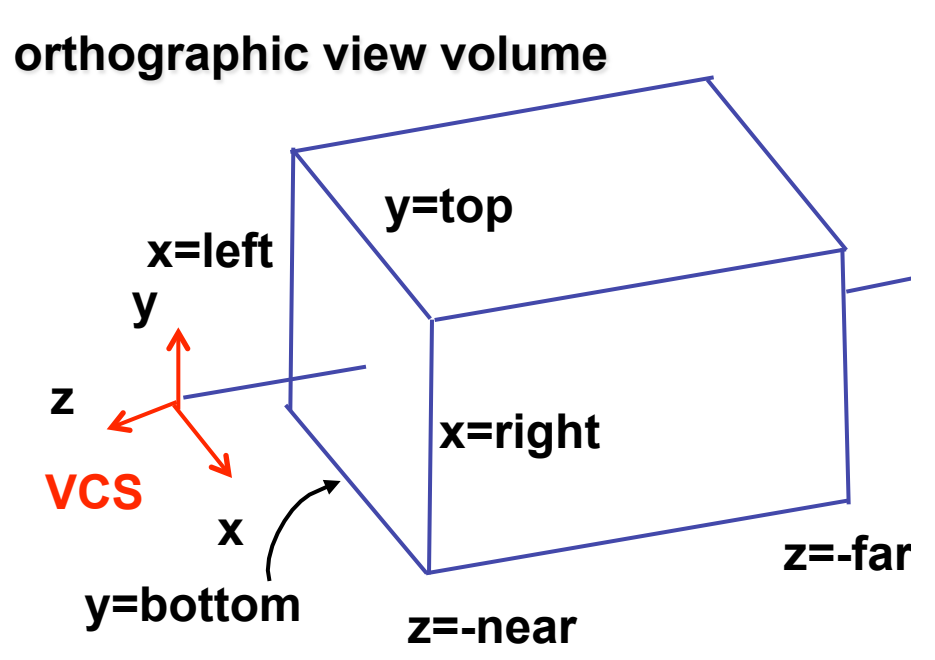

- orthographic camera
	- center of projection at infinity
	- no perspective convergence

#### **Review: Orthographic Derivation**

• scale, translate, reflect for new coord sys

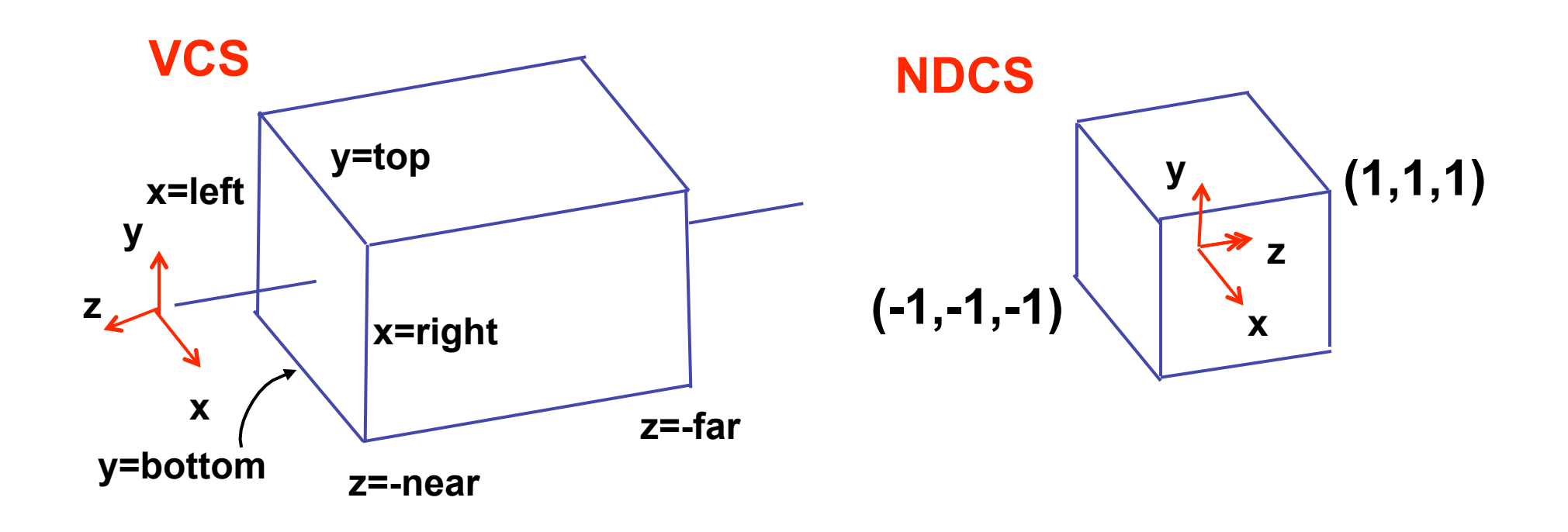

#### **Review: Orthographic Derivation**

• scale, translate, reflect for new coord sys

$$
P' = \begin{bmatrix} \frac{2}{right-left} & 0 & 0 & -\frac{right-left}{right-left} \\ 0 & \frac{2}{top-bot} & 0 & -\frac{top+bot}{top-bot} \\ 0 & 0 & \frac{-2}{far-near} & -\frac{far+near}{far-near} \end{bmatrix} P
$$

## **Review: Asymmetric Frusta**

- our formulation allows asymmetry
	- why bother? binocular stereo
		- view vector not perpendicular to view plane

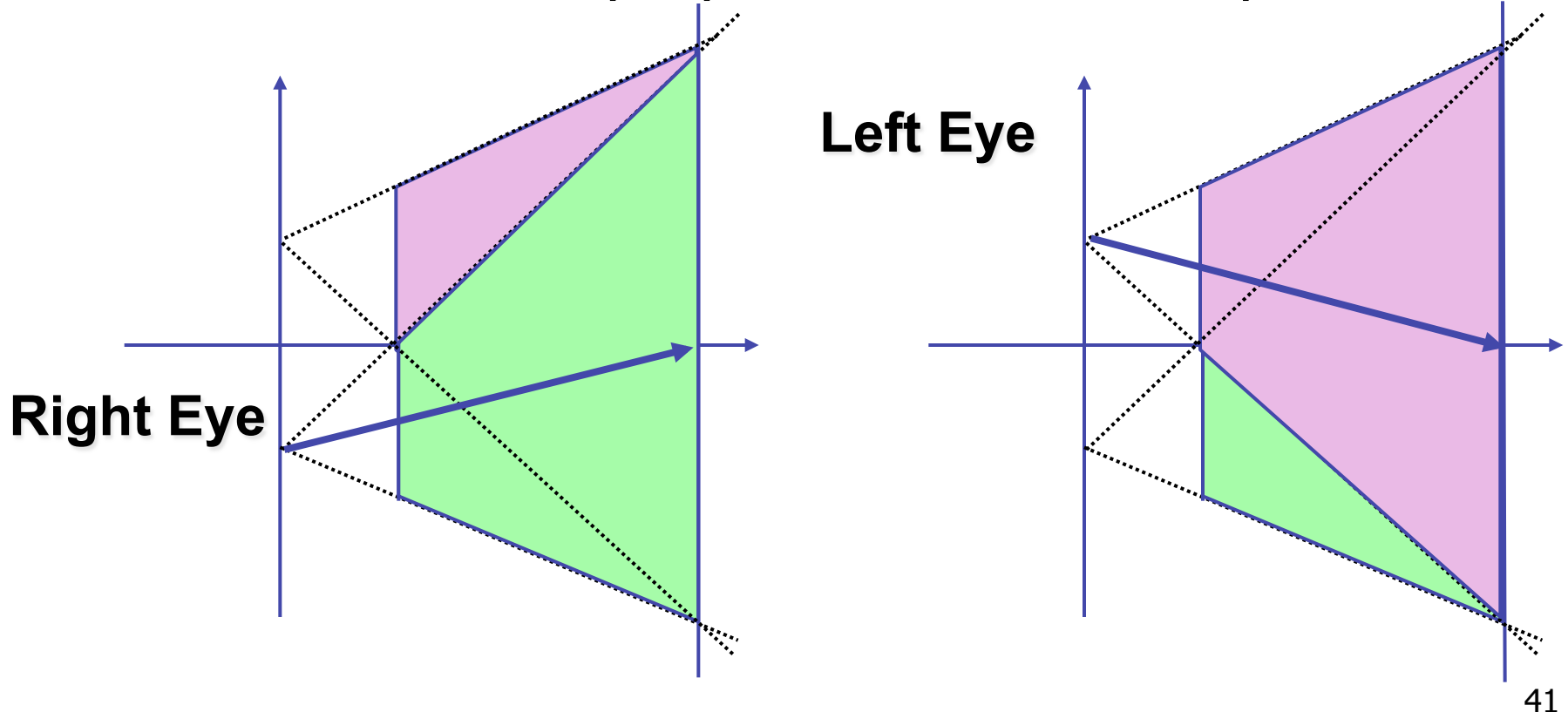

#### **Review: Field-of-View Formulation**

- FOV in one direction + aspect ratio (w/h)
	- determines FOV in other direction
	- also set near, far (reasonably intuitive)

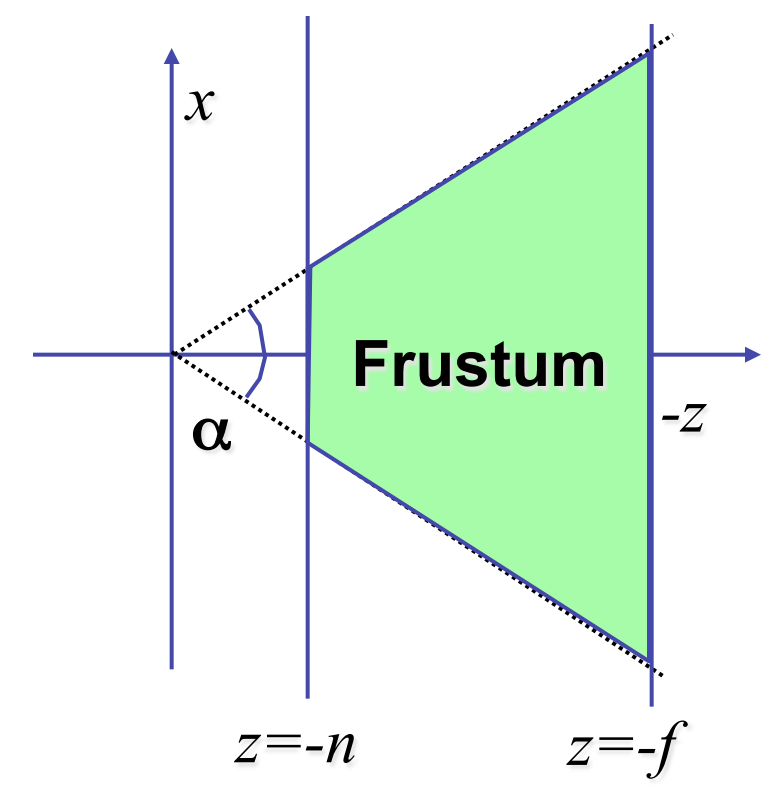

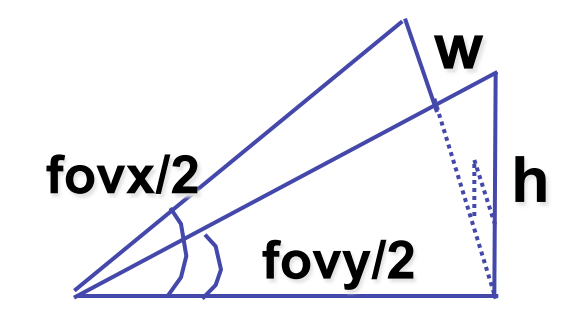

#### **Review: Projection Normalization**

- warp perspective view volume to orthogonal view volume
	- render all scenes with orthographic projection!
	- aka perspective warp

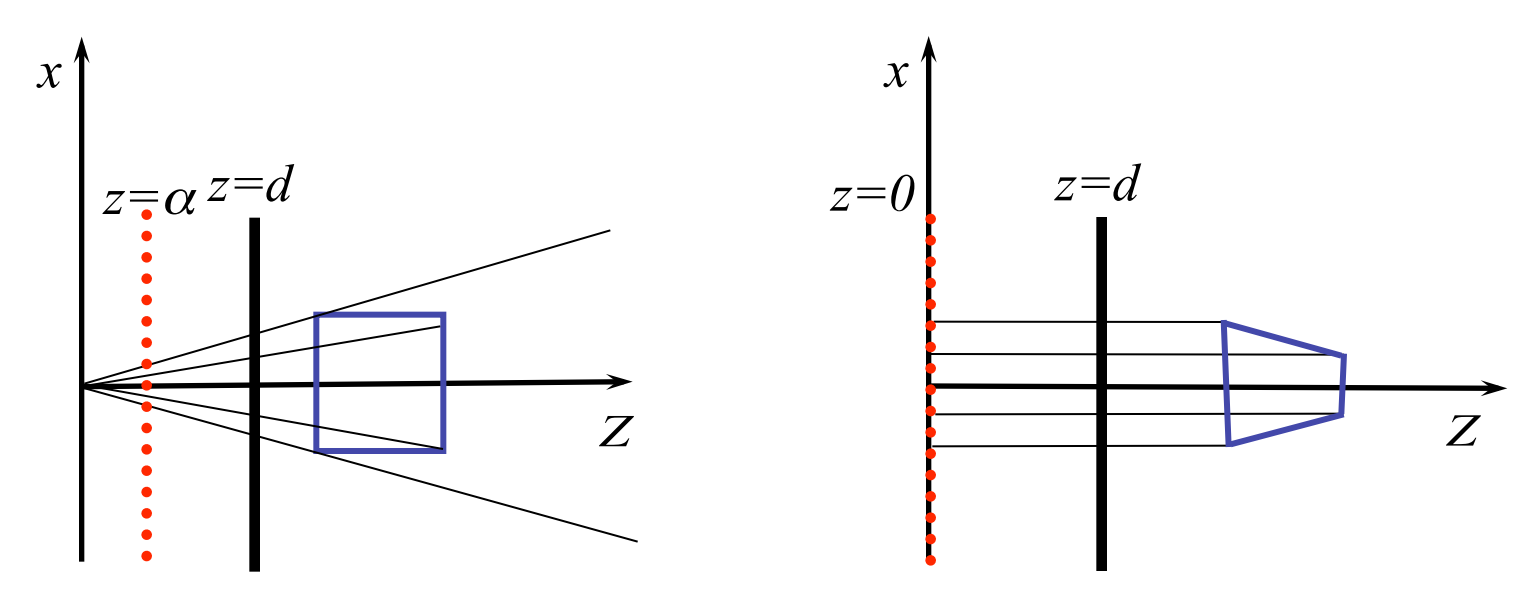

#### **Review: Separate Warp From Homogenization**

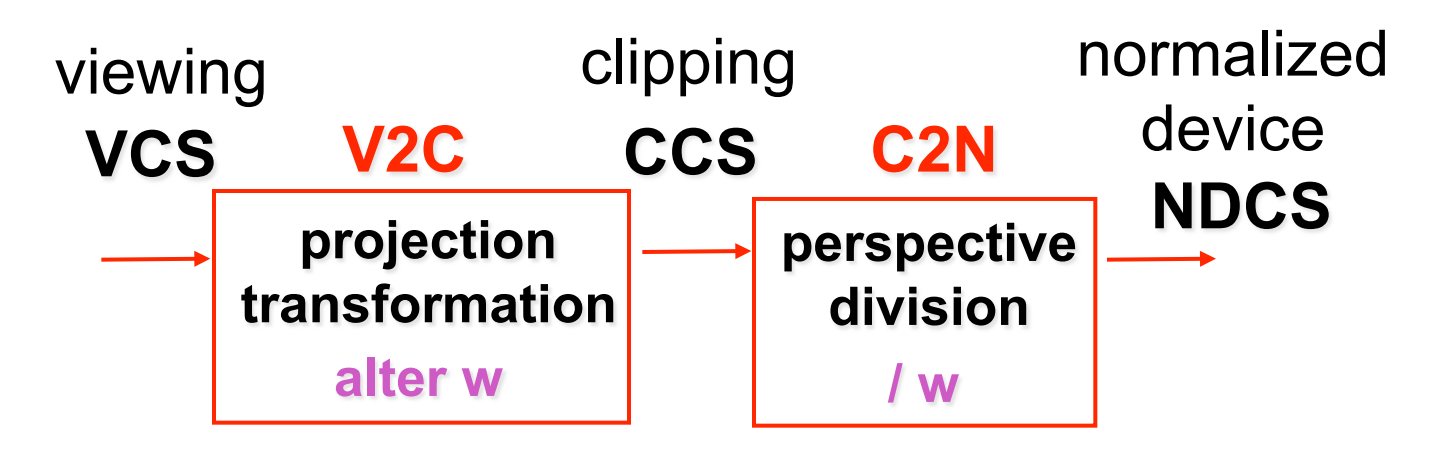

- warp requires only standard matrix multiply
	- distort such that orthographic projection of distorted objects is desired persp projection
		- w is changed
	- clip after warp, before divide
	- division by w: homogenization

#### **Review: Perspective Derivation**

- shear
- scale
- projection-normalization

$$
\begin{bmatrix} 2n & 0 & \frac{r+l}{r-l} & 0 \\ 0 & \frac{2n}{t-b} & \frac{t+b}{t-b} & 0 \\ 0 & 0 & \frac{-(f+n)}{f-n} & \frac{-2fn}{f-n} \\ 0 & 0 & -1 & 0 \end{bmatrix}
$$

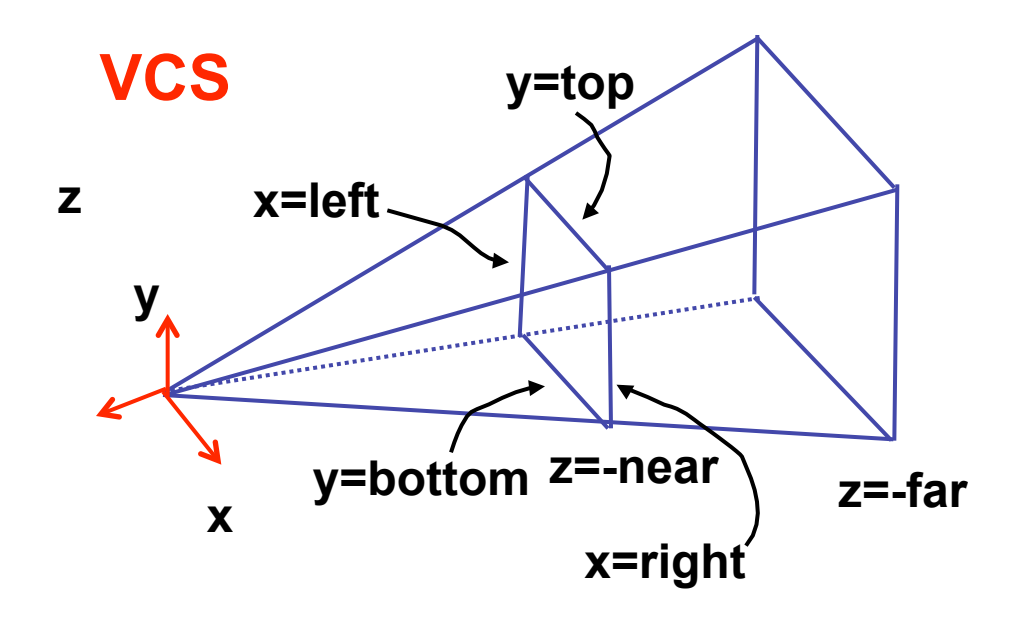

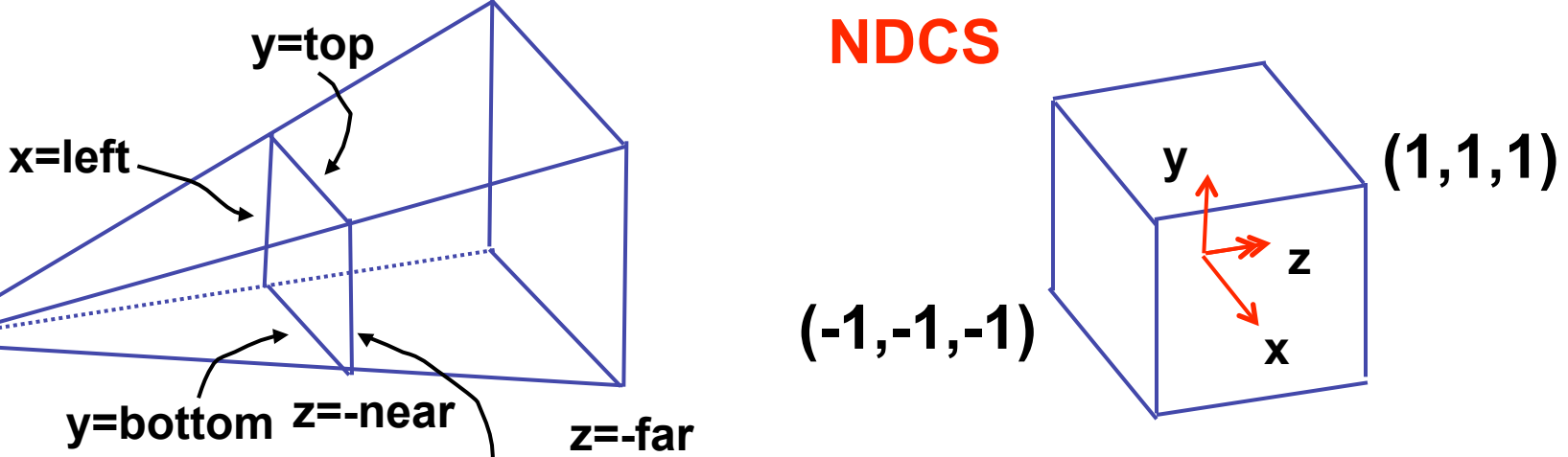

## **Review: N2D Transformation**

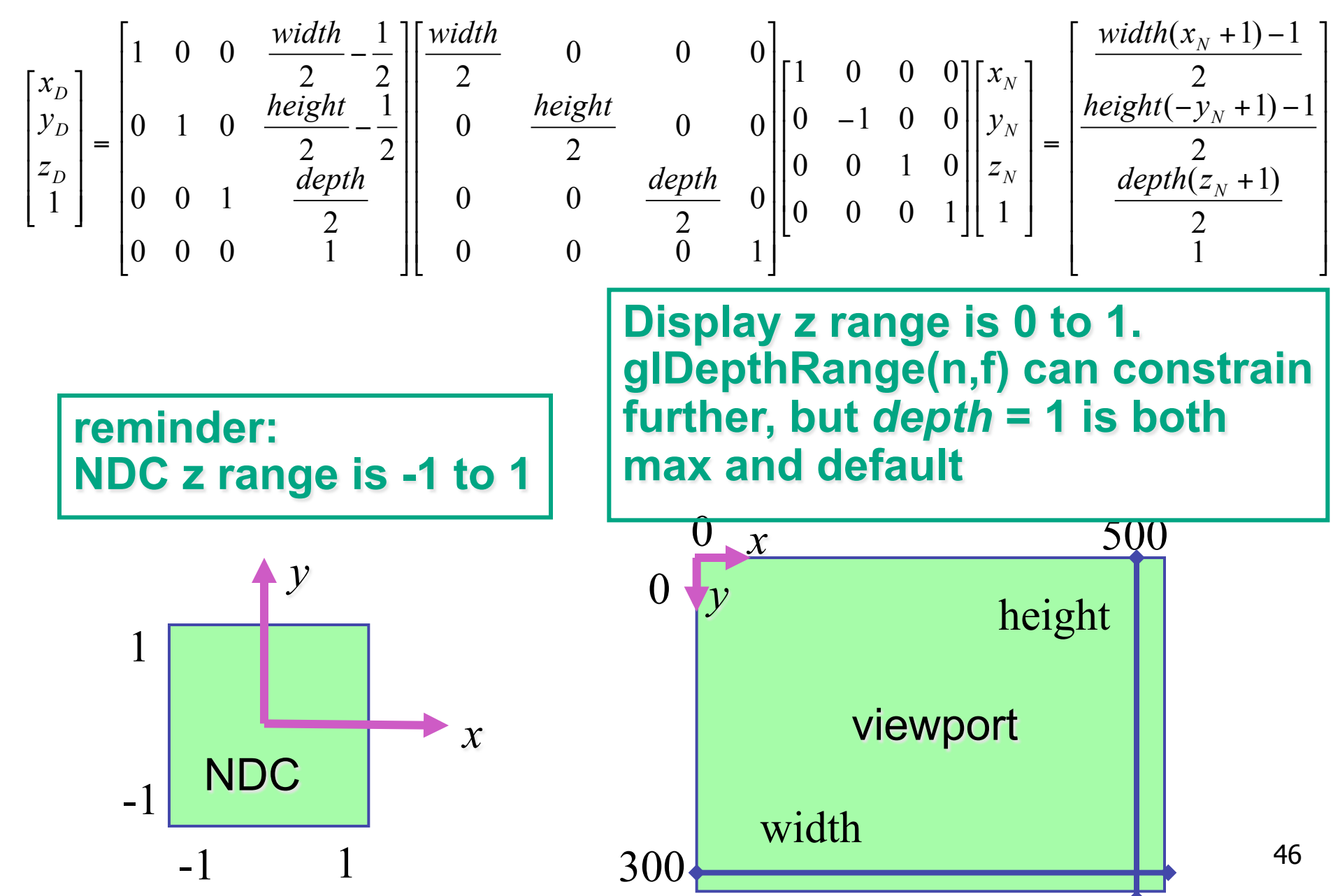

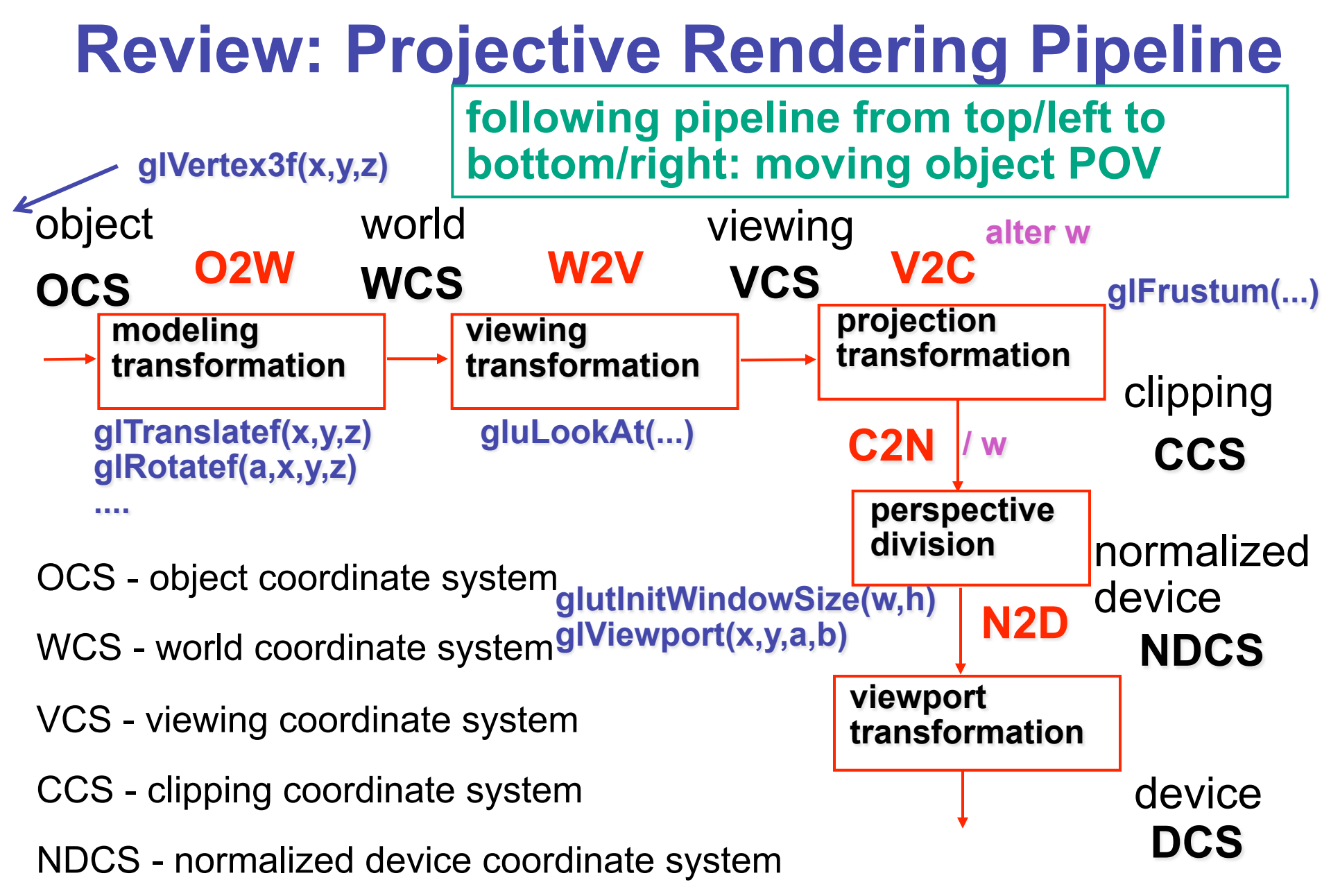

DCS - device coordinate system

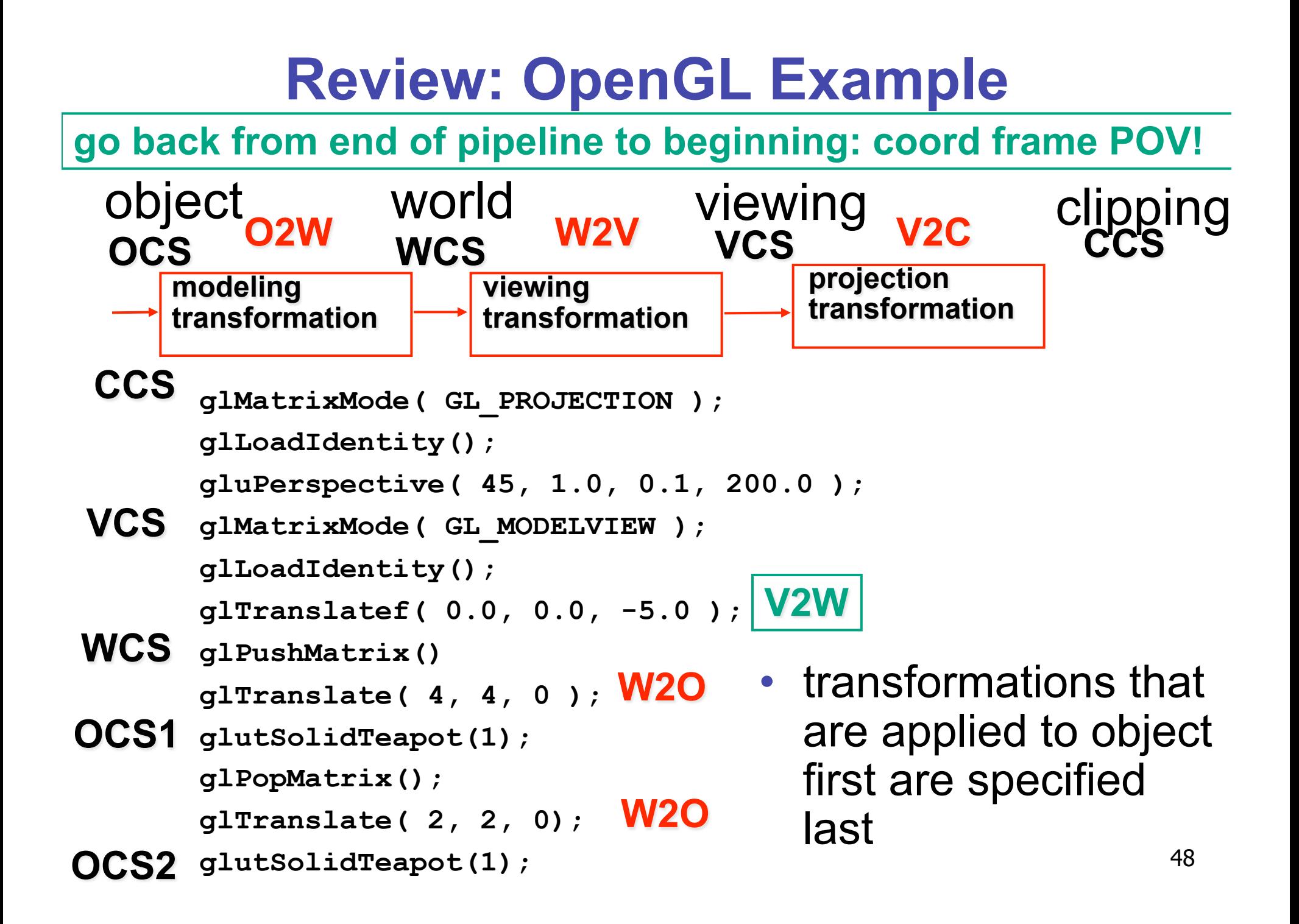

### **Review: Coord Sys: Frame vs Point**

**read down: transforming between coordinate frames, from frame A to frame B** 

**read up: transforming points, up from frame B coords to frame A coords**

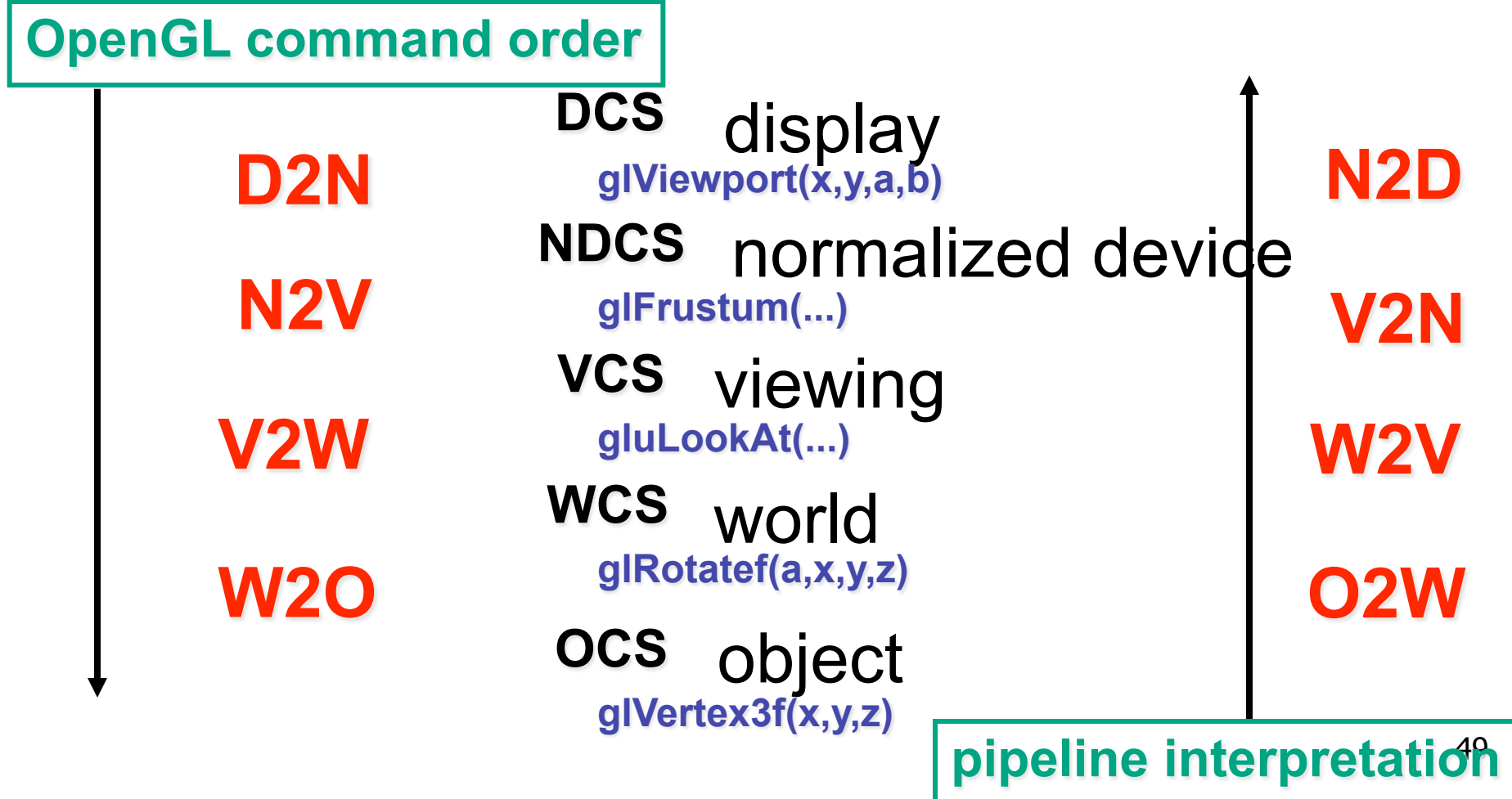

# **Review: Coord Sys: Frame vs Point**

- is gluLookat viewing transformation V2W or W2V? depends on which way you read!
	- coordinate frames: V2W
		- takes you from view to world coordinate frame
	- points/objects: W2V
		- point is transformed from world to view coords when multiply by gluLookAt matrix
- H2 uses the object/pipeline POV
	- Q1/4 is W2V (gluLookAt)
	- Q2/5-6 is V2N (glFrustum)
	- Q3/7 is N2D (glViewport)

# **Review: Picking Methods**

• manual ray intersection

• bounding extents

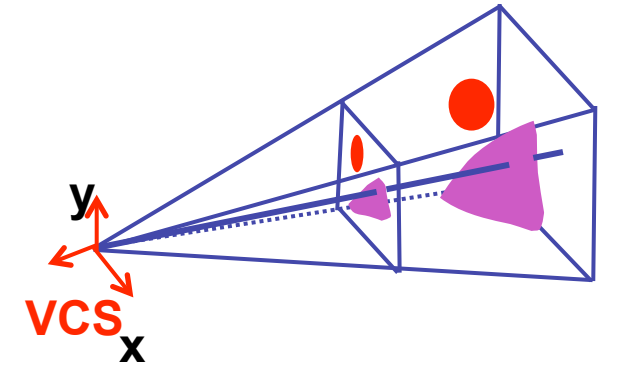

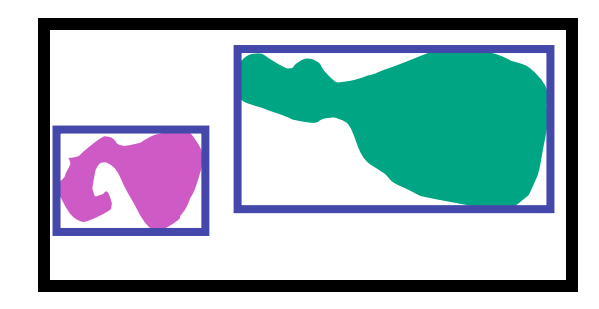

• backbuffer coding

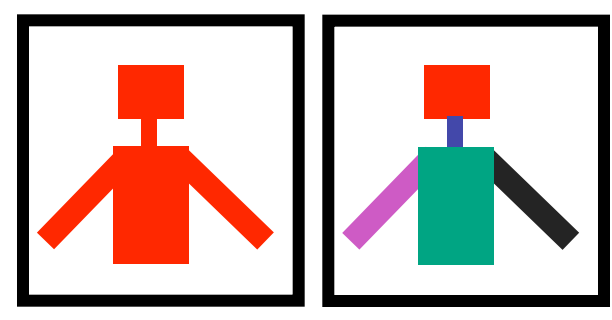

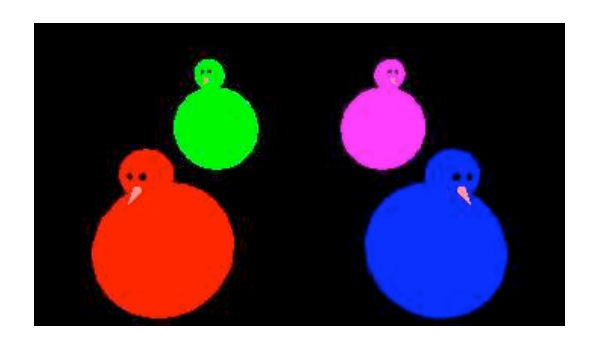

# **Review: Select/Hit Picking**

- assign (hierarchical) integer key/name(s)
- small region around cursor as new viewport

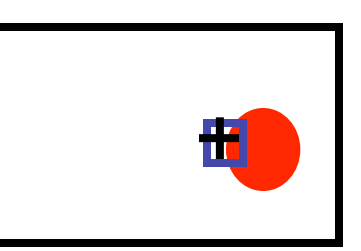

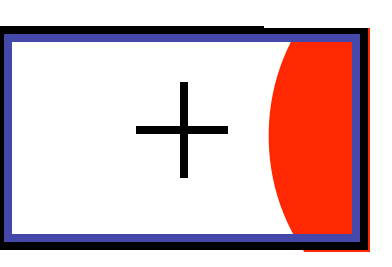

- redraw in selection mode
	- equivalent to casting pick "tube"
	- store keys, depth for drawn objects in hit list
- examine hit list
	- usually use frontmost, but up to application

# **Review: Hit List**

- glSelectBuffer(buffersize, \*buffer)
	- where to store hit list data
- on hit, copy entire contents of name stack to output buffer.
- hit record
	- number of names on stack
	- minimum and maximum depth of object vertices
		- depth lies in the z-buffer range [0,1]
		- multiplied by 2^32 -1 then rounded to nearest int

#### **Post-Midterm Material**

# **Review: Light Sources**

- directional/parallel lights
	- point at infinity:  $(x,y,z,0)^T$
- point lights
	- finite position:  $(x,y,z,1)^T$
- spotlights
	- position, direction, angle
- ambient lights

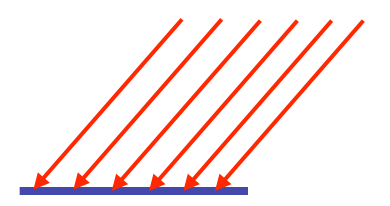

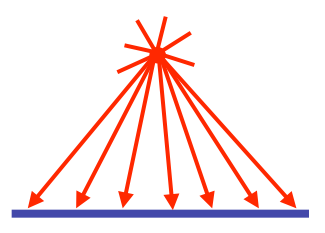

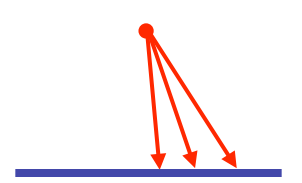

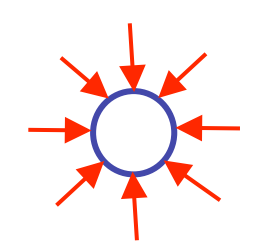

## **Review: Light Source Placement**

- geometry: positions and directions
- standard: world coordinate system
	- effect: lights fixed wrt world geometry
- alternative: camera coordinate system
	- effect: lights attached to camera (car headlights)

### **Review: Reflectance**

- *specular*: perfect mirror with no scattering
- *gloss*: mixed, partial specularity
- *diffuse*: all directions with equal energy

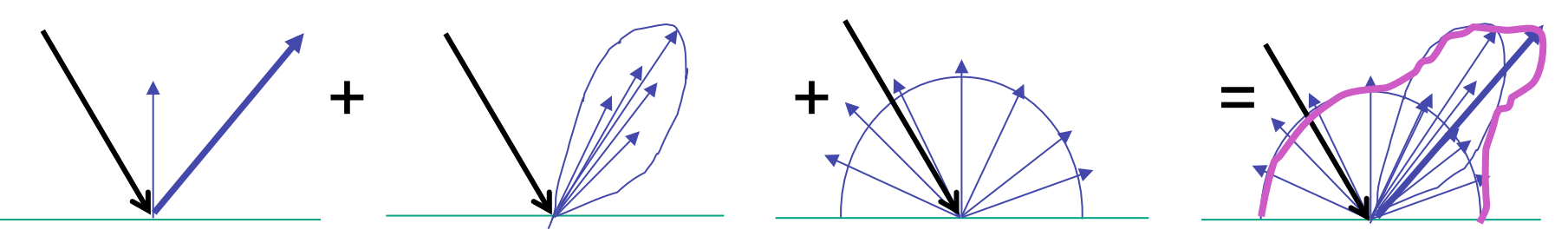

 $specular + glossy + diffuse =$ reflectance distribution

**Review: Reflection Equations**

\n
$$
I_{\text{diffuse}} = k_d I_{\text{light}} \left( \mathbf{n} \cdot \mathbf{l} \right)
$$
\n
$$
I_{\text{specular}} = k_s I_{\text{light}} \left( \mathbf{v} \cdot \mathbf{r} \right)^{n_{\text{shiny}}}
$$
\n
$$
R = 2 \left( \mathbf{N} \left( \mathbf{N} \cdot \mathbf{L} \right) \right) - L
$$
\n
$$
I_{\text{specular}} = k_s I_{\text{light}} \left( \mathbf{h} \cdot \mathbf{n} \right)^{n_{\text{shiny}}}
$$
\n
$$
\mathbf{h} = (1 + \mathbf{v})/2
$$
\n**Example 1.1**

\n

## **Review: Reflection Equations**

full Phong lighting model

• combine ambient, diffuse, specular components

$$
\mathbf{I}_{total} = \mathbf{k}_{a} \mathbf{I}_{ambient} + \sum_{i=1}^{\# \text{lights}} \mathbf{I}_{i} (\mathbf{k}_{d} (\mathbf{n} \cdot \mathbf{l}_{i}) + \mathbf{k}_{s} (\mathbf{v} \cdot \mathbf{r}_{i})^{n_{\text{shiny}}})
$$
  
• Blinn-Phong lighting  

$$
\mathbf{I}_{total} = \mathbf{k}_{a} \mathbf{I}_{ambient} + \sum_{i=1}^{\# \text{lights}} \mathbf{I}_{i} (\mathbf{k}_{d} (\mathbf{n} \cdot \mathbf{l}_{i}) + \mathbf{k}_{s} (\mathbf{h} \cdot \mathbf{n}_{i})^{n_{\text{shiny}}})
$$

• **don't forget to normalize all lighting vectors!! n,l,r,v,h**

# **Review: Lighting**

- lighting models
	- ambient
		- normals don't matter
	- Lambert/diffuse
		- angle between surface normal and light
- Phong/specular
	- surface normal, light, and viewpoint

# **Review: Shading Models**

- flat shading
	- for each polygon
		- compute Phong lighting just once
- Gouraud shading
	- compute Phong lighting at the vertices
	- for each pixel in polygon, interpolate colors
- Phong shading
	- for each pixel in polygon
		- interpolate normal
		- perform Phong lighting

## **Review: Non-Photorealistic Shading**

- cool-to-warm shading:  $k_w =$  $1 + n \cdot l$  $\frac{1}{2}$ ,  $c = k_w c_w + (1 - k_w) c_c$
- draw silhouettes: if  $(\mathbf{e} \cdot \mathbf{n}_0)(\mathbf{e} \cdot \mathbf{n}_1) \le 0$ , **e**=edge-eye vector
- draw creases: if  $(\mathbf{n}_0 \cdot \mathbf{n}_1) \leq threshold$

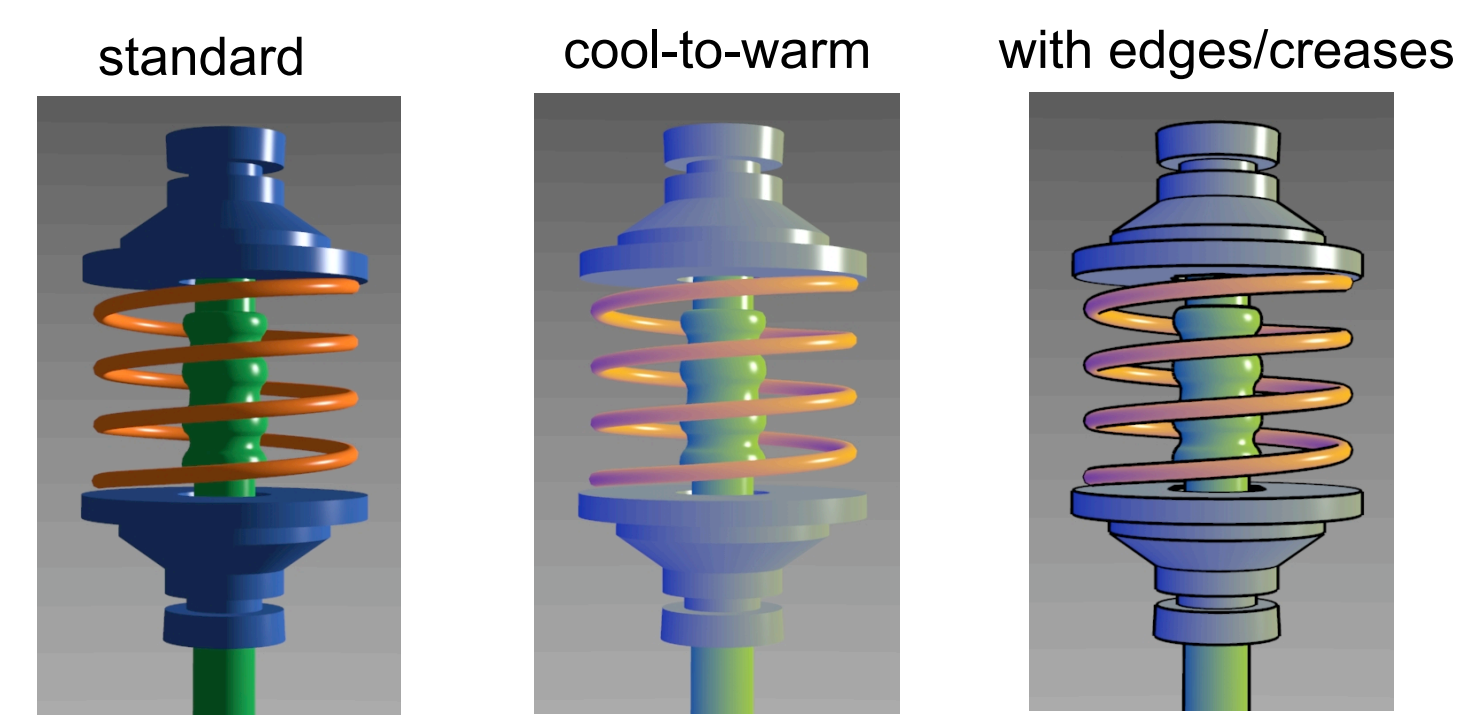

http://www.cs.utah.edu/~gooch/SIG98/paper/drawing.html

# **Review: Specifying Normals**

- OpenGL state machine
	- uses last normal specified
	- if no normals specified, assumes all identical

#### • per-vertex normals

glNormal3f(1,1,1); glVertex $3f(3,4,5)$ ; glNormal3f(1,1,0); glVertex3f(10,5,2);

#### • per-face normals

glNormal3f(1,1,1); glVertex $3f(3,4,5)$ ; glVertex3f(10,5,2);

#### • normal interpreted as direction from vertex location

• can automatically normalize (computational cost) glEnable(GL\_NORMALIZE);

# **Review: Recursive Ray Tracing**

- ray tracing can handle
	- reflection (chrome/mirror)
	- refraction (glass)
	- shadows
- one primary ray per pixel
- spawn secondary rays
	- reflection, refraction
		- if another object is hit, recurse to find its color
	- shadow
		- cast ray from intersection point to light source, check if intersects another object
	- termination criteria
		- no intersection (ray exits scene)
		- max bounces (recursion depth)
		- attenuated below threshold

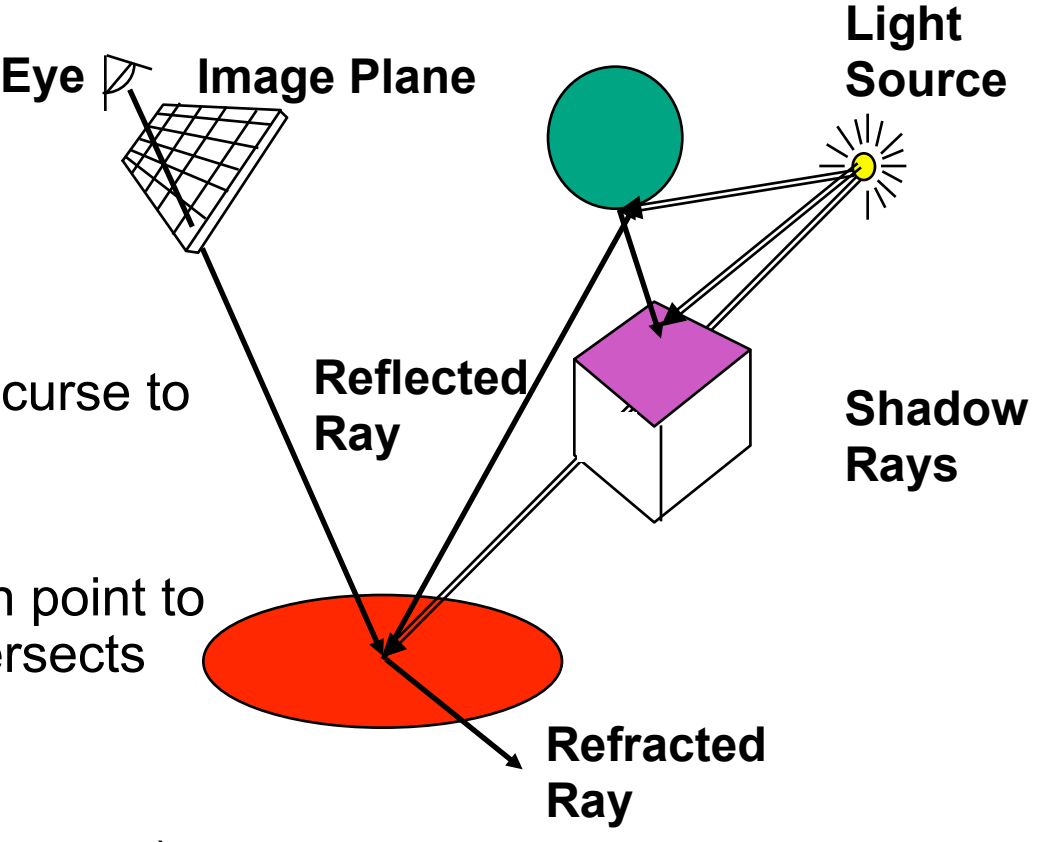

### **Review: Reflection and Refraction**

- reflection: mirror effects
	- perfect specular reflection

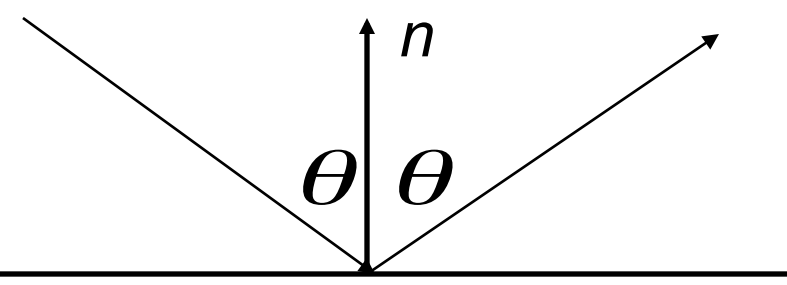

- refraction: at boundary
- Snell's Law
	- light ray bends based on refractive indices  $c_1$ ,  $c_2$

 $c_1 \sin \theta_1 = c_2 \sin \theta_2$ 

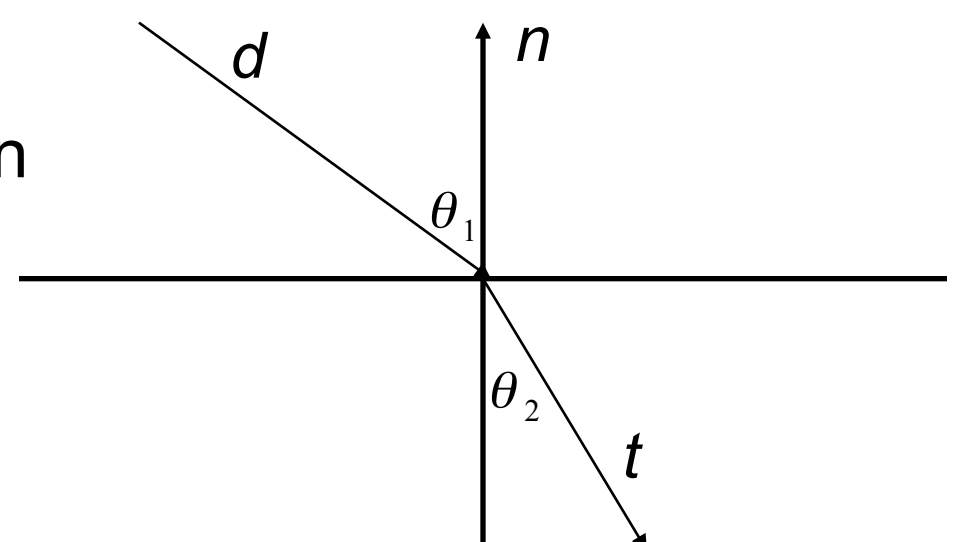

# **Review: Ray Tracing**

- issues:
	- generation of rays
	- intersection of rays with geometric primitives
	- geometric transformations
	- lighting and shading
	- efficient data structures so we don't have to test intersection with *every* object

# **Review: Radiosity**

- capture indirect diffuse-diffuse light exchange
- model light transport as flow with conservation of energy until convergence
	- view-independent, calculate for whole scene then browse from any viewpoint
- divide surfaces into small patches
- loop: check for light exchange between all pairs
	- form factor: orientation of one patch wrt other patch (n x n matrix)

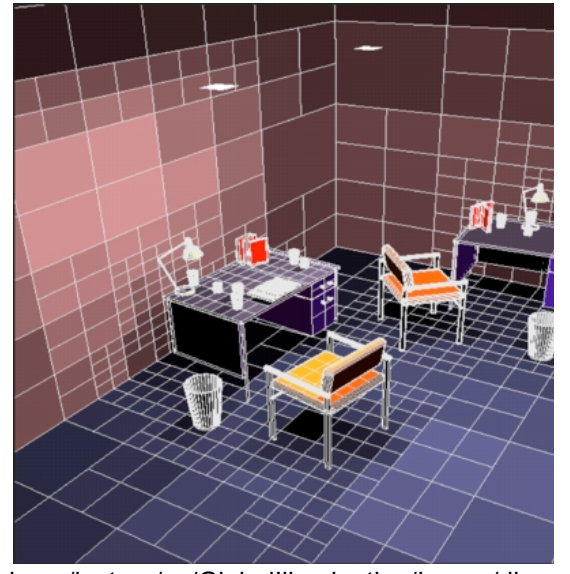

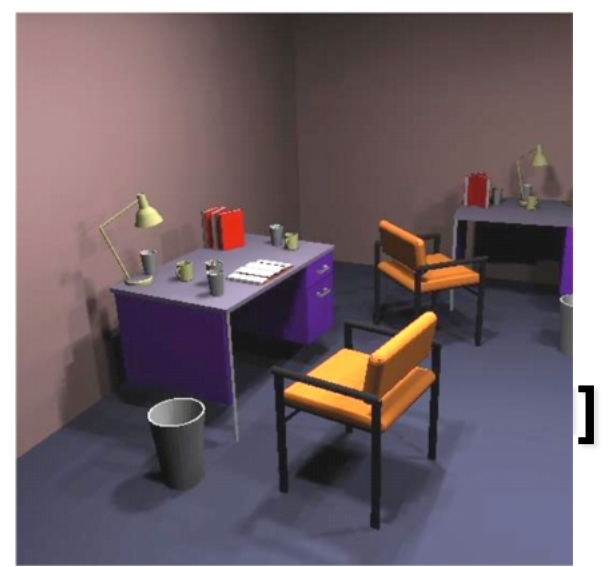

escience.anu.edu.au/lecture/cg/GlobalIllumination/Image/discrete.jpg escience.anu.edu.au/lecture/cg/GlobalIllumination/Image/continuous.jpg

## **Review: Subsurface Scattering**

- light enters and leaves at *different* locations on the surface
	- bounces around inside
- technical Academy Award, 2003
	- Jensen, Marschner, Hanrahan

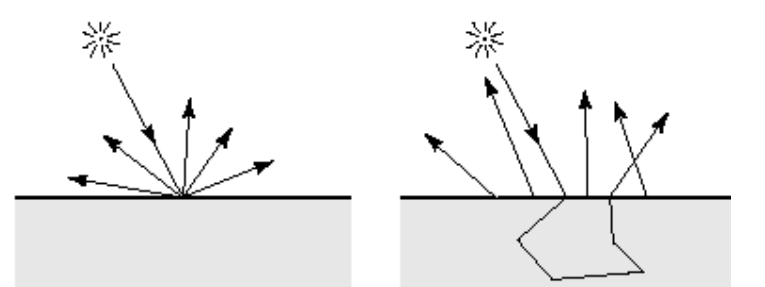

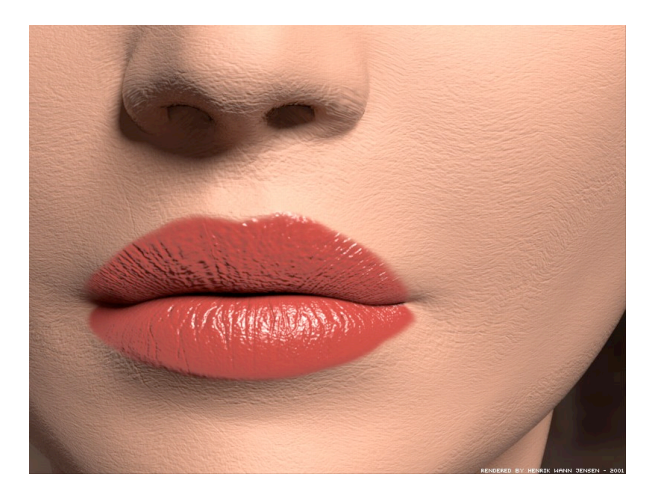

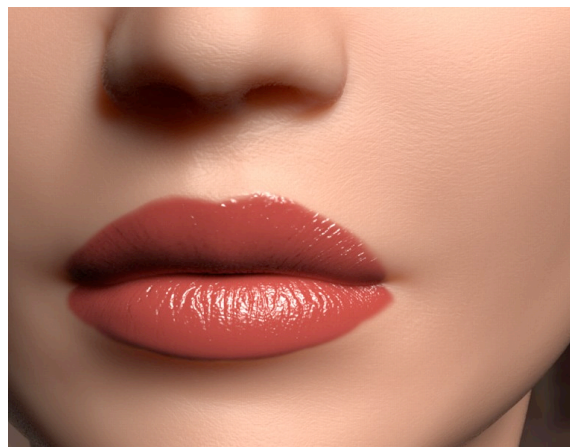

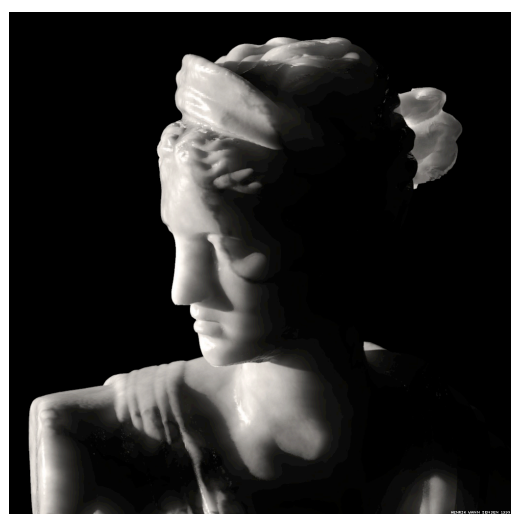

# **Review: Non-Photorealistic Rendering**

• simulate look of hand-drawn sketches or paintings, using digital models

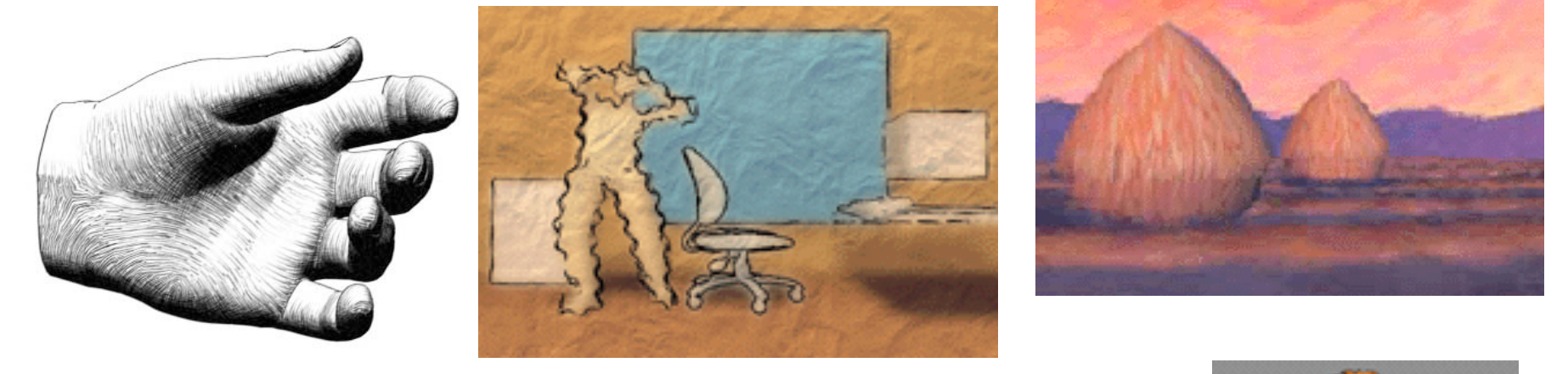

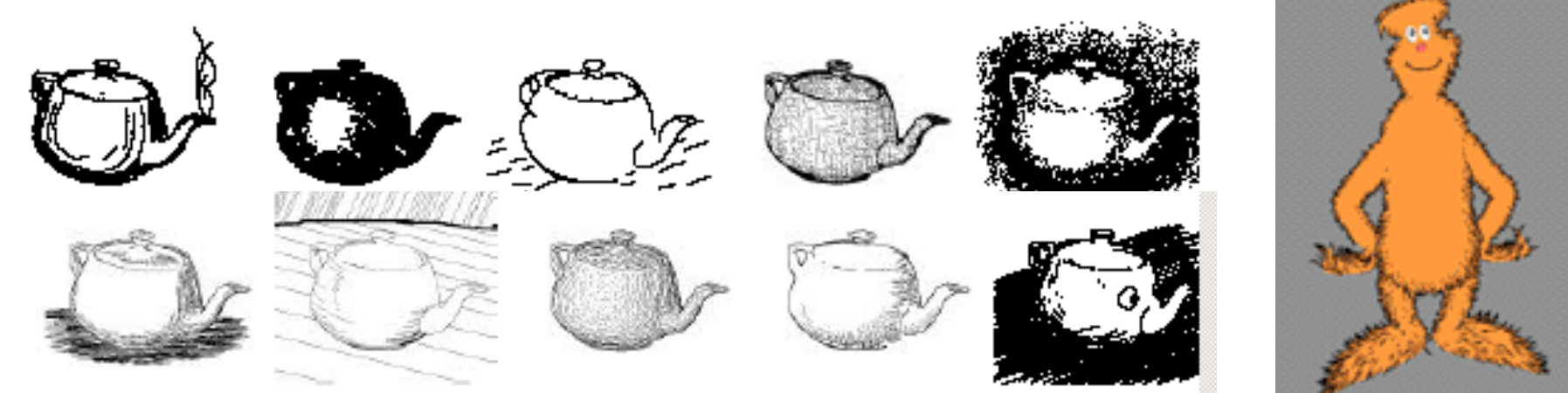

www.red3d.com/cwr/npr/

# **Review: Collision Detection**

- boundary check
	- perimeter of world vs. viewpoint or objects
		- 2D/3D absolute coordinates for bounds
		- simple point in space for viewpoint/objects
- set of fixed barriers
	- walls in maze game
		- 2D/3D absolute coordinate system
- set of moveable objects
	- one object against set of items
		- missile vs. several tanks
	- multiple objects against each other
		- punching game: arms and legs of players
		- room of bouncing balls

## **Review: Collision Proxy Tradeoffs**

- collision proxy (bounding volume) is piece of geometry used to represent complex object for purposes of finding collision
- proxies exploit facts about human perception
	- we are bad at determining collision correctness
	- especially many things happening quickly

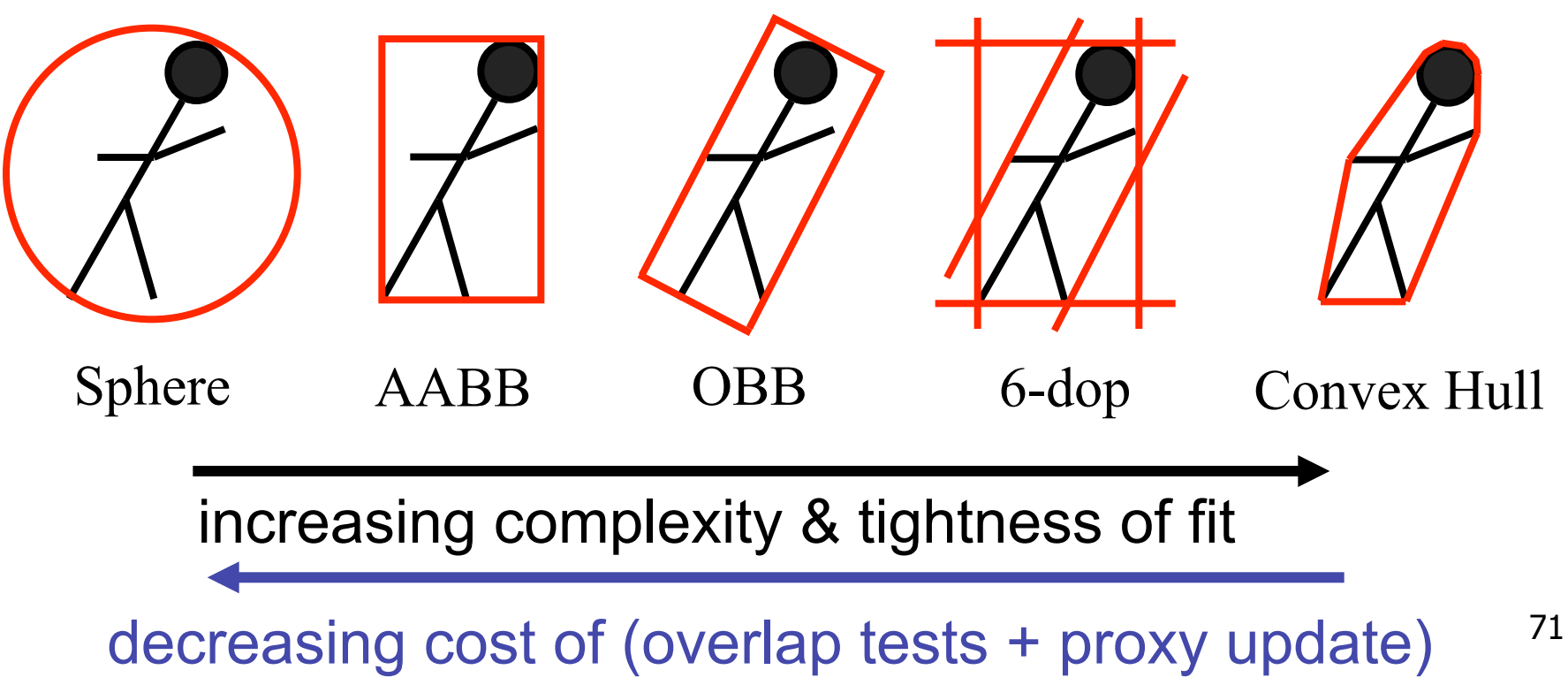

#### **Review: Spatial Data Structures**

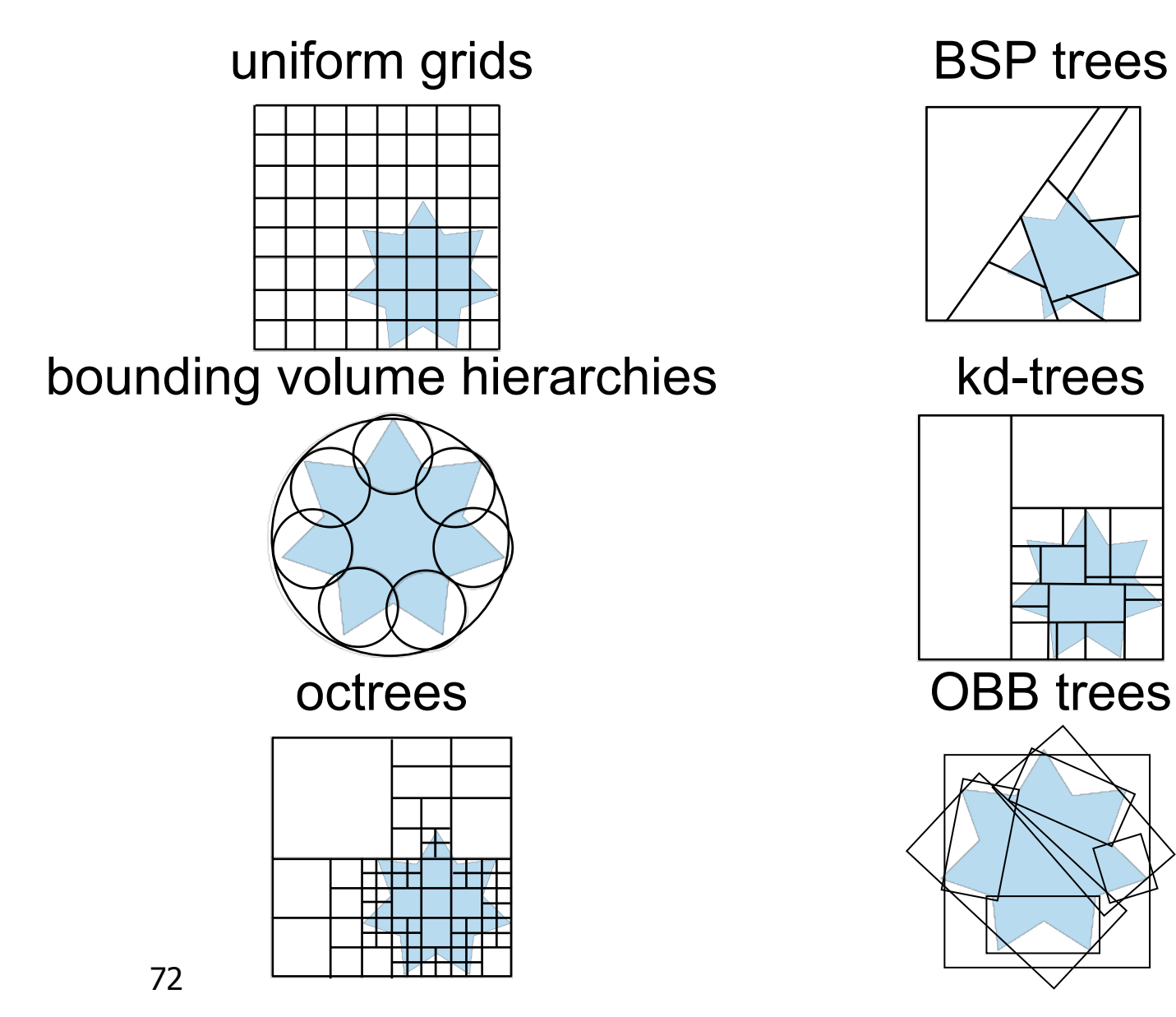
# **Review: Scan Conversion**

- convert continuous rendering primitives into discrete fragments/pixels
	- given vertices in DCS, fill in the pixels
- display coordinates required to provide scale for discretization

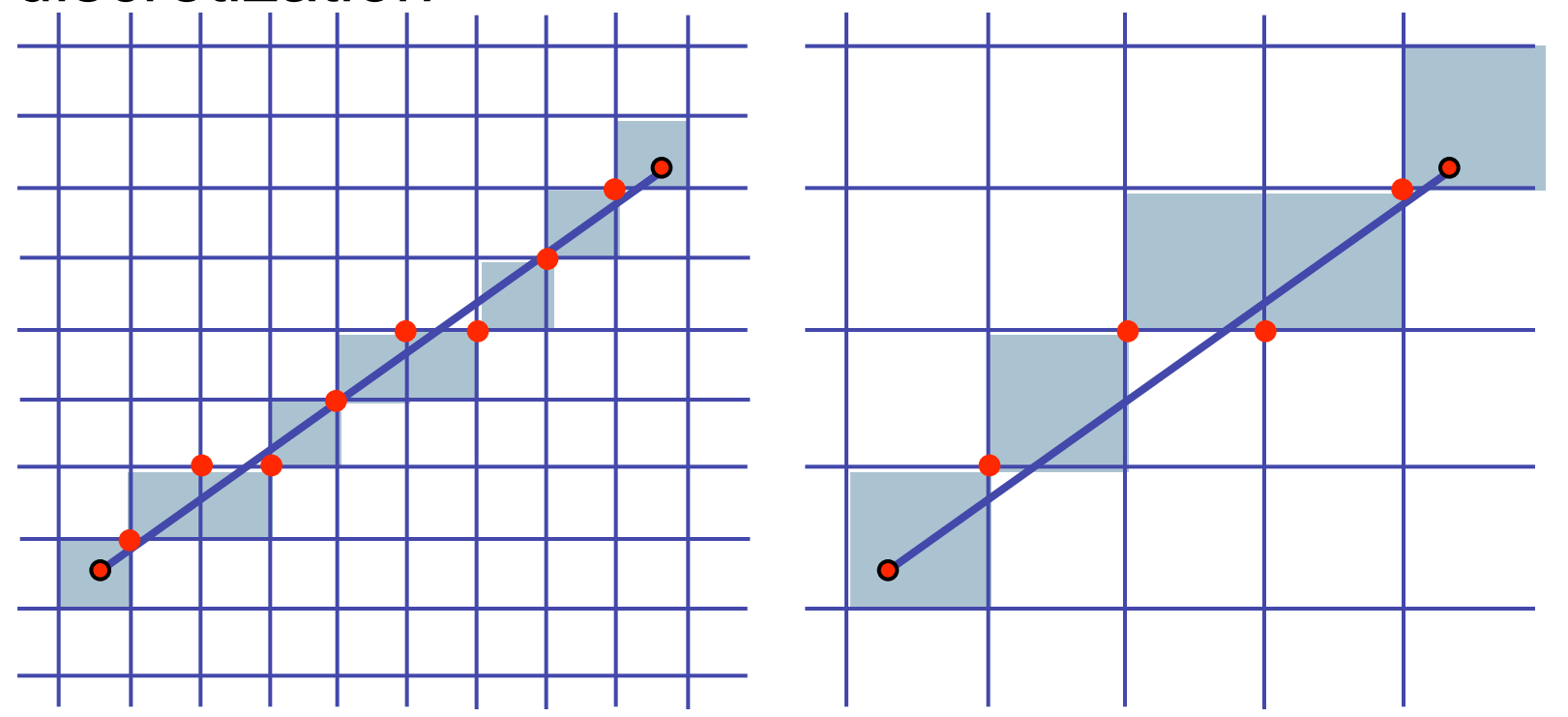

# **Review: Midpoint Algorithm**

- we're moving horizontally along x direction (first octant)
	- only two choices: draw at current y value, or move up vertically to y+1?
		- check if midpoint between two possible pixel centers above or below line
	- **candidates** 
		- top pixel:  $(x+1,y+1)$
		- bottom pixel:  $(x+1, y)$
	- midpoint:  $(x+1, y+.5)$
- check if midpoint above or below line
	- below: pick top pixel
	- above: pick bottom pixel
- key idea behind Bresenham
	- reuse computation from previous step
	- integer arithmetic by doubling values

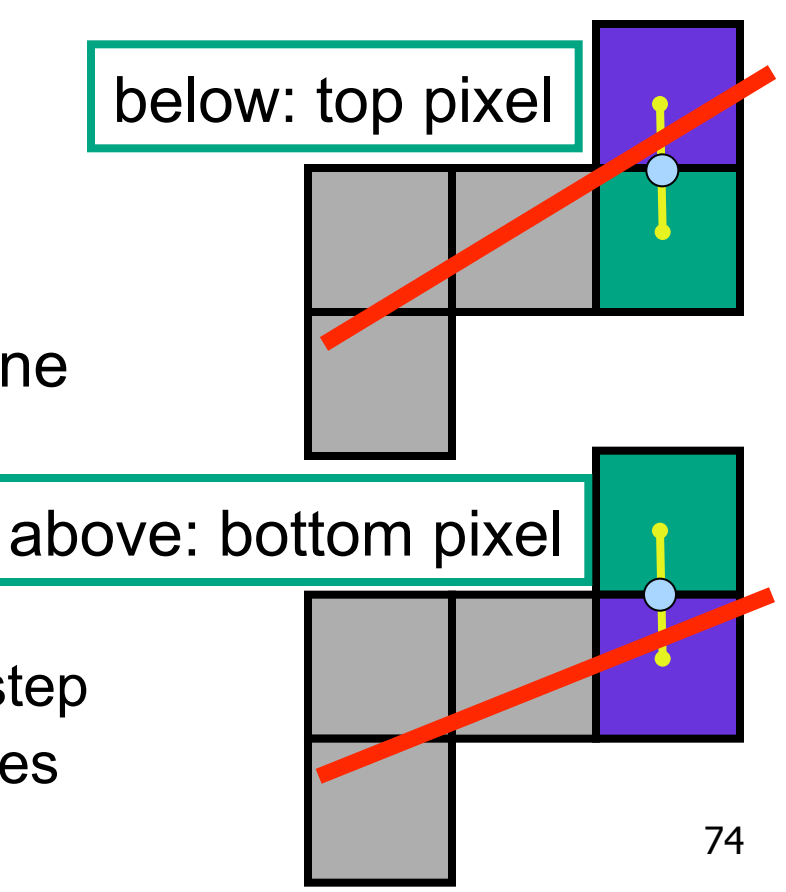

# **Review: Bresenham - Reuse Computation, Integer Only**

```
y=y0;
dx = x1-x0;dy = y1-y0;
d = 2 * dy - dx;incKeepY = 2*dy;
incIncreaseY = 2*dy-2*dx;
for (x=x0; x \leq x1; x++) {
  draw(x,y);
  if (d>0) then {
   y = y + 1;
   d += incIncreaseY;
  } else {
   d += incKeepY;
}
```
### **Review: Flood Fill**

- simple algorithm
	- draw edges of polygon
	- use flood-fill to draw interior

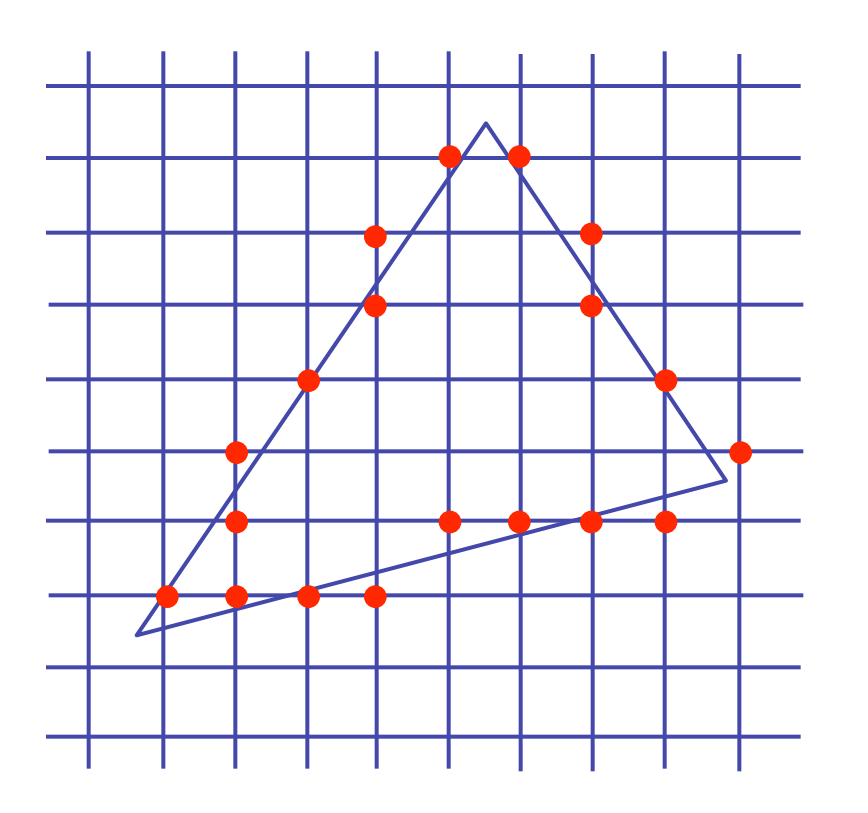

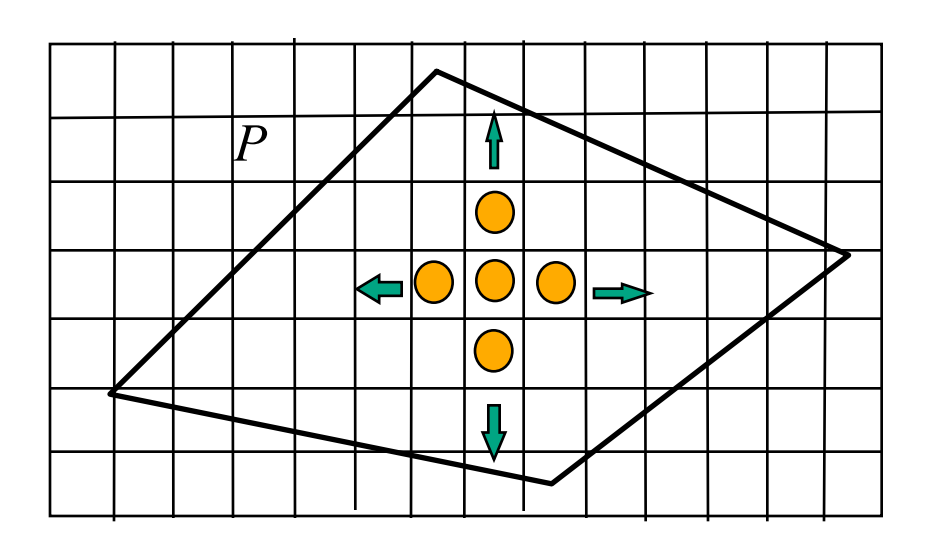

#### **Review: Scanline Algorithms**

- scanline: a line of pixels in an image
	- set pixels inside polygon boundary along horizontal lines one pixel apart vertically
		- parity test: draw pixel if edgecount is odd
		- optimization: only loop over axis-aligned bounding box of xmin/xmax, ymin/ymax

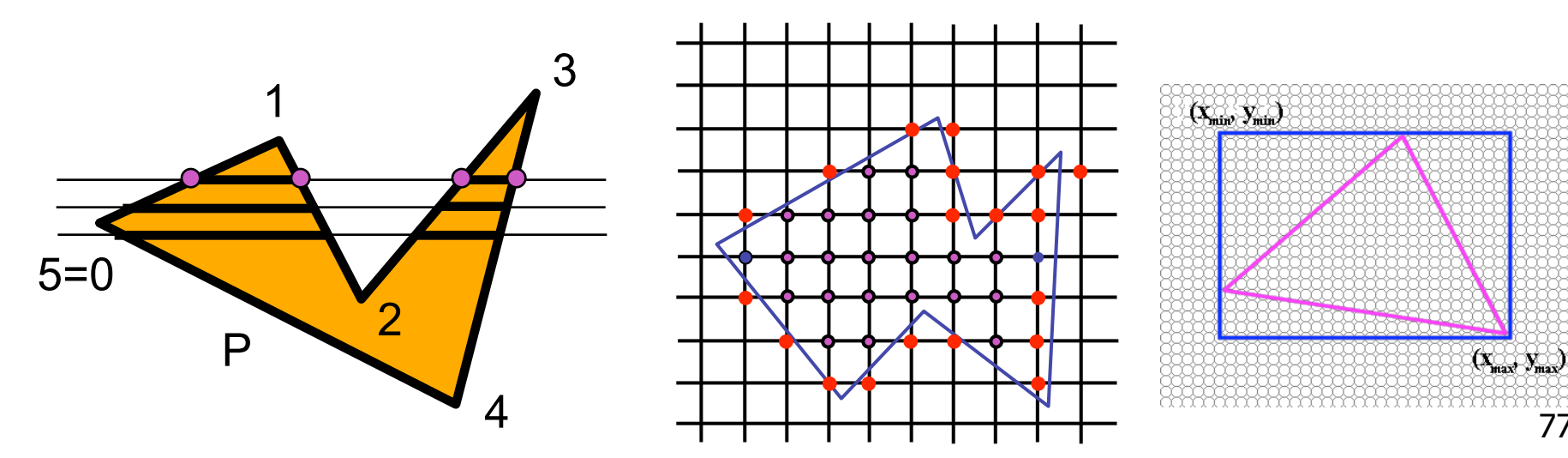

77

#### **Review: Bilinear Interpolation**

- interpolate quantity along *L* and *R* edges, as a function of *y* 
	- then interpolate quantity as a function of *x*

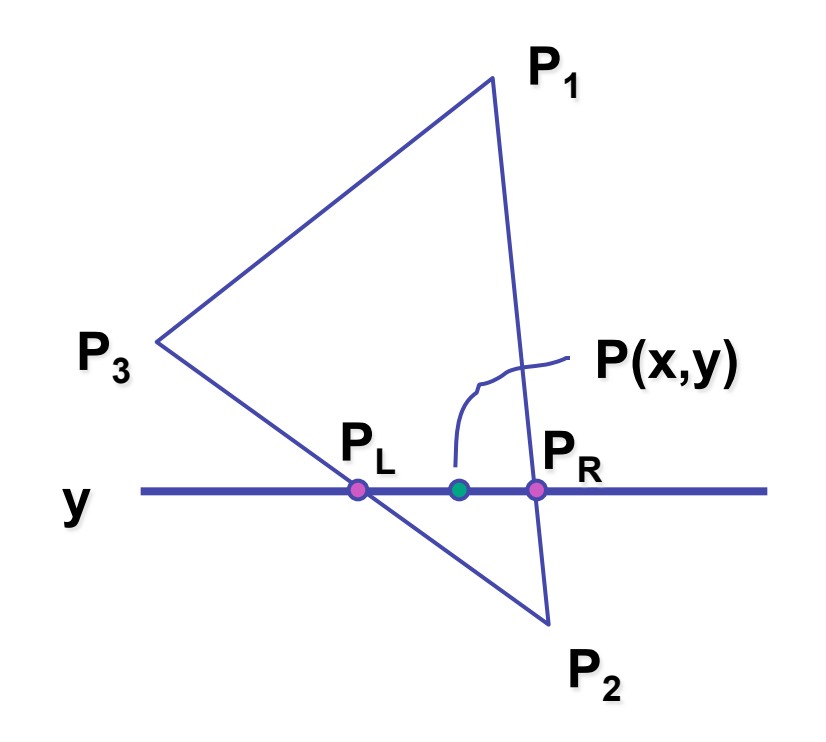

#### **Review: Barycentric Coordinates**

- non-orthogonal coordinate system based on triangle itself
	- origin:  $P_1$ , basis vectors:  $(P_2-P_1)$  and  $(P_3-P_1)$

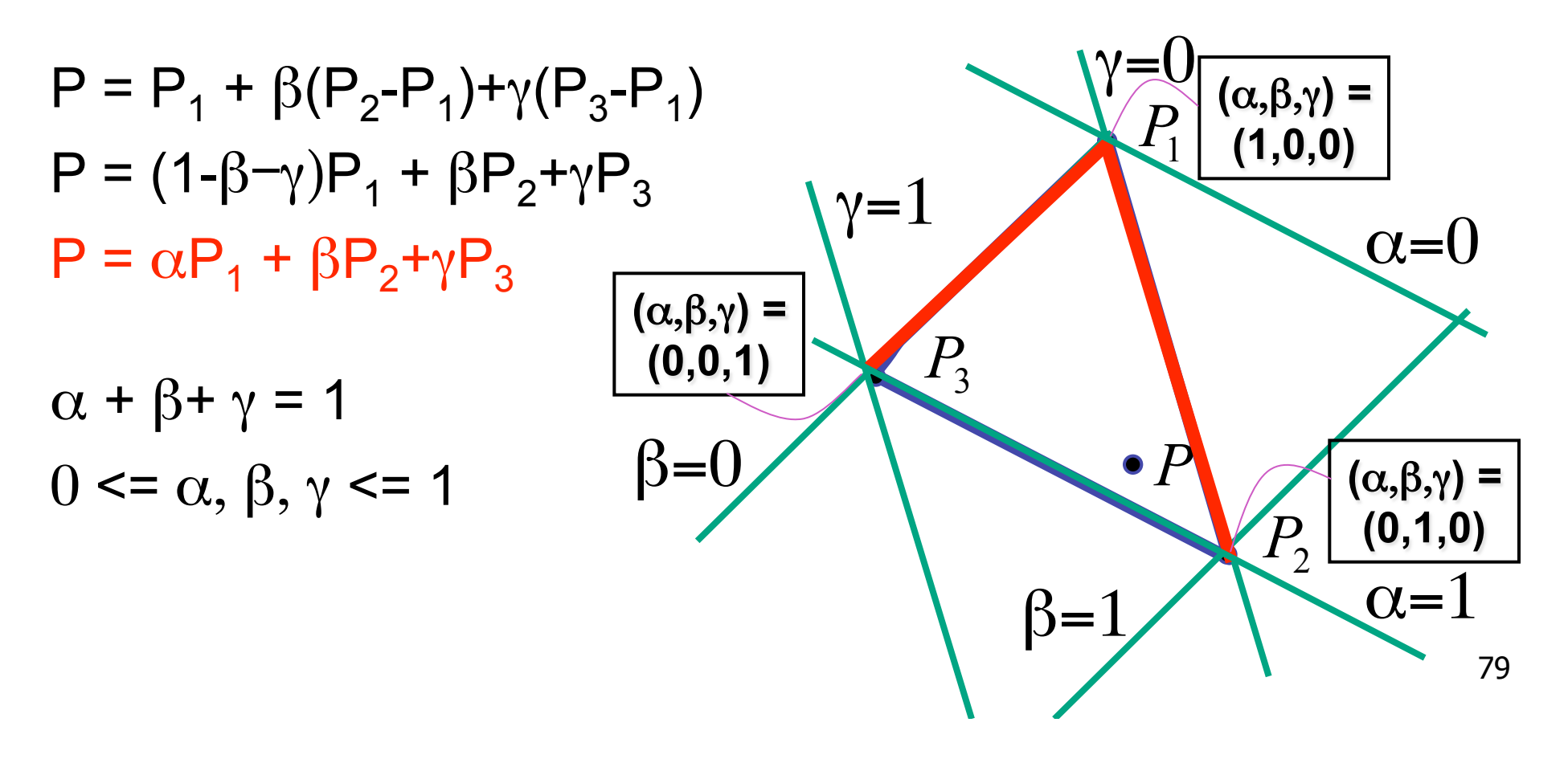

### **Review: Computing Barycentric Coordinates**

- 2D triangle area
	- half of parallelogram area
		- from cross product

$$
A = A_{P1} + A_{P2} + A_{P3}
$$

$$
\alpha = A_{P1}/A
$$

*P*3 *A P*1  $P_{\tiny{2}}$ *P*2 **(**α,β,γ**) =**  *P* **(**α,β,γ**) = (1,0,0) (0,1,0) (**α,β,γ**) =**   $(0,0,1)$  $A_{P_2}$ *P*1 *A*

 $\beta = A_{\text{p2}}/A$ 

#### weighted combination of three points

 $\gamma = A_{P3} / A$ 

# **Review: Painter**'**s Algorithm**

- draw objects from back to front
- problems: no valid visibility order for
	- intersecting polygons
	- cycles of non-intersecting polygons possible

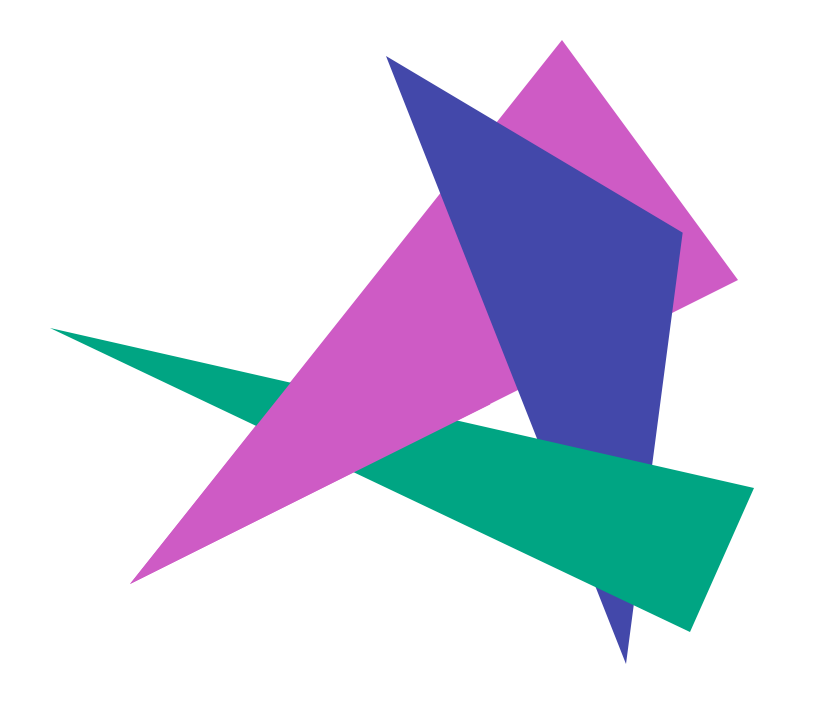

#### **Review: BSP Trees**

- preprocess: create binary tree
	- recursive spatial partition
	- viewpoint independent

### **Review: BSP Trees**

- runtime: correctly traversing this tree enumerates objects from back to front
	- viewpoint dependent: check which side of plane viewpoint is on **at each node**

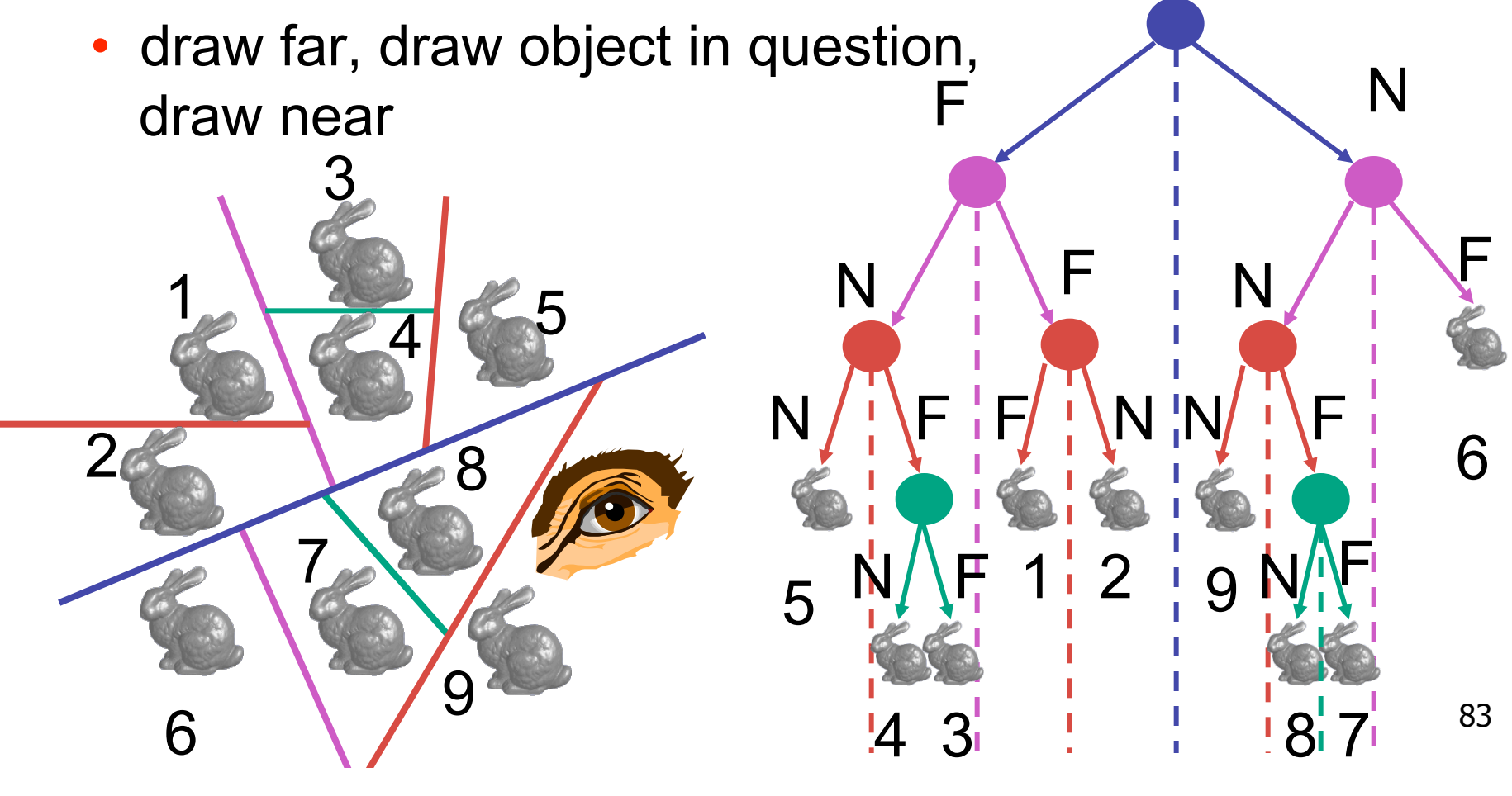

# **Review: Z-Buffer Algorithm**

- augment color framebuffer with Z-buffer or depth buffer which stores Z value at each pixel
	- at frame beginning, initialize all pixel depths to ∞
	- when rasterizing, interpolate depth (Z) across polygon
	- check Z-buffer before storing pixel color in framebuffer and storing depth in Z-buffer
	- don't write pixel if its Z value is more distant than the Z value already stored there

#### **Review: Depth Test Precision**

• reminder: perspective transformation maps eye-space (view) *z* to NDC *z*  $\sqrt{1}$ 

$$
\begin{bmatrix}\nE & 0 & A & 0 \\
0 & F & B & 0 \\
0 & 0 & C & D \\
0 & 0 & -1 & 0\n\end{bmatrix}\n\begin{bmatrix}\nx \\
y \\
z\n\end{bmatrix} =\n\begin{bmatrix}\nEx + Az \\
Fy + Bz \\
Cz + D \\
-z\n\end{bmatrix} =\n\begin{bmatrix}\n-Fy + Bz \\
-(\frac{Fy}{z} + Bz) \\
-(C + \frac{D}{z})\n\end{bmatrix}
$$
\n
$$
\text{thus } z_{\text{NDC}} = -\left(C + \frac{D}{z_{\text{eye}}}\right)
$$

- depth buffer essentially stores  $1/z$ 
	- high precision for near, low precision for distant

### **Review: Integer Depth Buffer**

- reminder from picking: depth stored as integer
	- depth lies in the DCS z range [0,1]
	- format: multiply by 2<sup>^</sup>n -1 then round to nearest int
		- where  $n =$  number of bits in depth buffer
- 24 bit depth buffer  $= 2^{2}24 = 16,777,216$  possible values
	- small numbers near, large numbers far
- consider depth from VCS:  $(1< N) * (a + b / z)$ 
	- $N =$  number of bits of Z precision
	- $a = zFar / (zFar zNear)$
	- $b = zFar * zNear / (zNear zFar)$
	- $\bullet$  z = distance from the eye to the object

# **Review: Object Space Algorithms**

- determine visibility on object or polygon level
	- using camera coordinates
- resolution independent
	- explicitly compute visible portions of polygons
- early in pipeline
	- after clipping
- requires depth-sorting
	- painter's algorithm
	- BSP trees

### **Review: Image Space Algorithms**

- perform visibility test for in screen coordinates
	- limited to resolution of display
	- Z-buffer: check every pixel independently
- performed late in rendering pipeline

#### **Review: Back-face Culling**

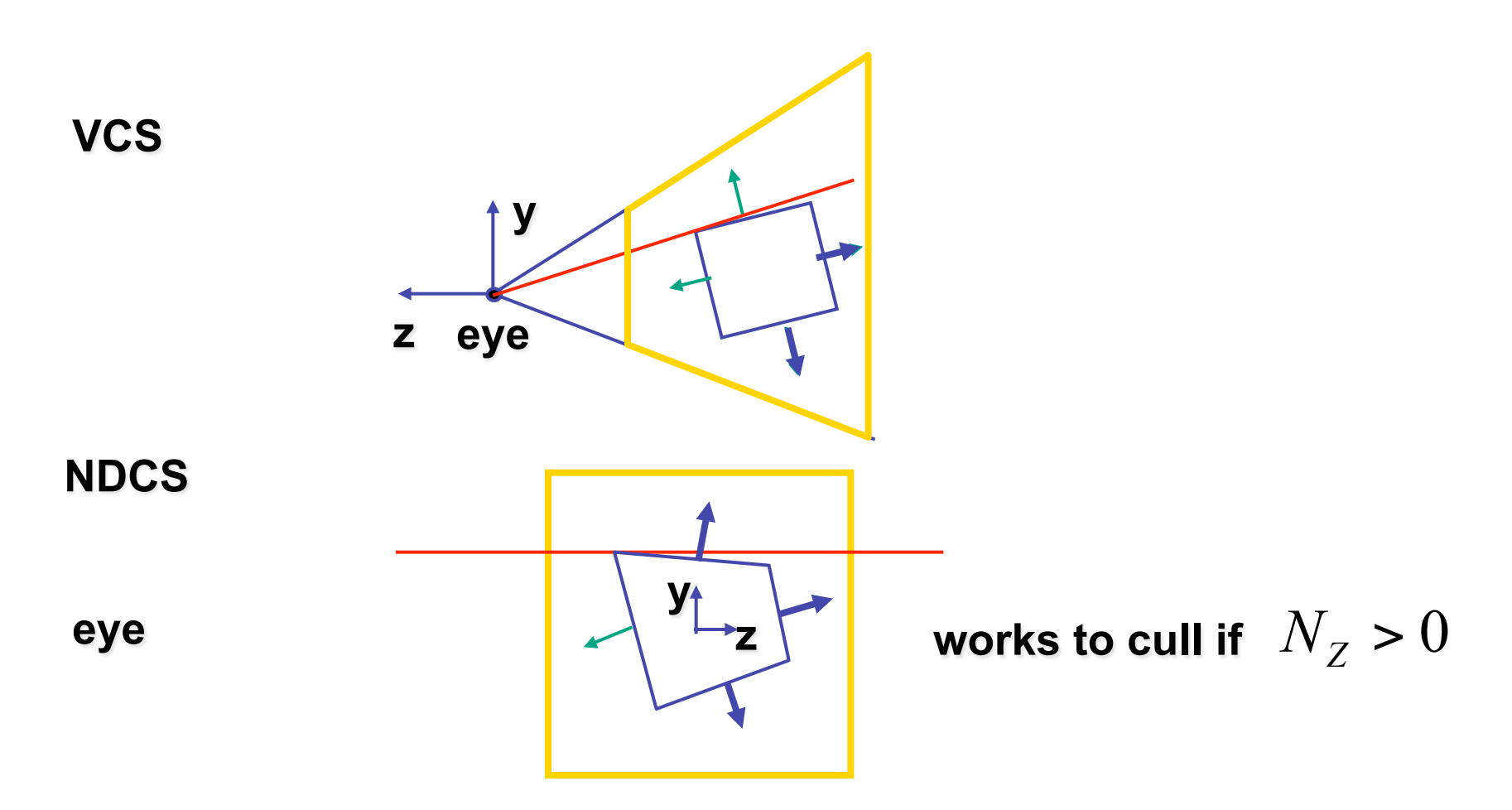

### **Review: Invisible Primitives**

- *why might a polygon be invisible?*
	- polygon outside the *field of view / frustum* 
		- solved by clipping
	- polygon is *backfacing* 
		- solved by backface culling
	- polygon is *occluded* by object(s) nearer the viewpoint
		- solved by hidden surface removal

## **Review: Alpha and Premultiplication**

- specify opacity with alpha channel  $\alpha$ 
	- $\alpha$ =1: opaque,  $\alpha$ =.5: translucent,  $\alpha$ =0: transparent
- how to express a pixel is half covered by a red object?
	- obvious way: store color independent from transparency  $(r,g,b,\alpha)$ 
		- intuition: alpha as transparent colored glass
			- 100% transparency can be represented with many different RGB values
		- pixel value is  $(1,0,0,0.5)$
		- upside: easy to change opacity of image, very intuitive
		- downside: compositing calculations are more difficult not associative
	- elegant way: premultiply by  $\alpha$  so store ( $\alpha r$ ,  $\alpha g$ ,  $\alpha b$ , $\alpha$ )
		- intuition: alpha as screen/mesh
			- RGB specifies how much color object contributes to scene
			- alpha specifies how much object obscures whatever is behind it (coverage)
			- alpha of .5 means half the pixel is covered by the color, half completely transparent
			- only one 4-tuple represents 100% transparency: (0,0,0,0)
		- pixel value is  $(.5, 0, 0, .5)$
		- upside: compositing calculations easy (& additive blending for glowing!)
		- downside: less intuitive 91

# **Review: Complex Compositing**

- foreground color **A**, background color **B**
- how might you combine multiple elements?
	- Compositing Digital Images, Porter and Duff, Siggraph '84
	- pre-multiplied alpha allows all cases to be handled simply

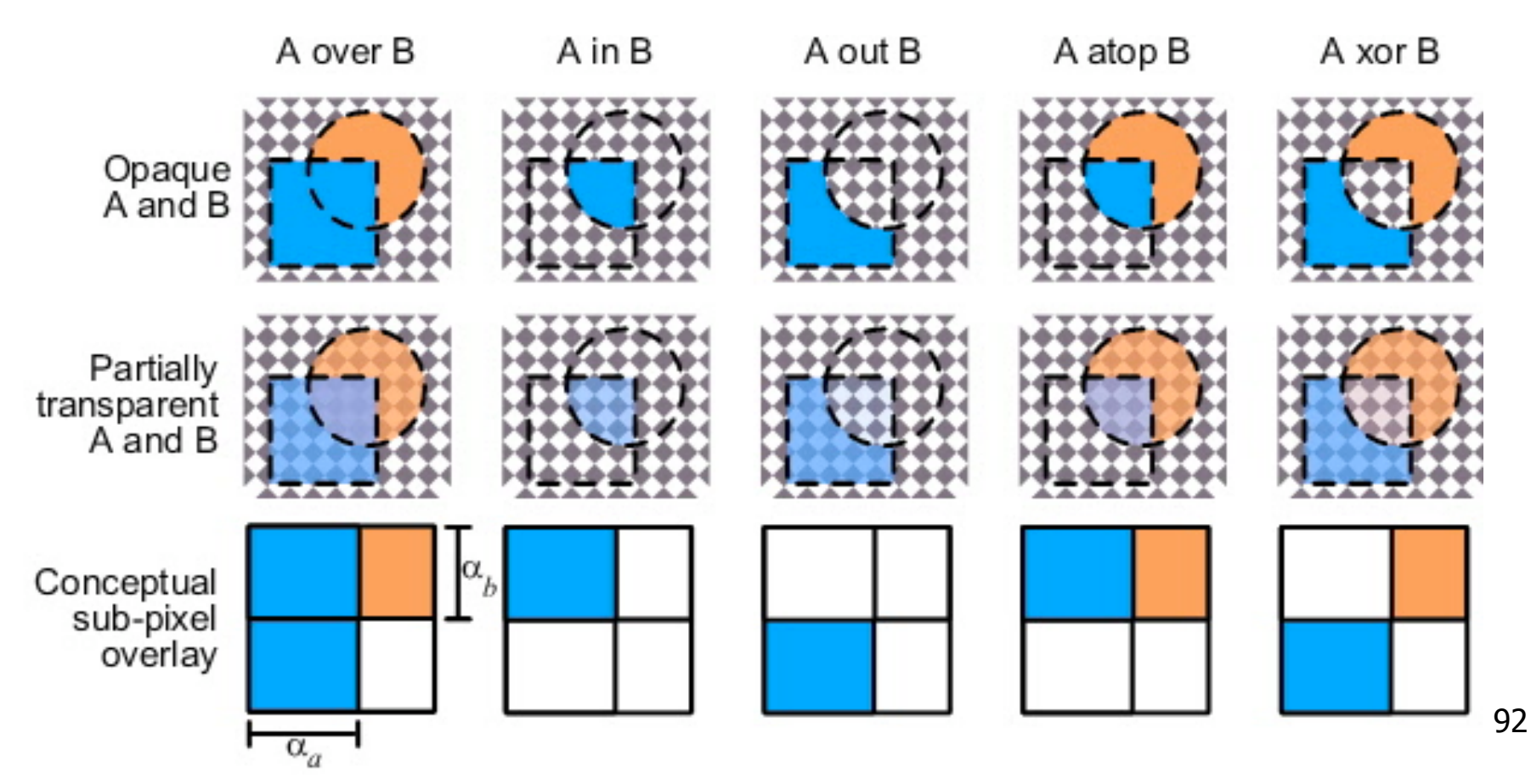

#### **Review: Texture Coordinates**

- texture image: 2D array of color values (texels)
- assigning texture coordinates (s,t) at vertex with object coordinates (x,y,z,w)
	- use interpolated (s,t) for texel lookup at each pixel
	- use value to modify a polygon's color
		- or other surface property
	- specified by programmer or artist **glTexCoord2f(s,t)**

**glVertexf(x,y,z,w)** 

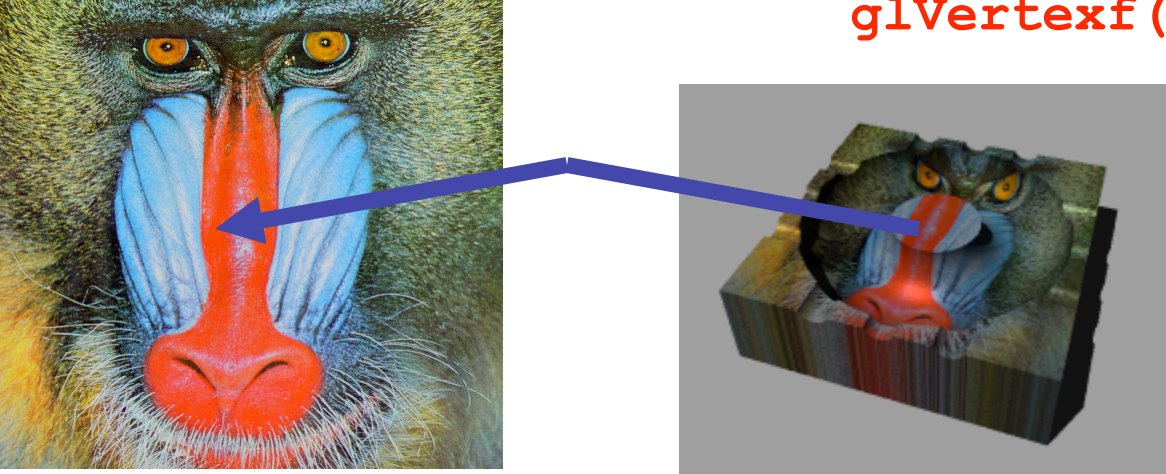

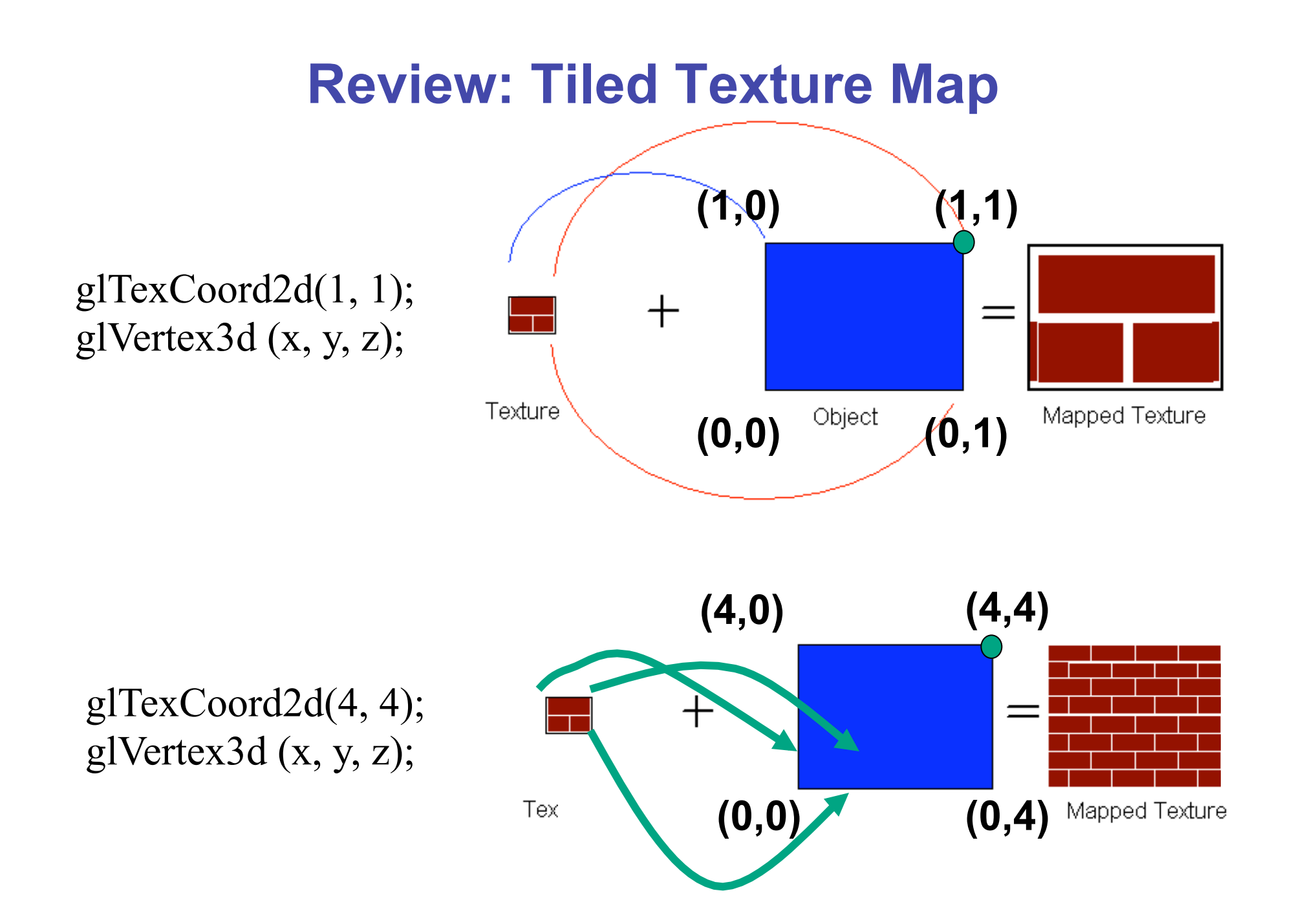

#### **Review: Fractional Texture Coordinates**

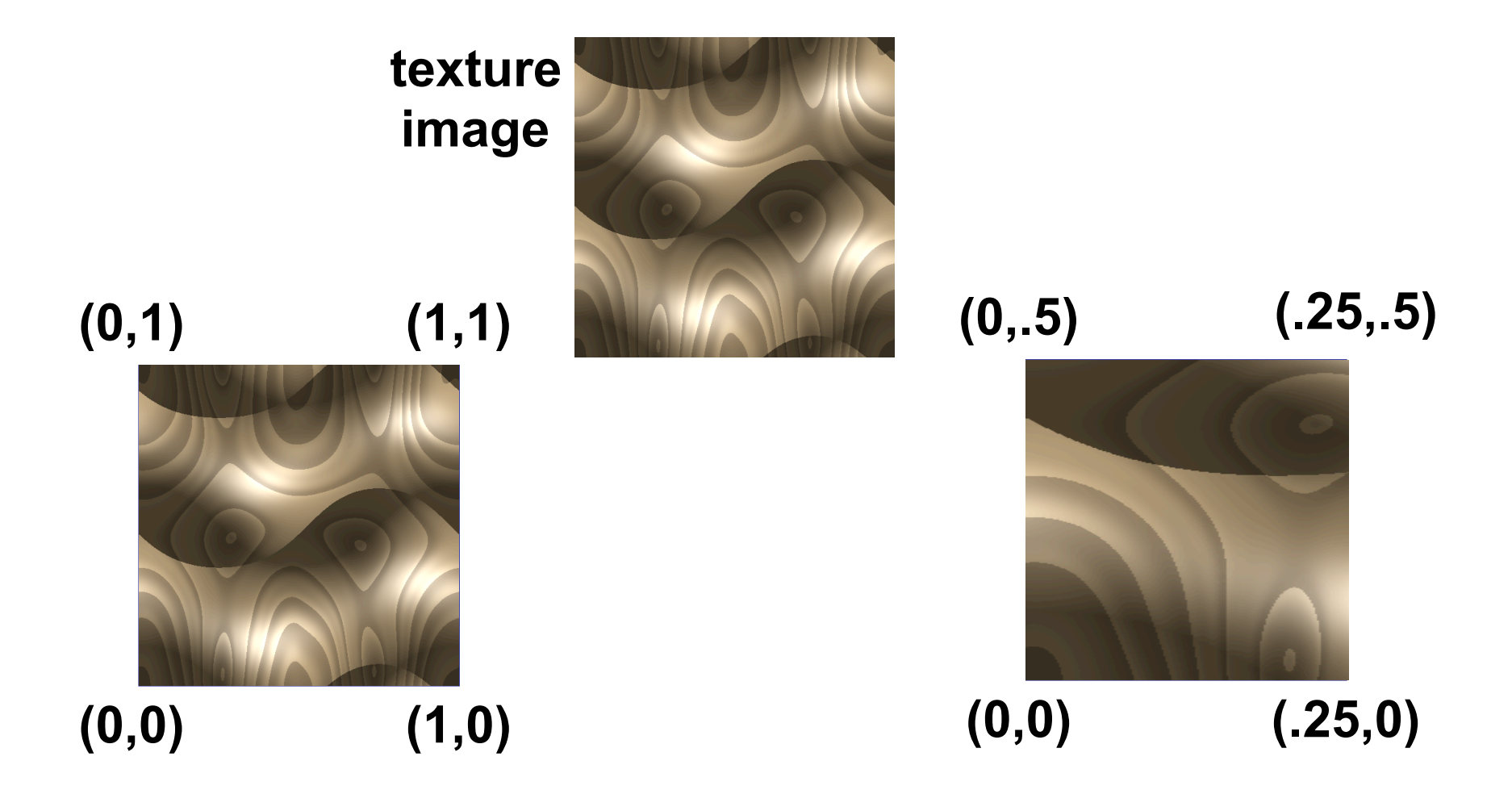

# **Review: Texture**

- action when s or t is outside [0...1] interval
	- tiling
	- clamping
- functions
	- replace/decal
	- modulate
	- blend
- texture matrix stack **glMatrixMode( GL\_TEXTURE );**

## **Review: MIPmapping**

• image pyramid, precompute averaged versions

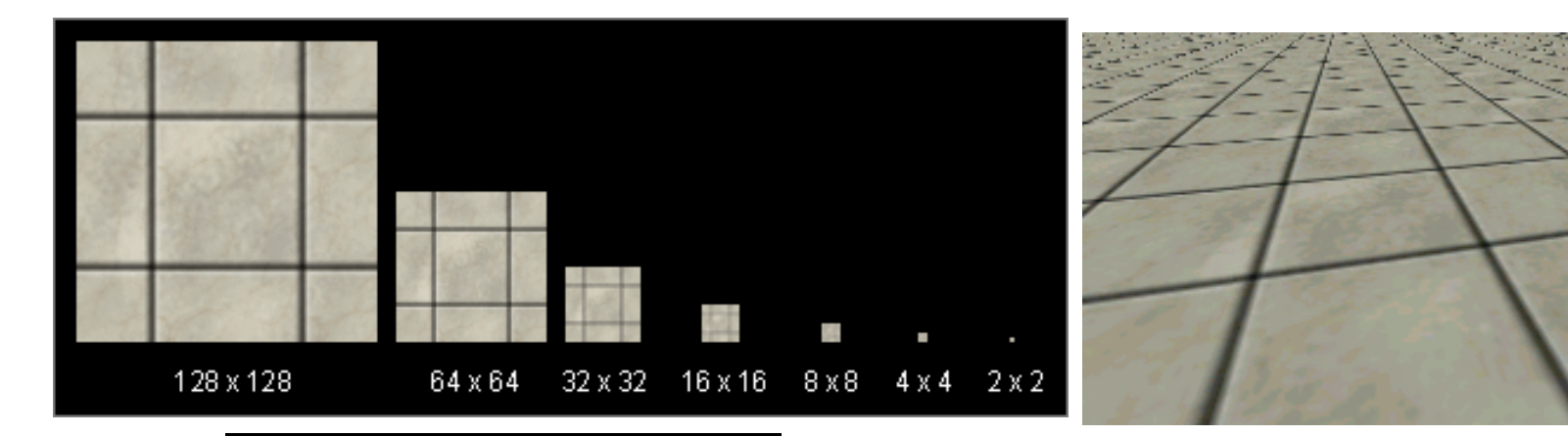

Without MIP-mapping

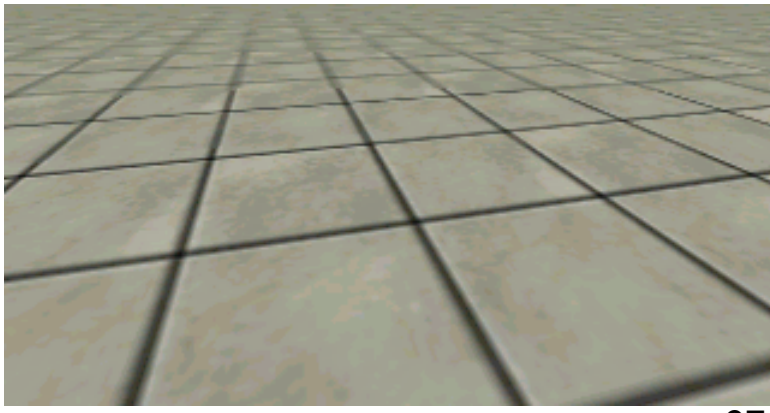

With MIP-mappin $3^7$ 

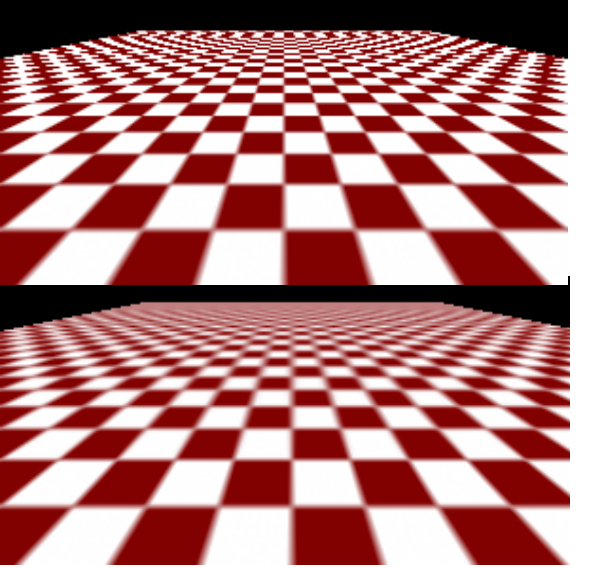

#### **Review: Bump Mapping: Normals As Texture**

- create illusion of complex geometry model
- control shape effect by locally perturbing surface normal

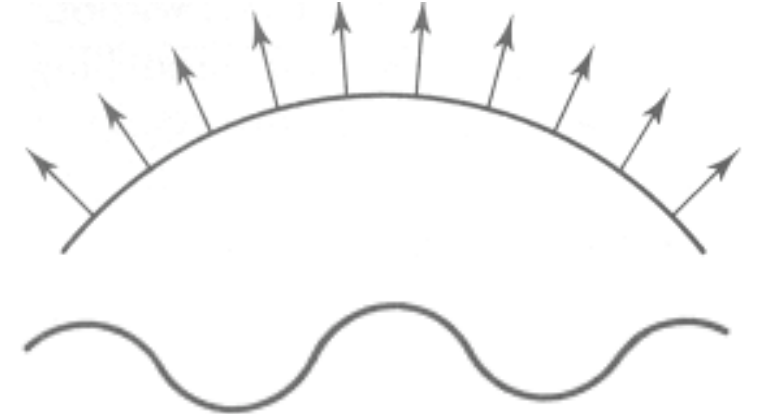

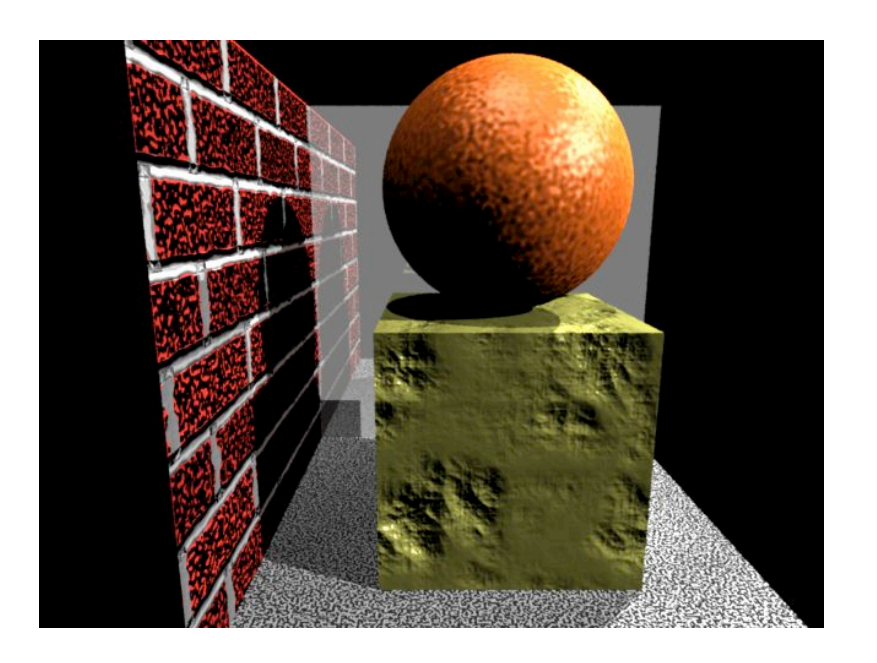

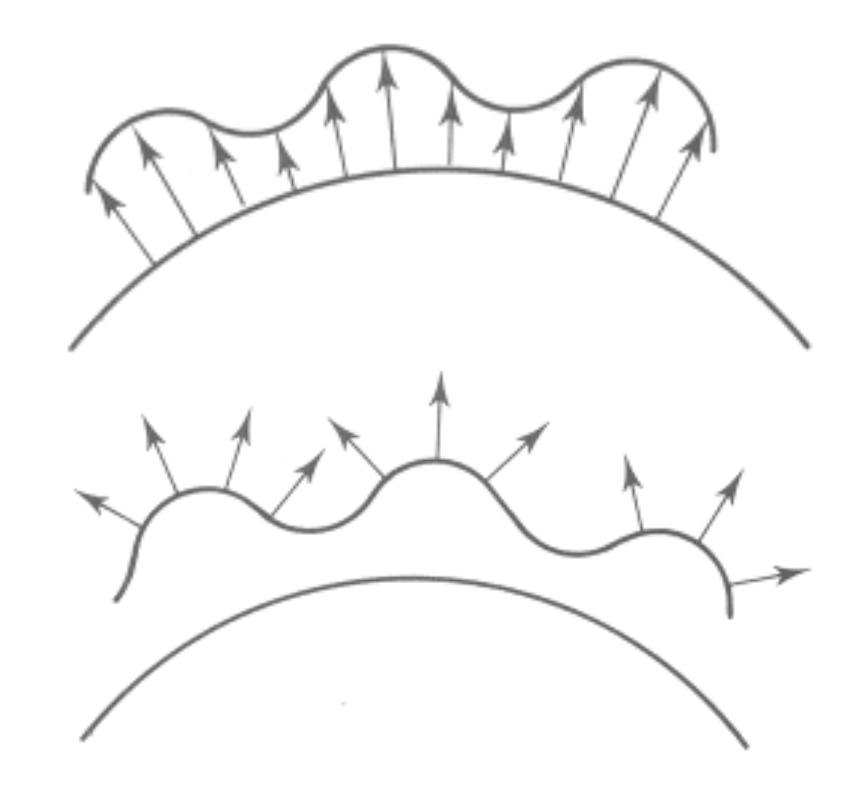

## **Review: Environment Mapping**

- cheap way to achieve reflective effect
	- generate image of surrounding
	- map to object as texture
- sphere mapping: texture is distorted fisheye view
	- point camera at mirrored sphere
	- use spherical texture coordinates

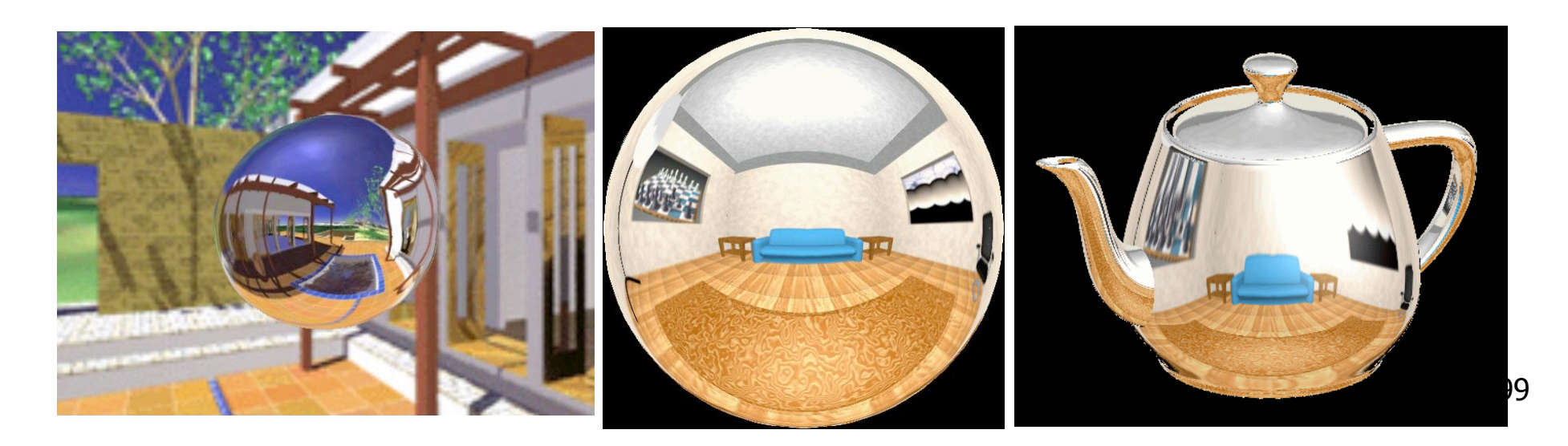

#### **Review: Perlin Noise: Procedural Textures**

function marble(point)  $x = point.x + turbulence(point);$ return marble\_color(sin(x))

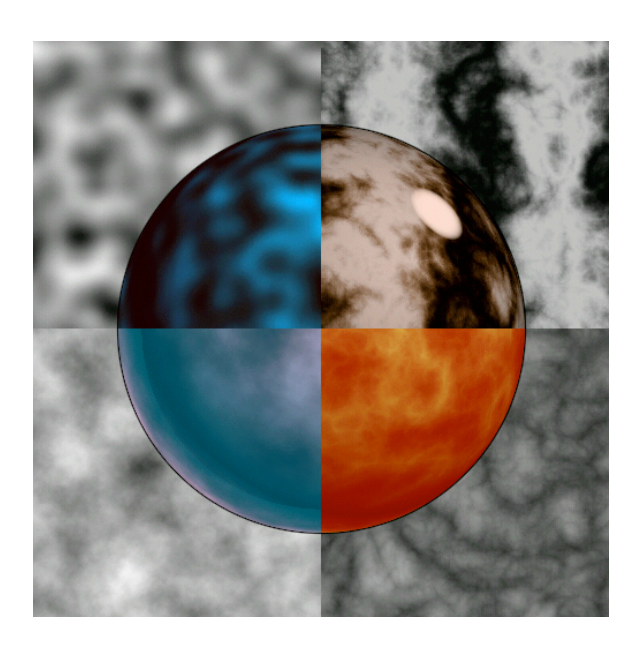

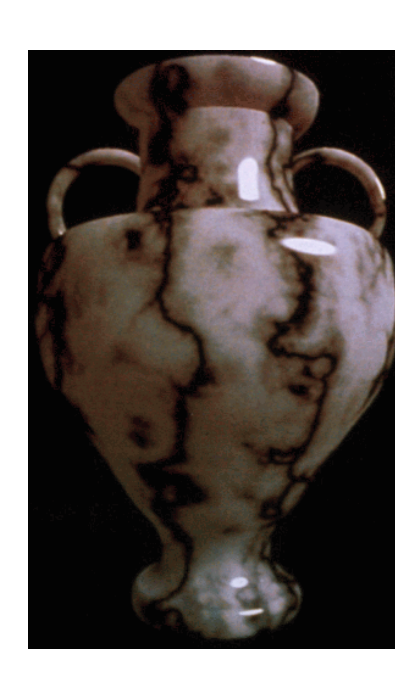

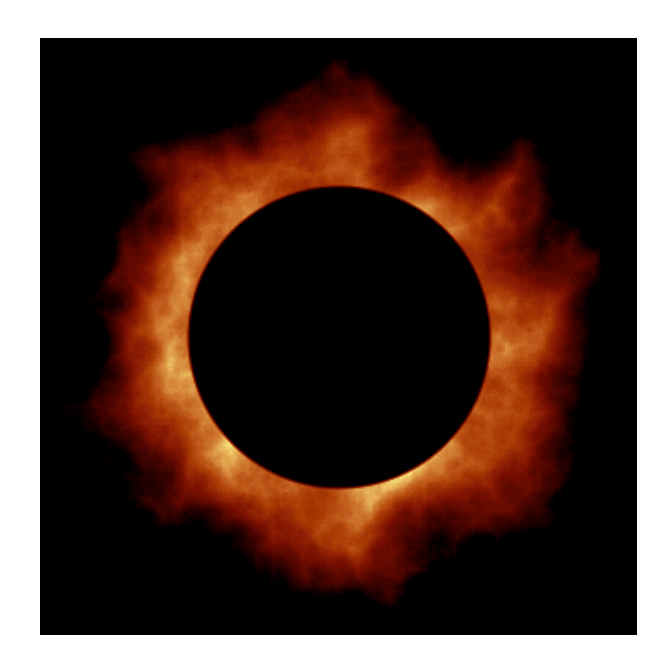

#### **Review: Perlin Noise**

- coherency: smooth not abrupt changes
- turbulence: multiple feature sizes

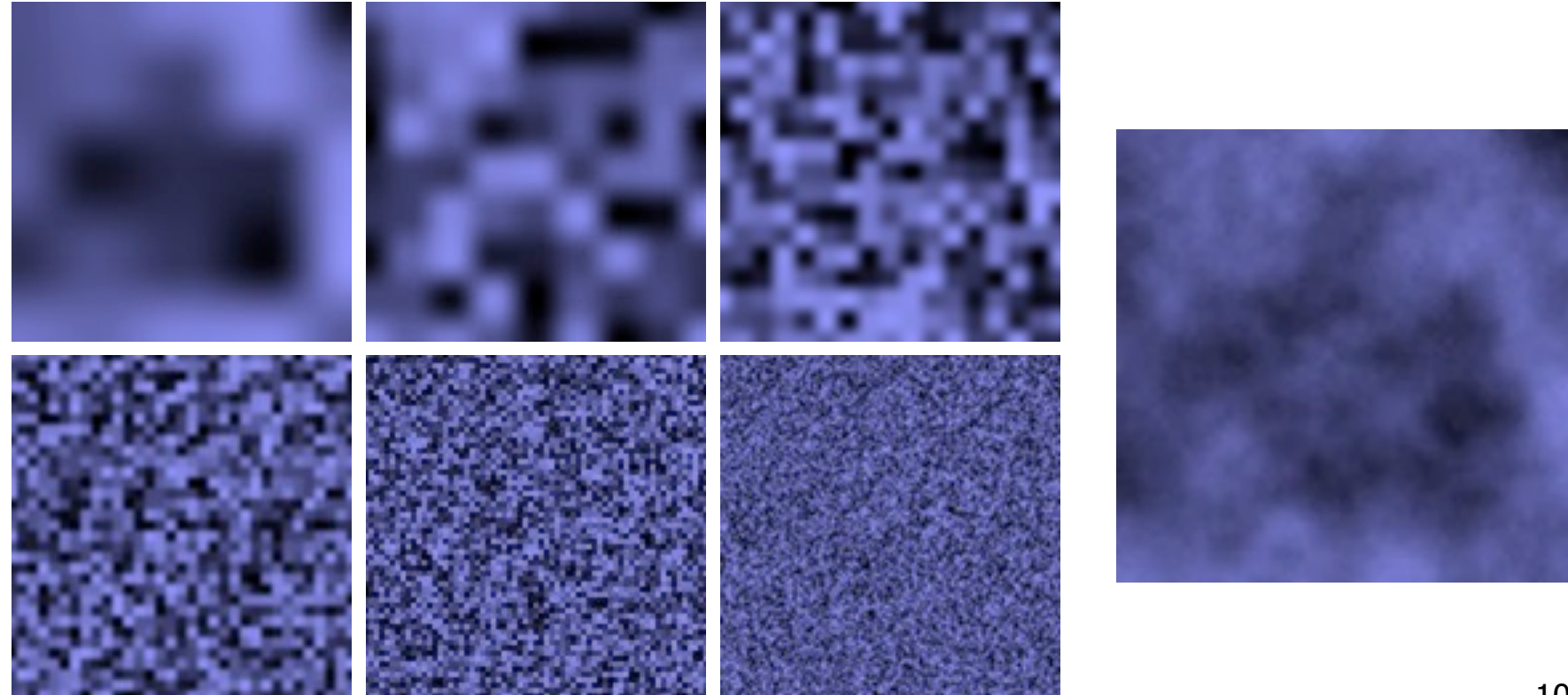

## **Review: Procedural Modeling**

- textures, geometry
	- nonprocedural: explicitly stored in memory
- procedural approach
	- compute something on the fly
		- not load from disk
	- often less memory cost
	- visual richness
		- adaptable precision
- noise, fractals, particle systems

## **Review: Language-Based Generation**

- L-Systems
	- F: forward, R: right, L: left
	- Koch snowflake: F = FLFRRFLF
	- Mariano's Bush: F=FF-[-F+F+F]+[+F-F-F]
		- angle 16

http://spanky.triumf.ca/www/fractint/lsys/plants.html

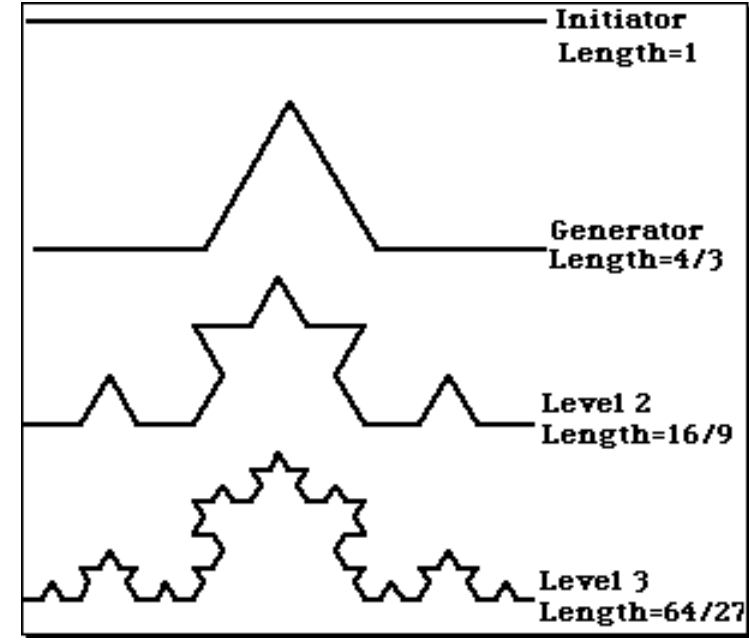

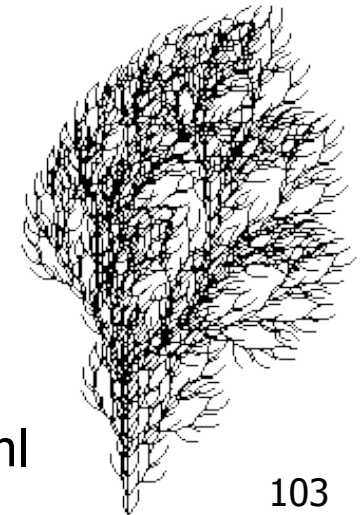

# **Review: Fractal Terrain**

- 1D: midpoint displacement
	- divide in half, randomly displace
	- scale variance by half
- 2D: diamond-square
	- generate new value at midpoint
	- average corner values + random displacement
		- scale variance by half each time

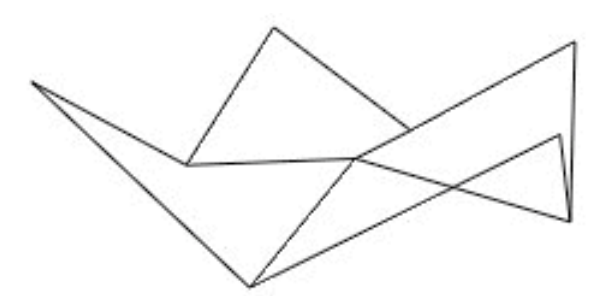

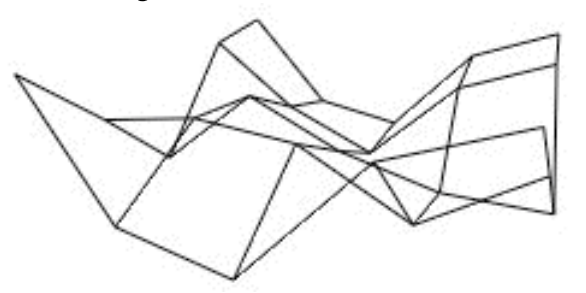

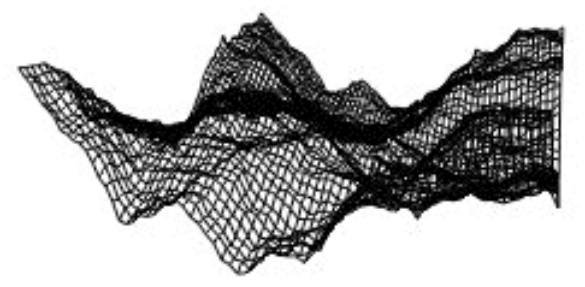

http://www.gameprogrammer.com/fractal.html

### **Review: Particle Systems**

- changeable/fluid stuff
	- fire, steam, smoke, water, grass, hair, dust, waterfalls, fireworks, explosions, flocks
- life cycle
	- generation, dynamics, death
- rendering tricks
	- avoid hidden surface computations

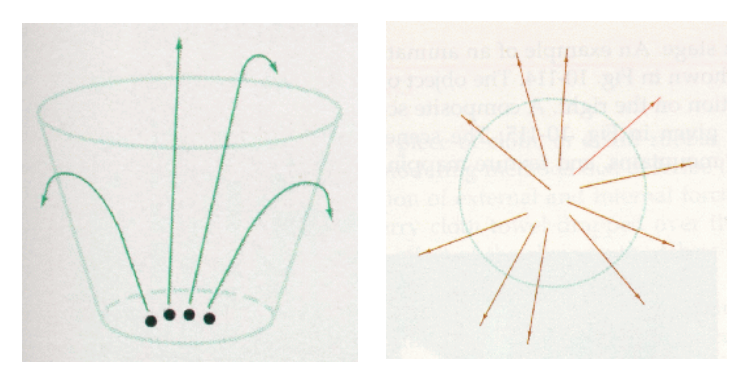

## **Review: Clipping**

• analytically calculating the portions of primitives within the viewport

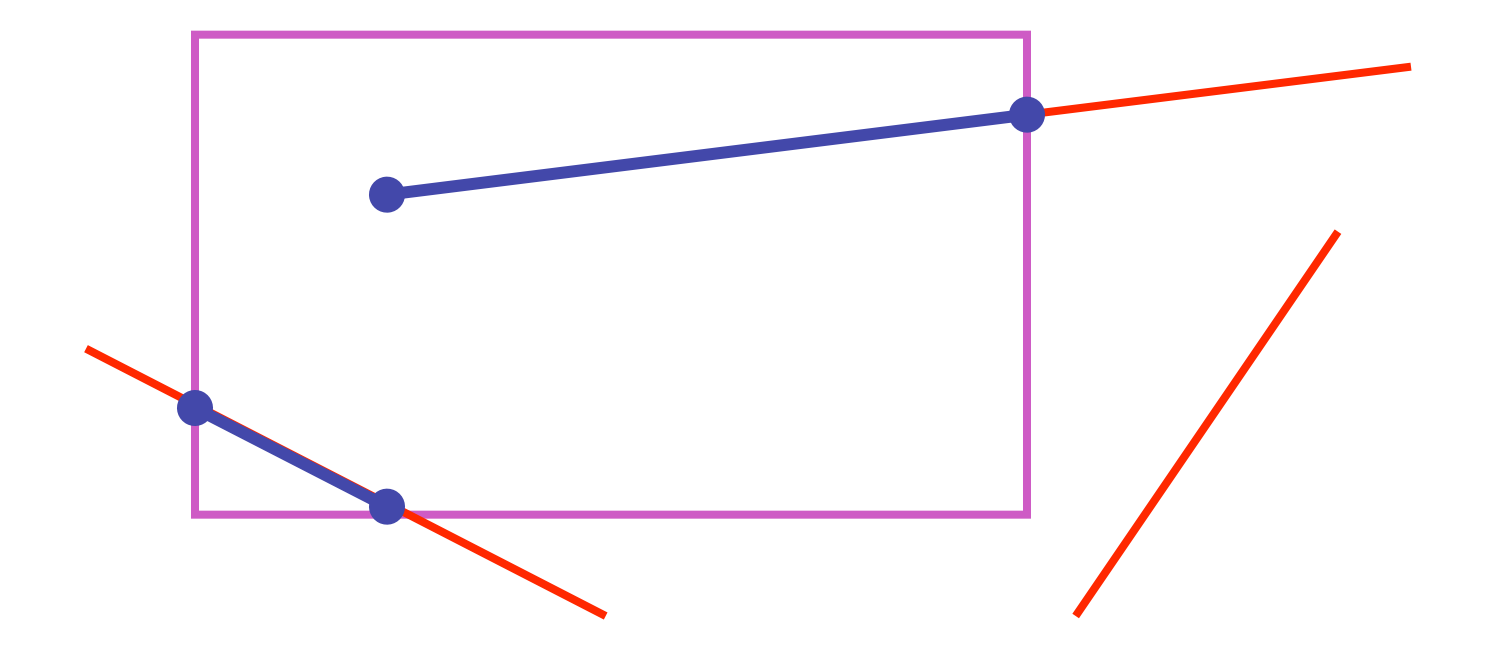

# **Review: Clipping Lines To Viewport**

- combining trivial accepts/rejects
	- trivially accept lines with both endpoints inside all edges of the viewport
	- trivially reject lines with both endpoints outside the same edge of the viewport
	- otherwise, reduce to trivial cases by splitting into two segments

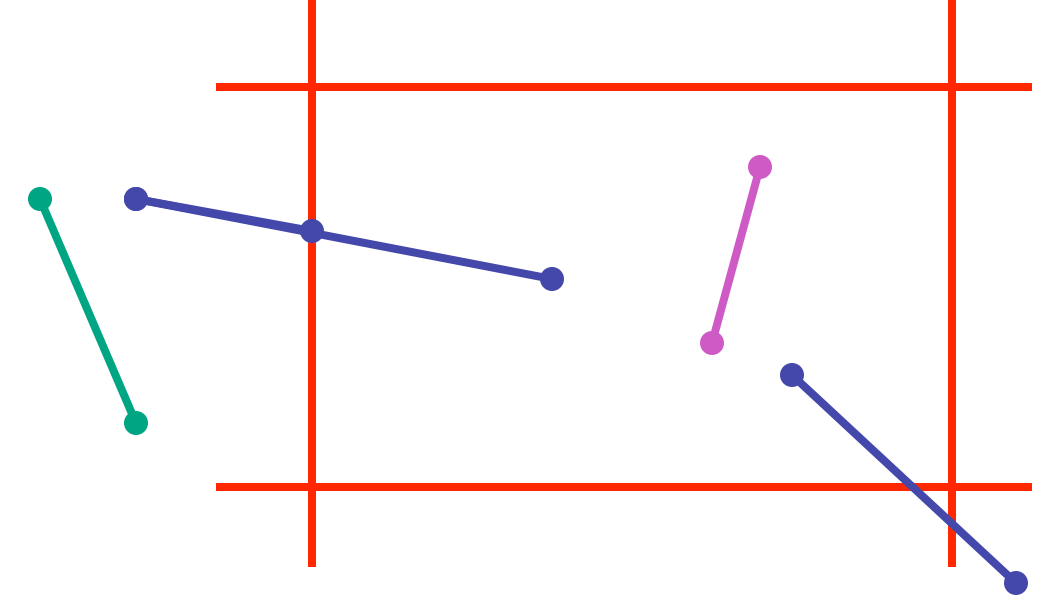

## **Review: Cohen-Sutherland Line Clipping**

- outcodes
	- 4 flags encoding position of a point relative to top, bottom, left, and right boundary

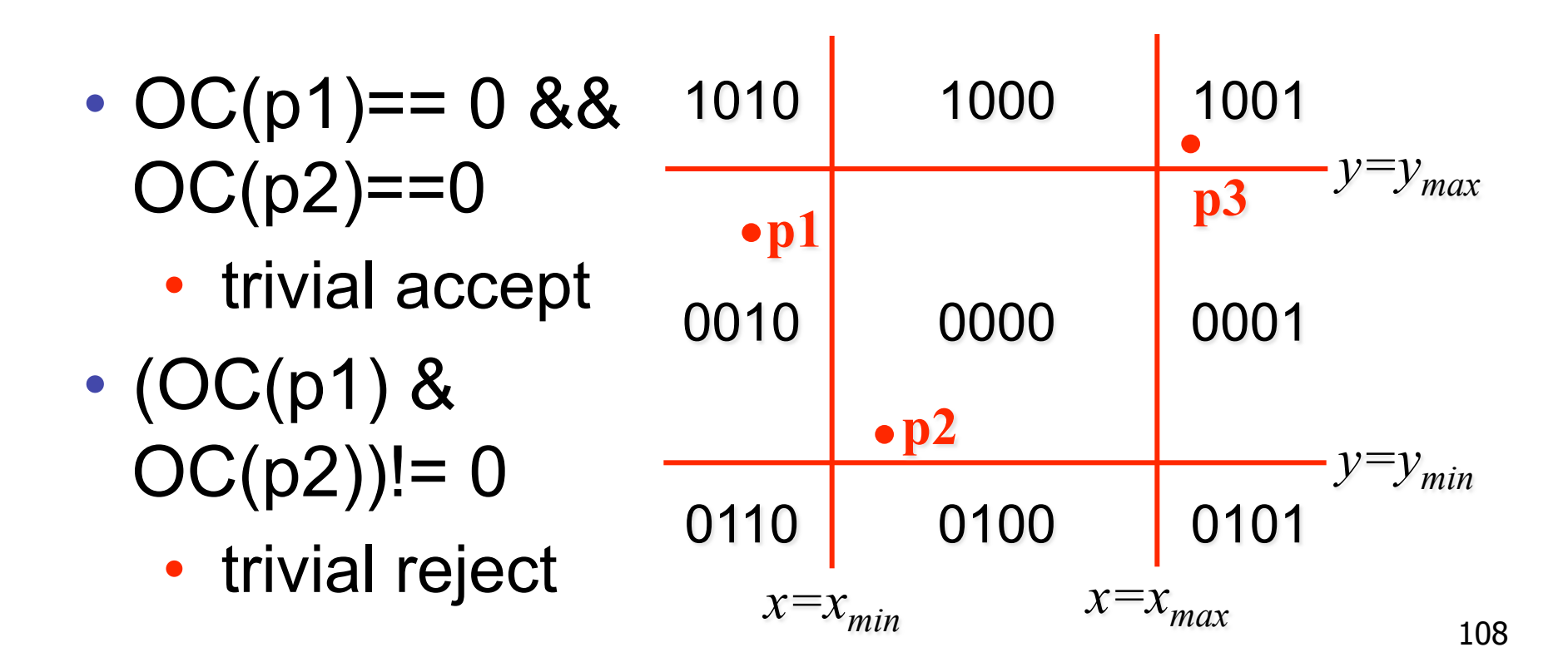
## **Review: Polygon Clipping**

- not just clipping all boundary lines
	- may have to introduce new line segments

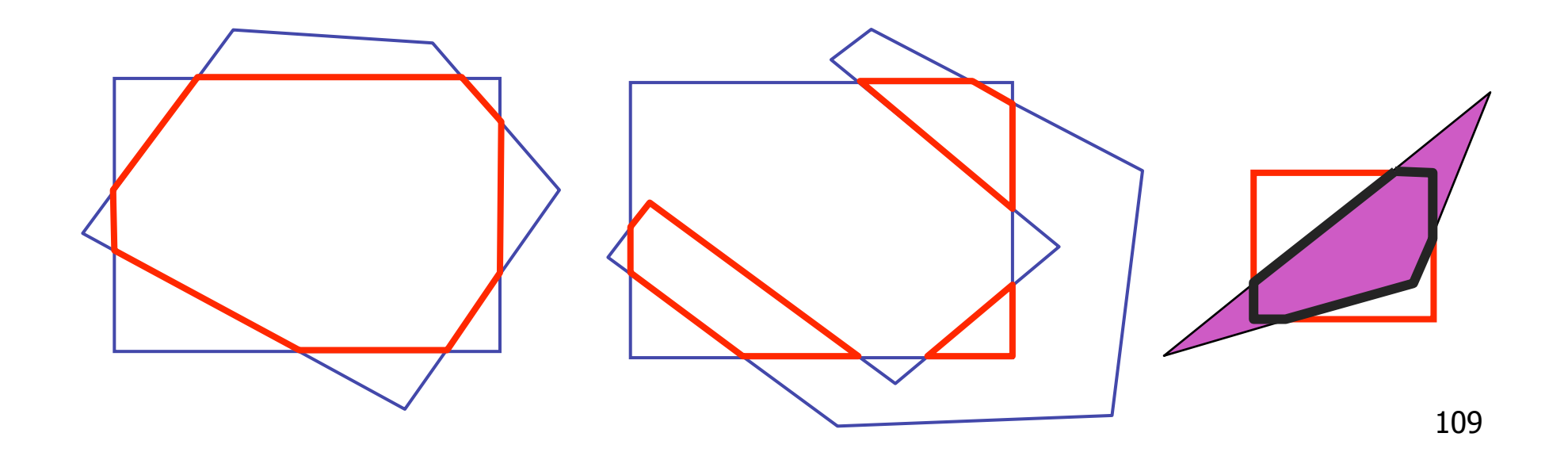

## **Review: Sutherland-Hodgeman Clipping**

- for each viewport edge
	- clip the polygon against the edge equation for new vertex list
	- after doing all edges, the polygon is fully clipped

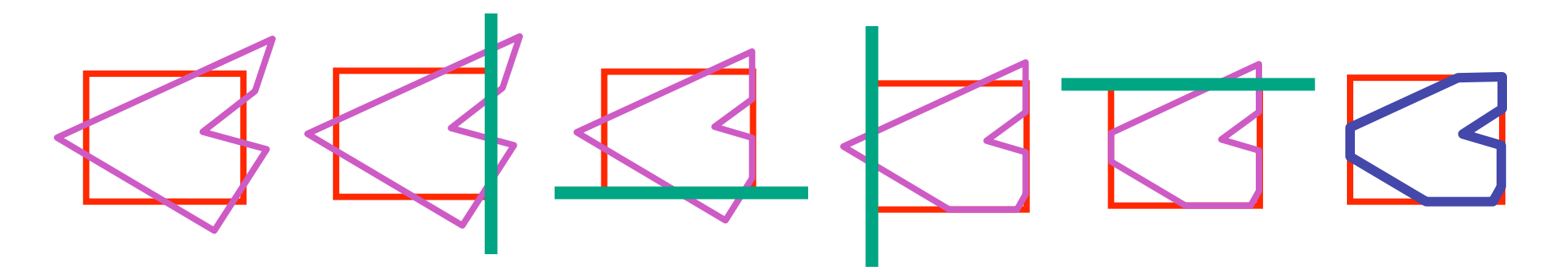

- for each polygon vertex
	- decide what to do based on 4 possibilities
		- is vertex inside or outside?
		- is previous vertex inside or outside?

## **Review: Sutherland-Hodgeman Clipping**

- edge from *p[i-1]* to *p[i]* has four cases
	- decide what to add to output vertex list

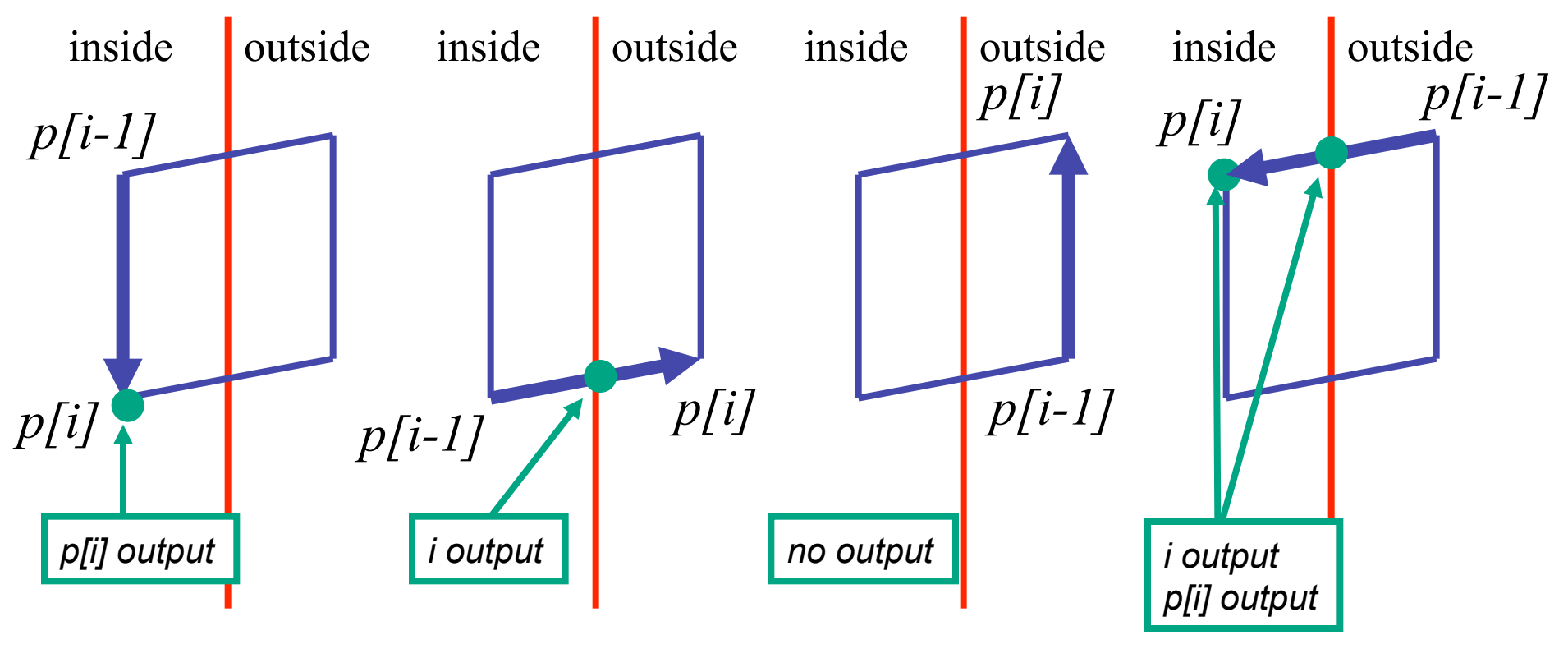

## **Review: RGB Component Color**

- simple model of color using RGB triples
- component-wise multiplication
	- $(a0, a1, a2) * (b0, b1, b2) = (a0 * b0, a1 * b1, a2 * b2)$

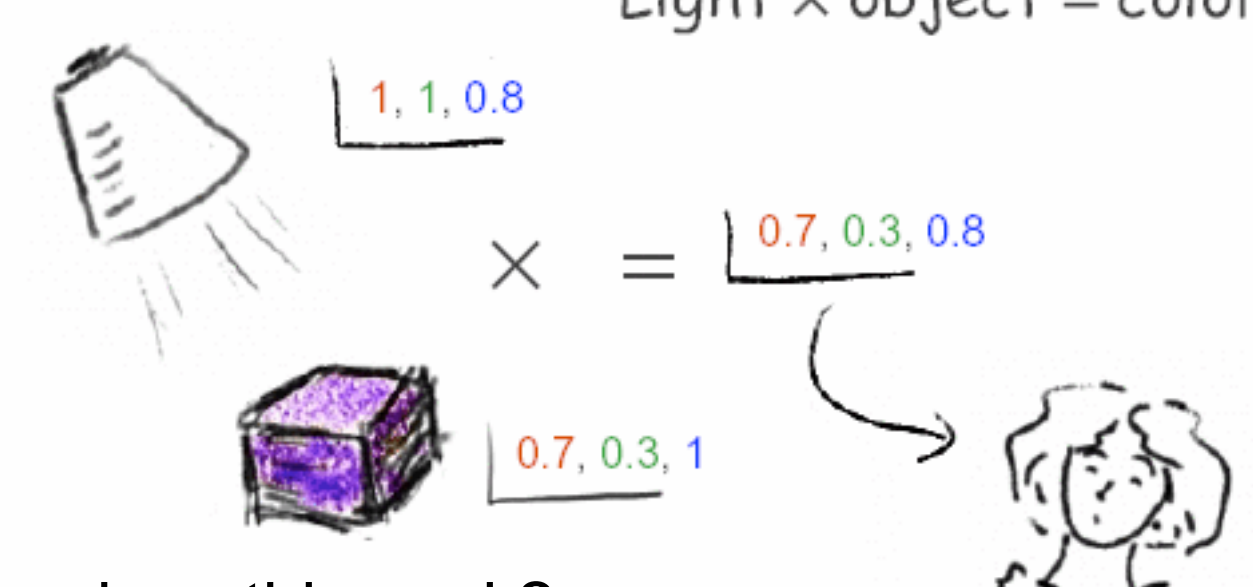

Light  $\times$  object = color

- why does this work?
	- must dive into light, human vision, color spaces

#### **Review: Trichromacy and Metamers**

- three types of cones
- color is combination of cone stimuli
	- metamer: identically perceived color caused by very different spectra

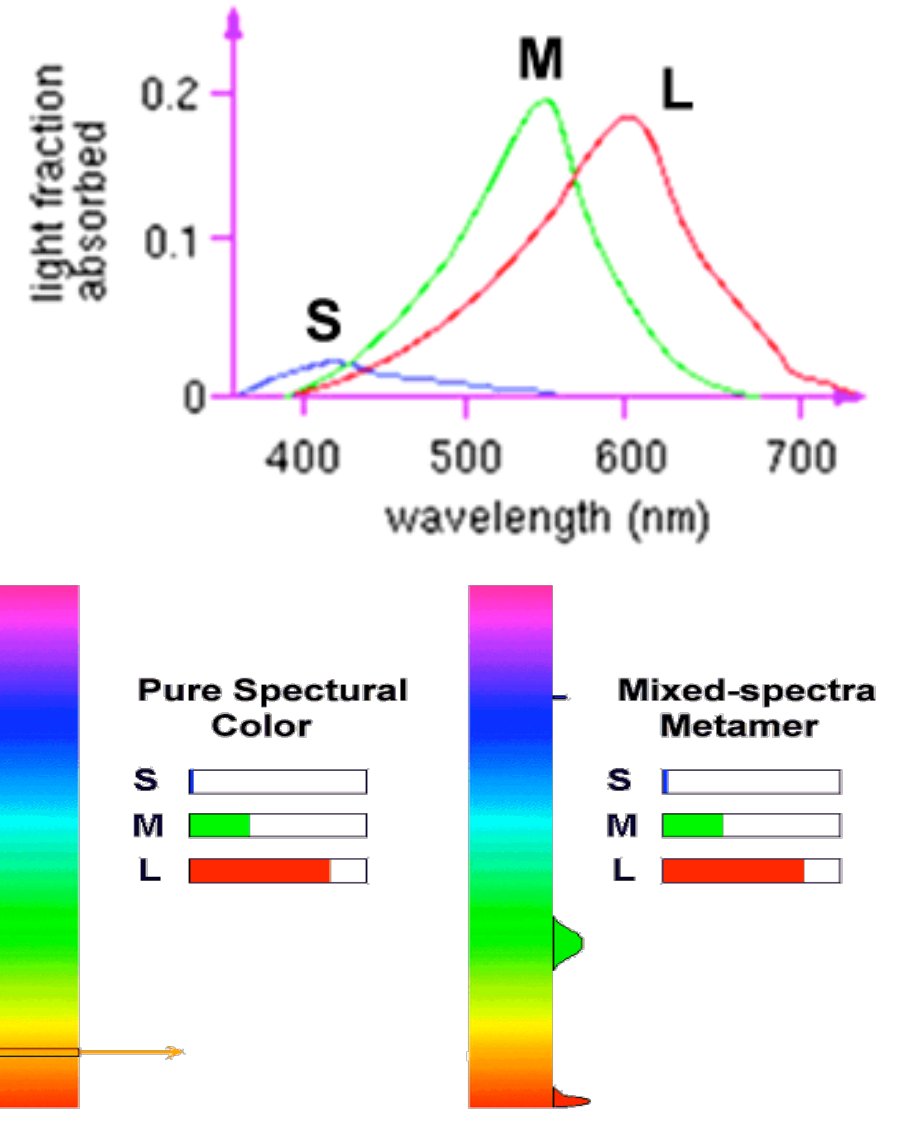

#### **Review: Measured vs. CIE Color Spaces**

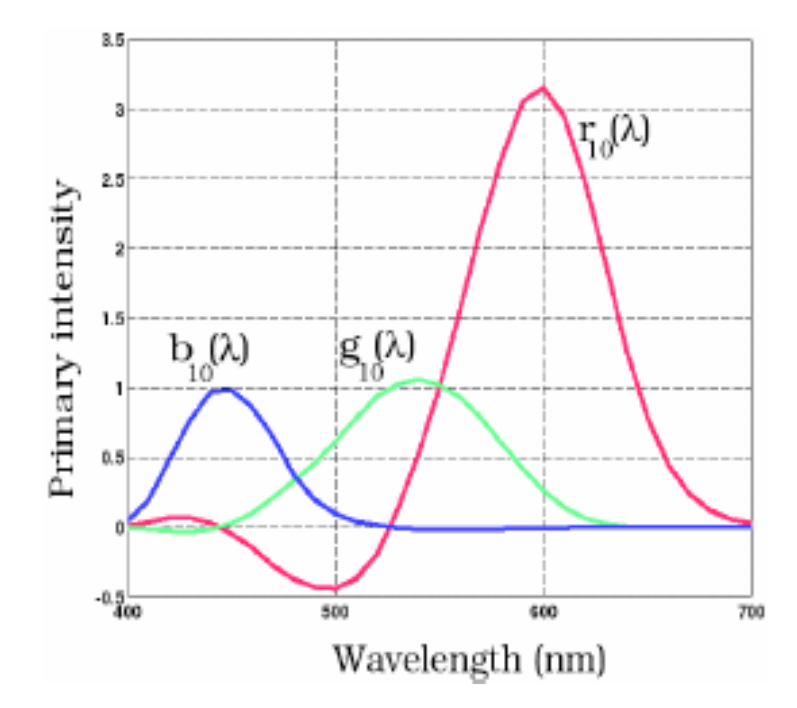

- measured basis
	- monochromatic lights
	- physical observations
	- negative lobes

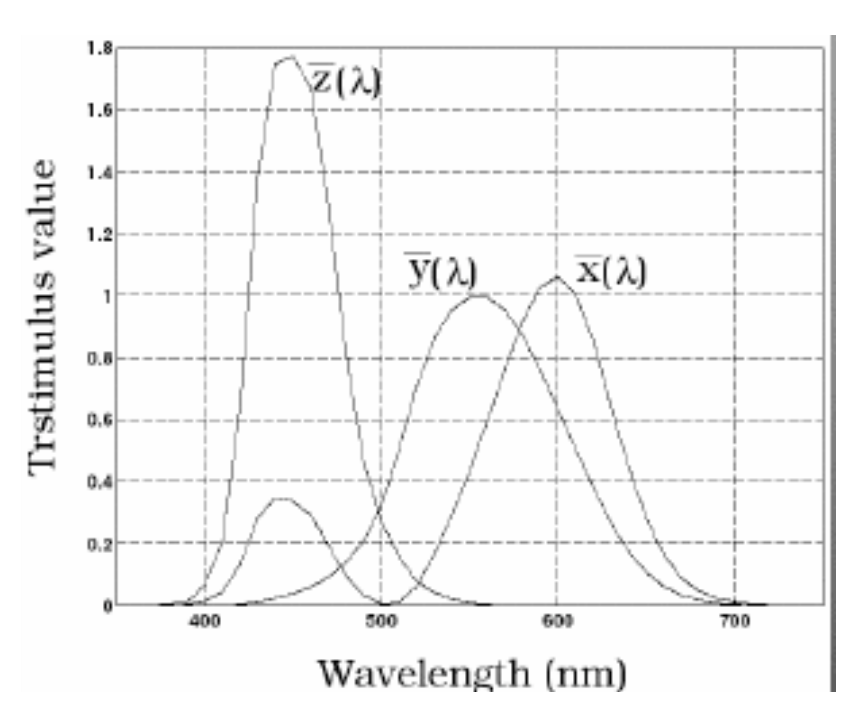

- transformed basis
	- "imaginary" lights
	- all positive, unit area
	- Y is luminance

#### **Review: Chromaticity Diagram and Gamuts**

- plane of equal brightness showing chromaticity
- gamut is polygon, device primaries at corners
	- defines reproducible color range

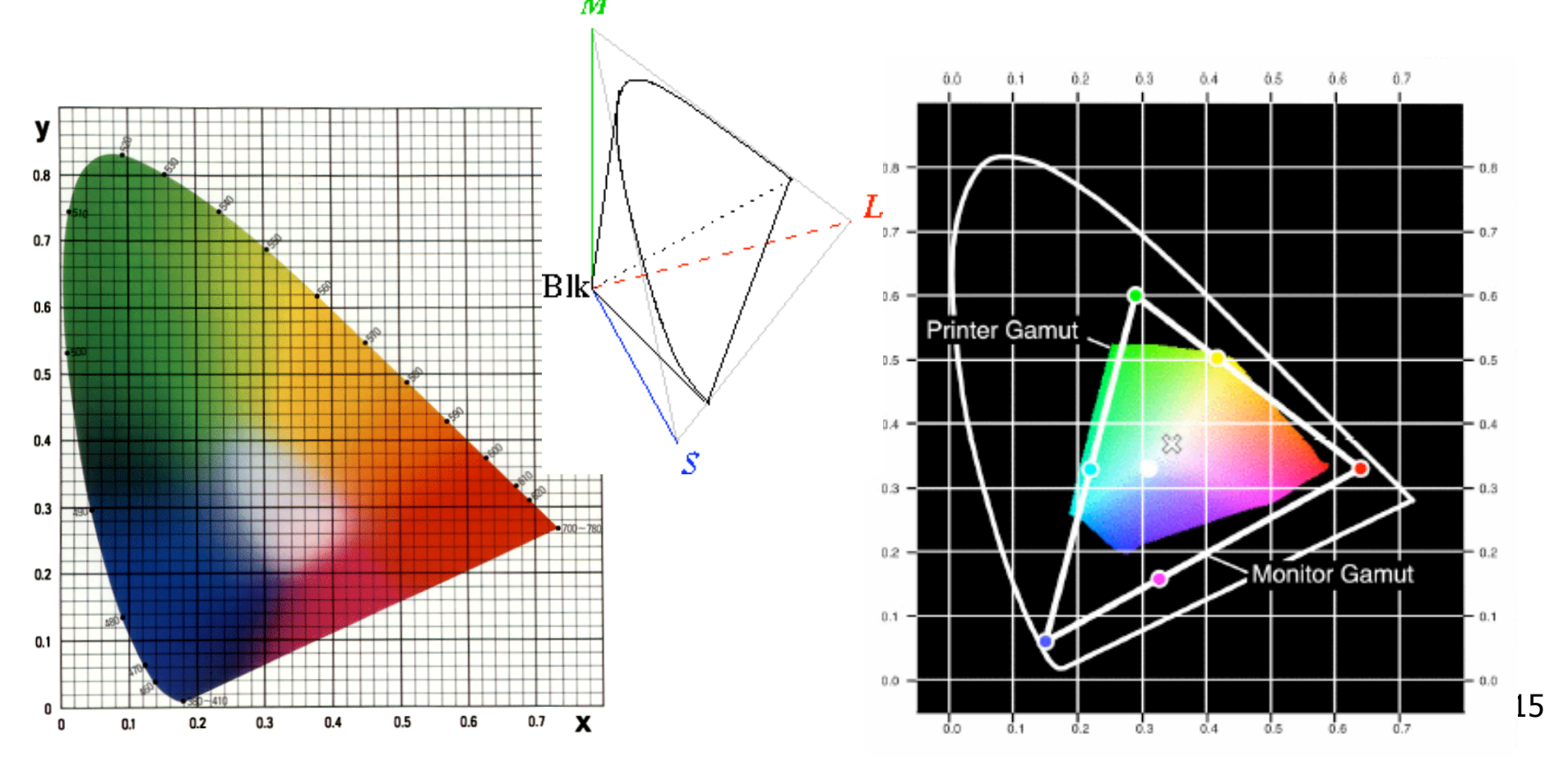

## **Review: RGB Color Space (Color Cube)**

- define colors with (r, g, b) amounts of red, green, and blue
	- used by OpenGL
	- hardware-centric

- RGB color cube sits within CIE color space
	- subset of perceivable colors
	- scale, rotate, shear cube

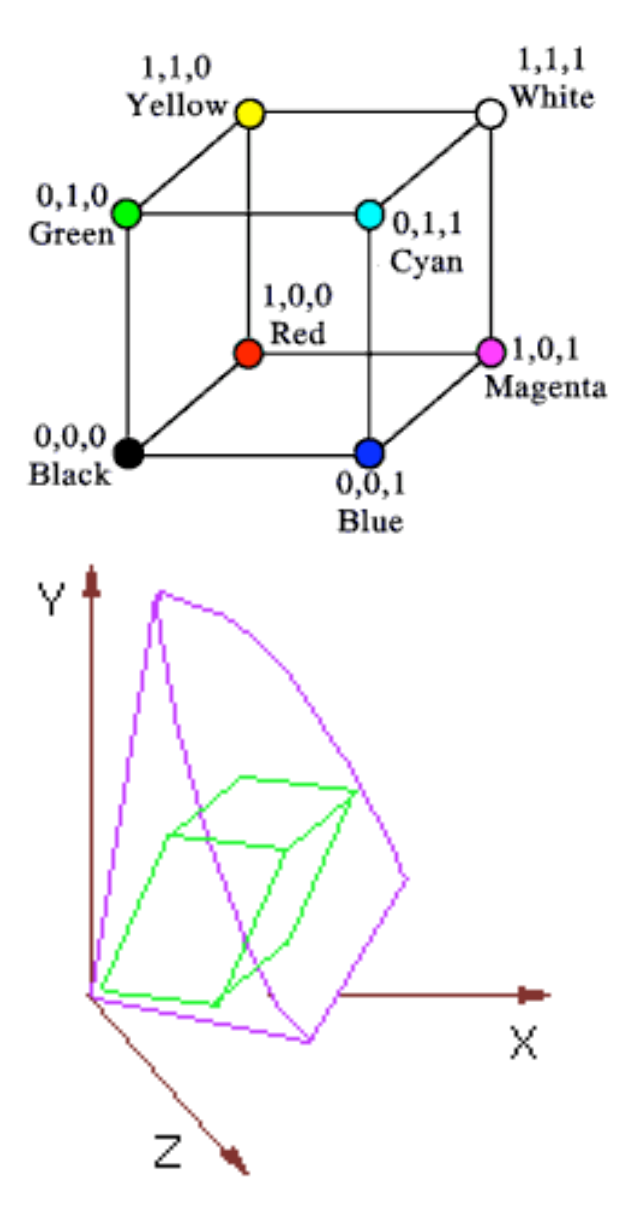

# **Review: HSV Color Space**

- hue: dominant wavelength, "color"
- saturation: how far from grey
- value/brightness: how far from black/ white
- cannot convert to RGB with matrix alone

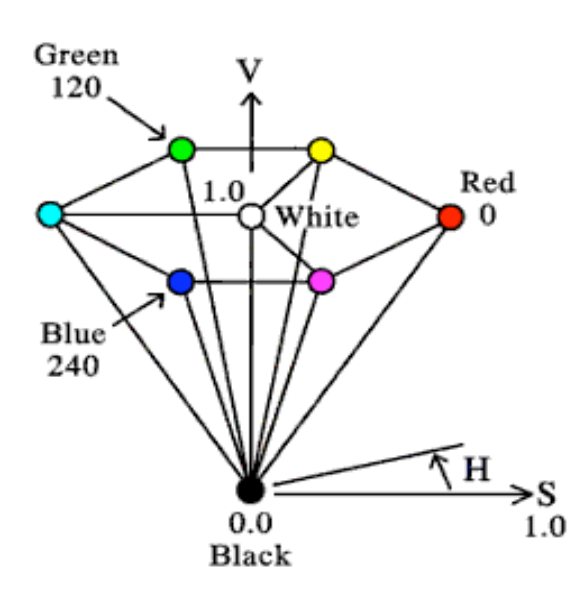

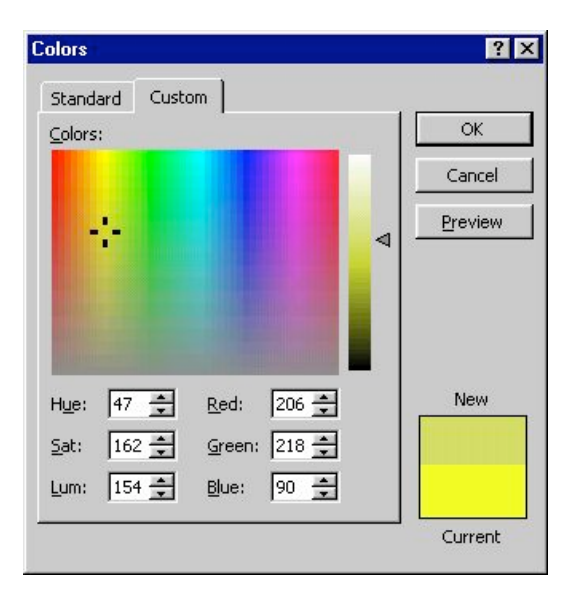

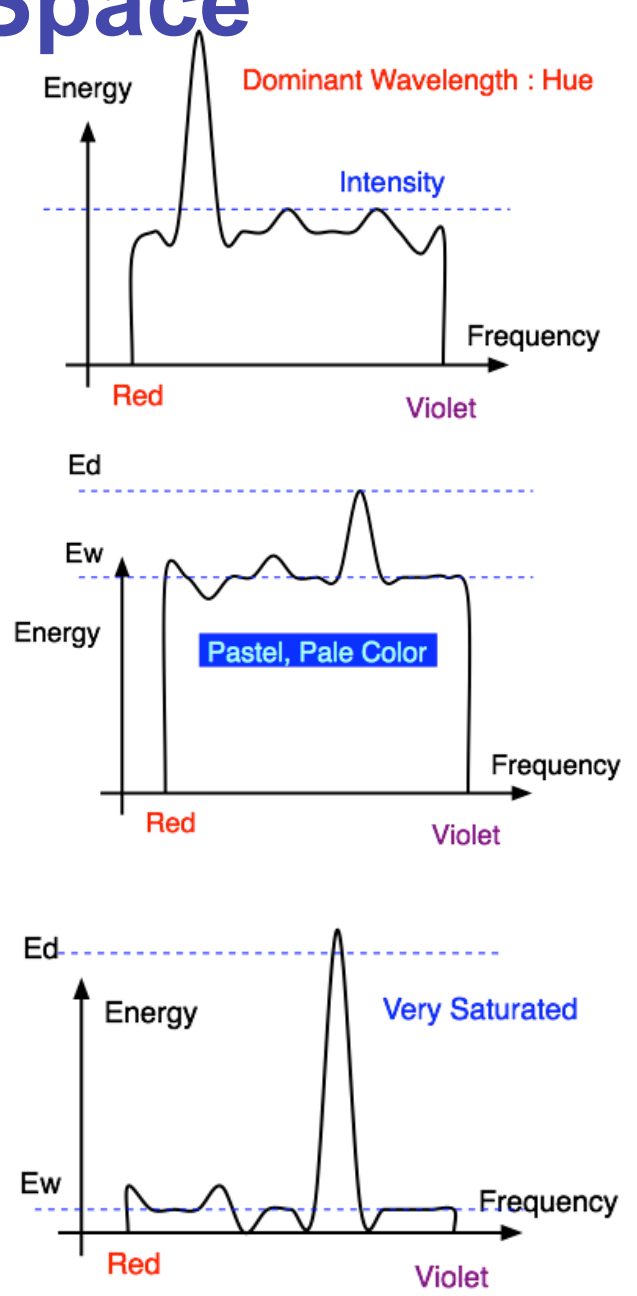

### **Review: HSI/HSV and RGB**

- HSV/HSI conversion from RGB
	- hue same in both
	- value is max, intensity is average

$$
H = \cos^{-1}\left[\frac{\frac{1}{2}[(R-G) + (R-B)]}{\sqrt{(R-G)^2 + (R-B)(G-B)}}\right]
$$
if (B > G),  
\n\*HSI: 
$$
S = 1 - \frac{\min(R, G, B)}{I} \qquad I = \frac{R+G+B}{3}
$$
  
\n\*HSV: 
$$
S = 1 - \frac{\min(R, G, B)}{V} \qquad V = \max(R, G, B)
$$

## **Review: YIQ Color Space**

 ${\bf Q}$ 

 $\mathbf{l}$ 

- color model used for color TV
	- Y is luminance (same as CIE)
	- I & Q are color (not same I as HSI!)
	- using Y backwards compatible for B/W TVs
	- conversion from RGB is linear

$$
\begin{bmatrix} Y \ I \ Q \end{bmatrix} = \begin{bmatrix} 0.30 & 0.59 & 0.11 \\ 0.60 & -0.28 & -0.32 \\ 0.21 & -0.52 & 0.31 \end{bmatrix} \begin{bmatrix} R \\ G \\ B \end{bmatrix}
$$

• green is much lighter than red, and red lighter than blue

## **Review: Color Constancy**

- automatic "white balance" from change in illumination
- vast amount of processing behind the scenes!
- colorimetry vs. perception

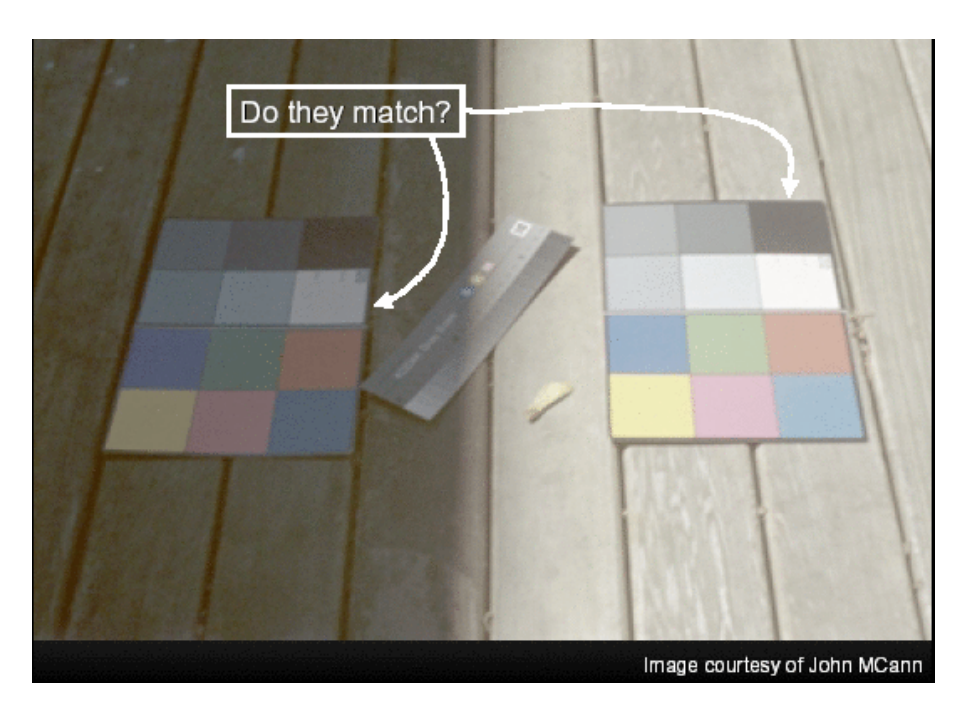

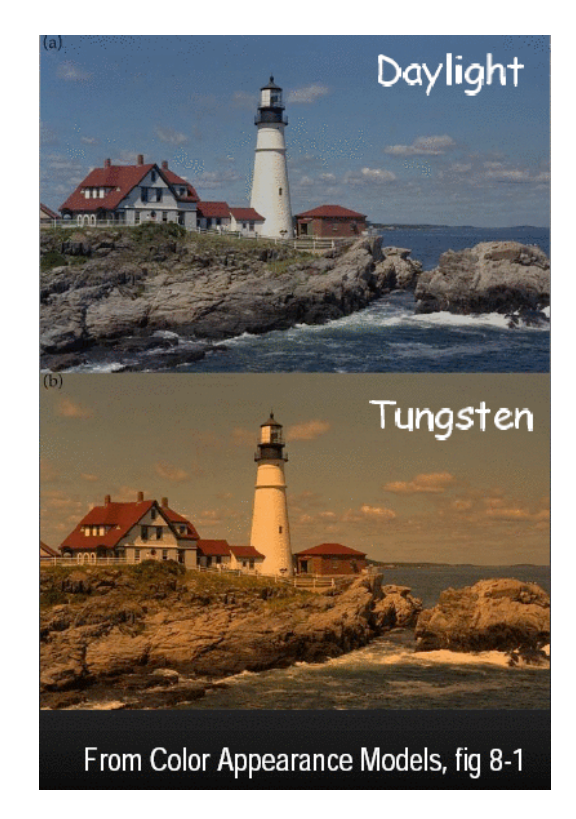

## **Review: Splines**

- *spline* is parametric curve defined by *control points* 
	- *knots:* control points that lie on curve
	- engineering drawing: spline was flexible wood, control points were physical weights

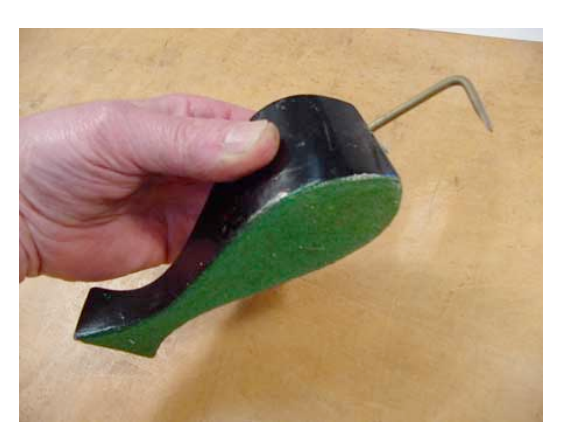

A Duck (weight)

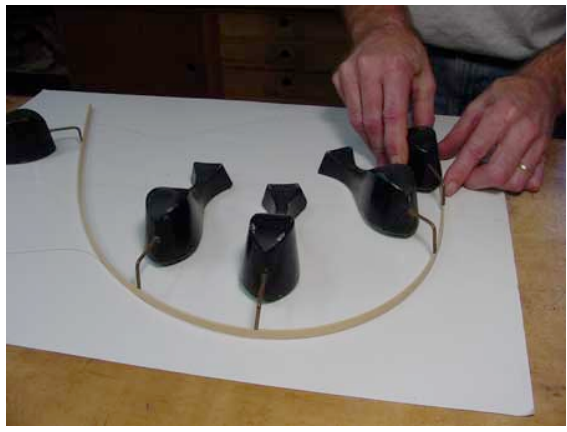

Ducks trace out curve

#### **Review: Hermite Spline**

- user provides
	- endpoints
	- derivatives at endpoints

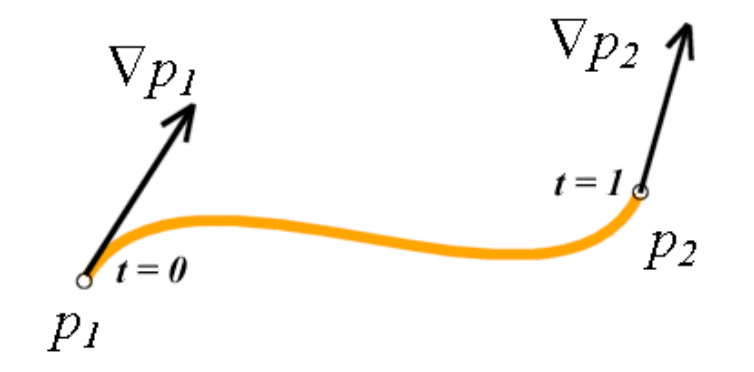

#### **Review: Bézier Curves**

- four control points, two of which are knots
	- more intuitive definition than derivatives
- curve will always remain within convex hull (bounding region) defined by control points

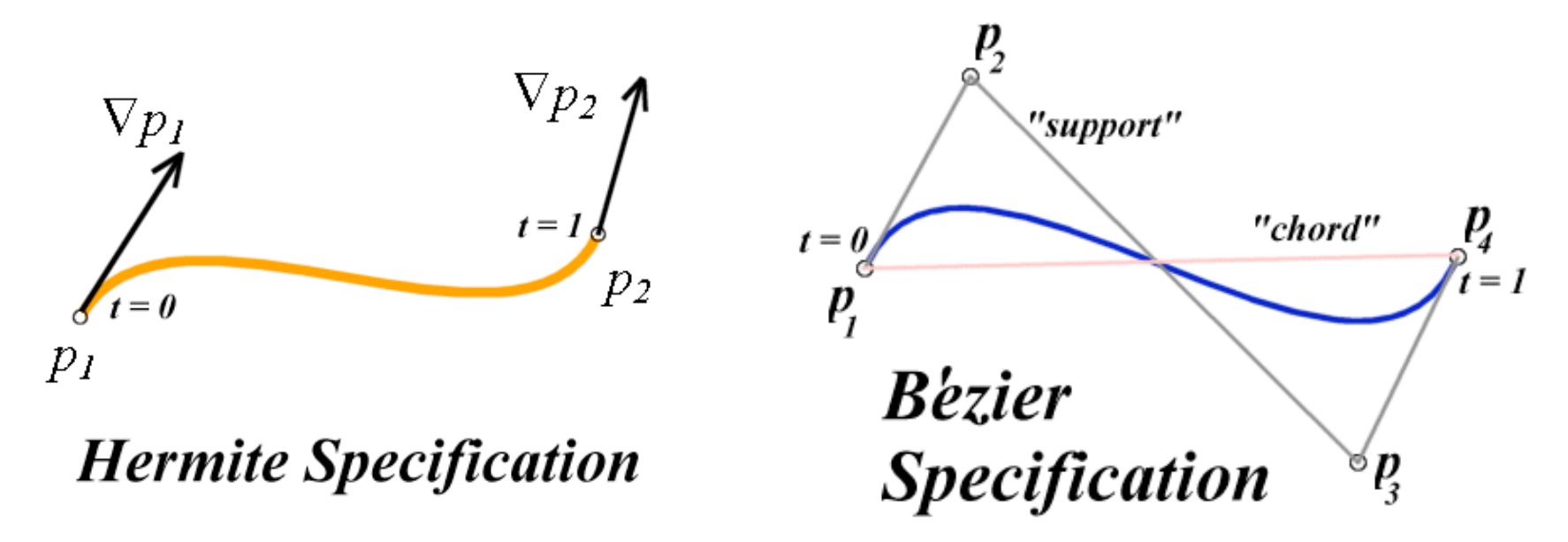

#### **Review: Basis Functions**

• point on curve obtained by multiplying each control point by some basis function and summing

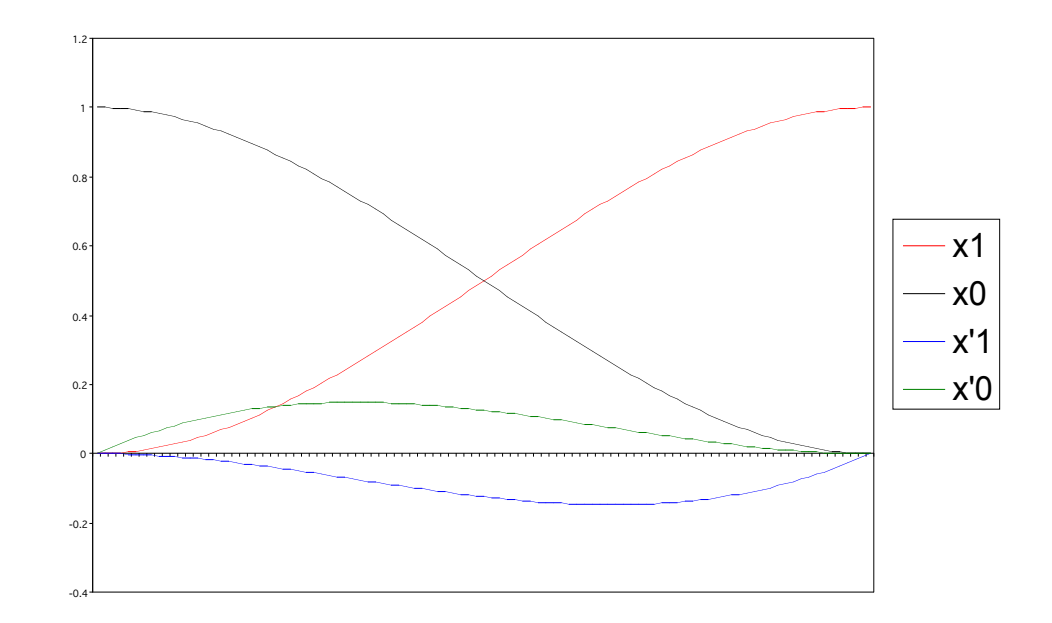

#### **Review: Comparing Hermite and Bézier**  Hermite Bézier

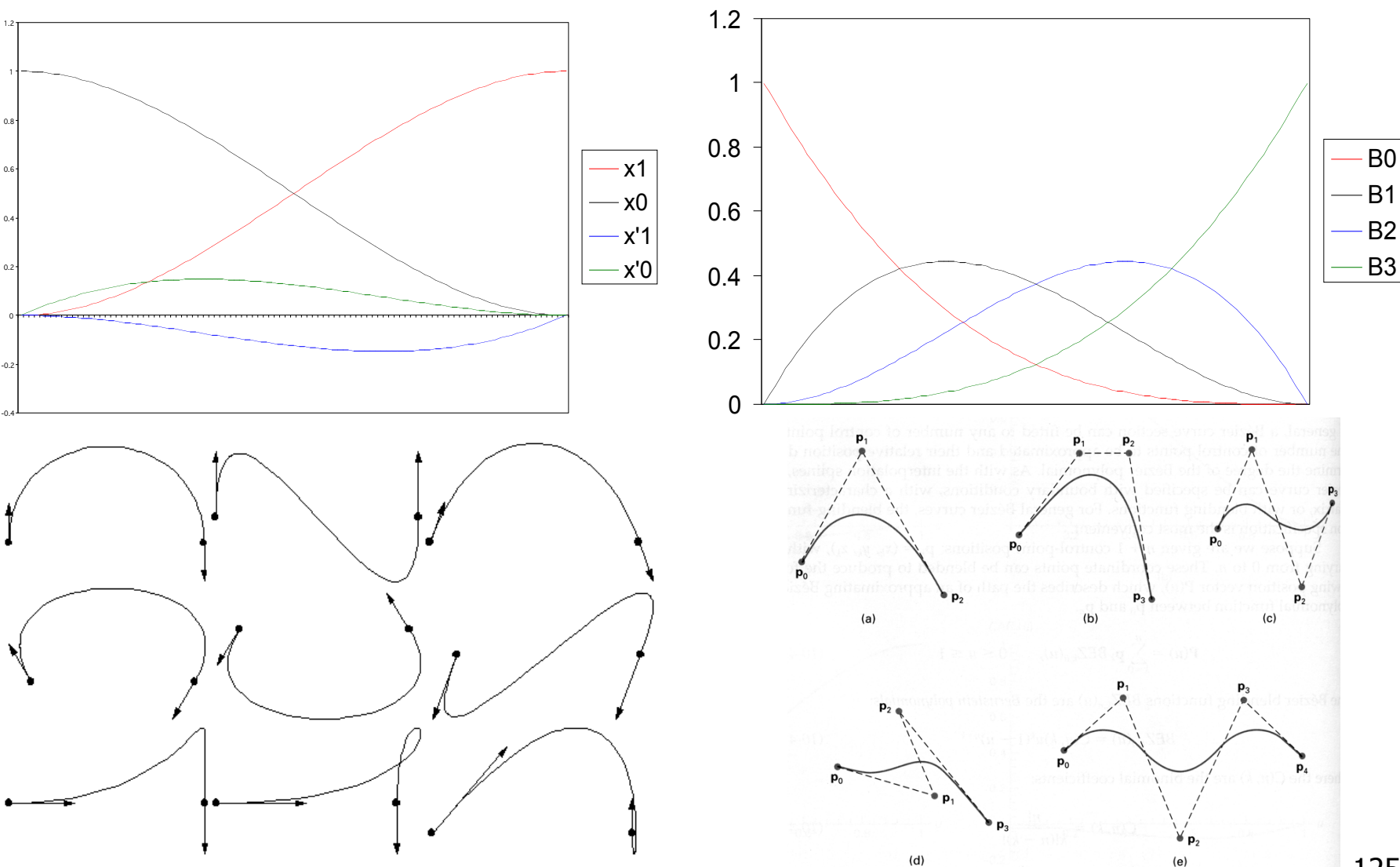

125

#### **Review: Sub-Dividing Bézier Curves**

• find the midpoint of the line joining  $M_{012}$ ,  $M_{123}$ .<br>call it  $M_{0123}$ 

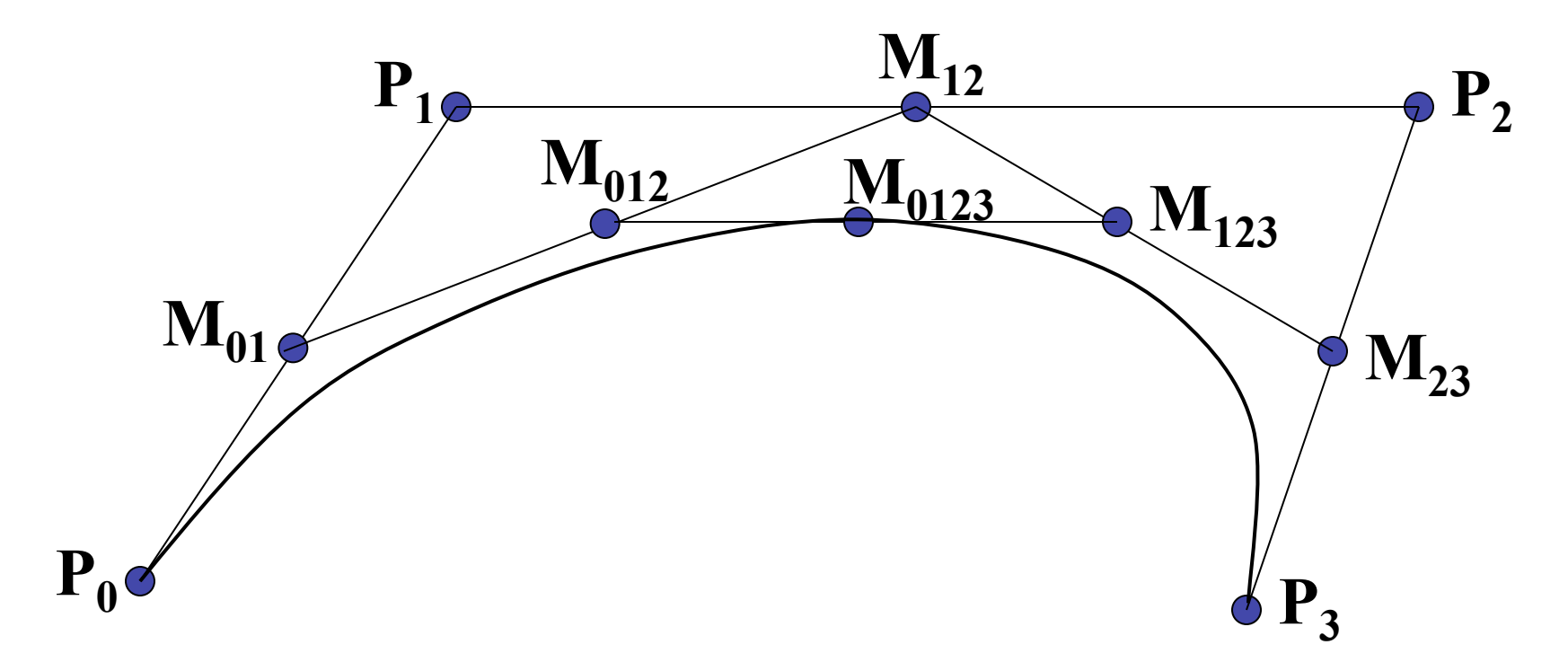

## **Review: de Casteljau**'**s Algorithm**

- can find the point on Bézier curve for any parameter value *t* with similar algorithm
	- for *t=0.25*, instead of taking midpoints take points 0.25 of the way

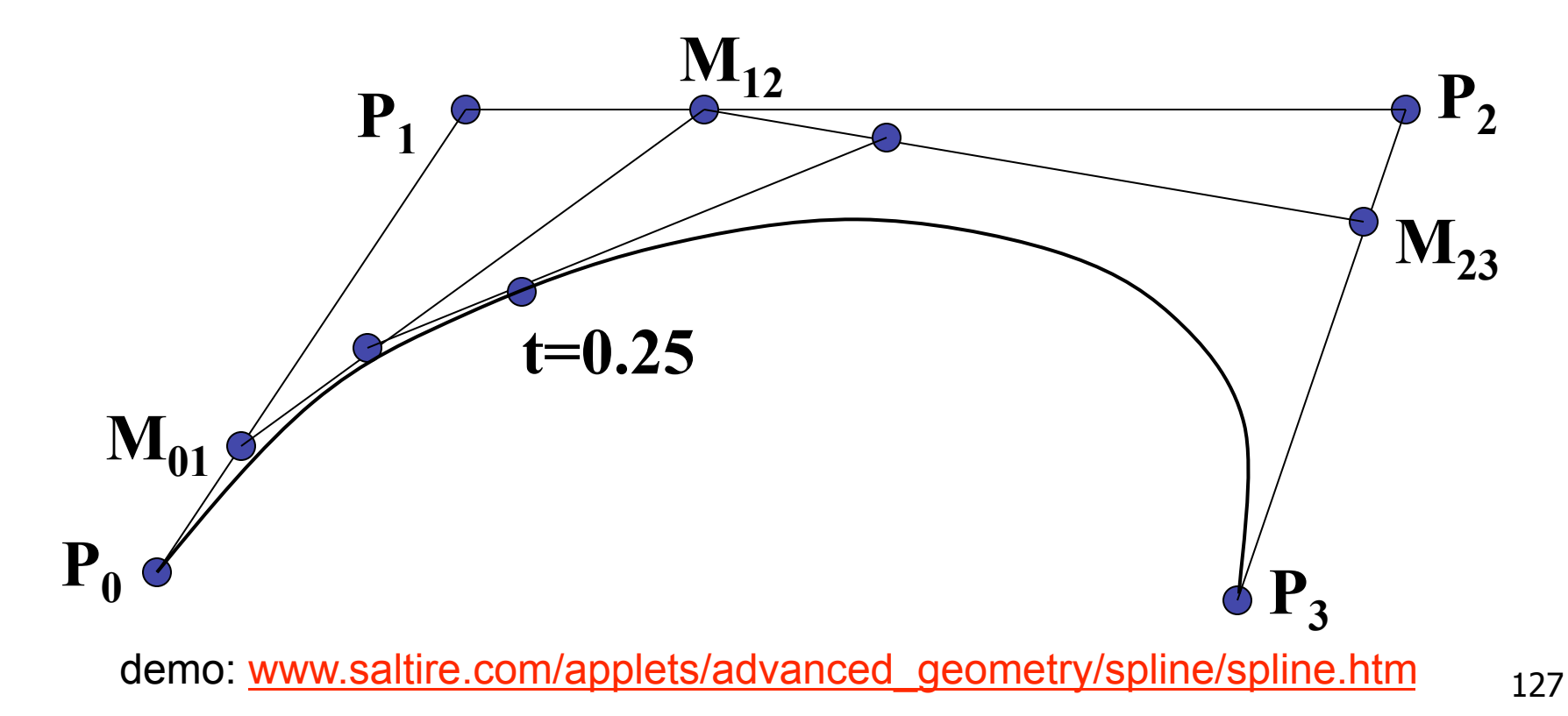

## **Review: Continuity**

- piecewise Bézier: no continuity guarantees
- continuity definitions
	- $\cdot$  C<sup>O</sup>: share join point
	- $\cdot$  C<sup>1</sup>: share continuous derivatives
	- C<sup>2</sup>: share continuous second derivatives

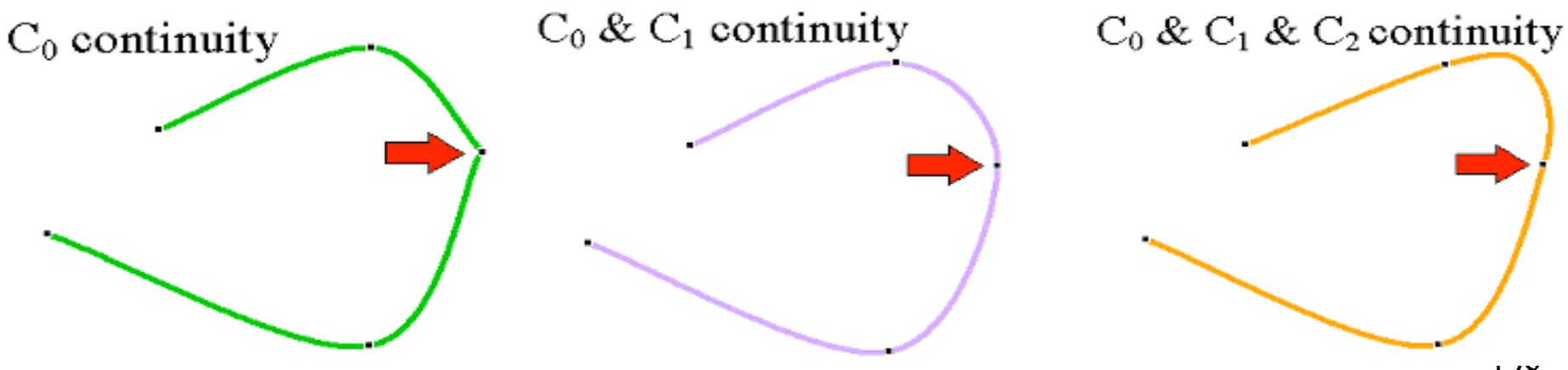

## **Review: B-Spline**

- $C_0$ ,  $C_1$ , and  $C_2$  continuous
- piecewise: locality of control point influence

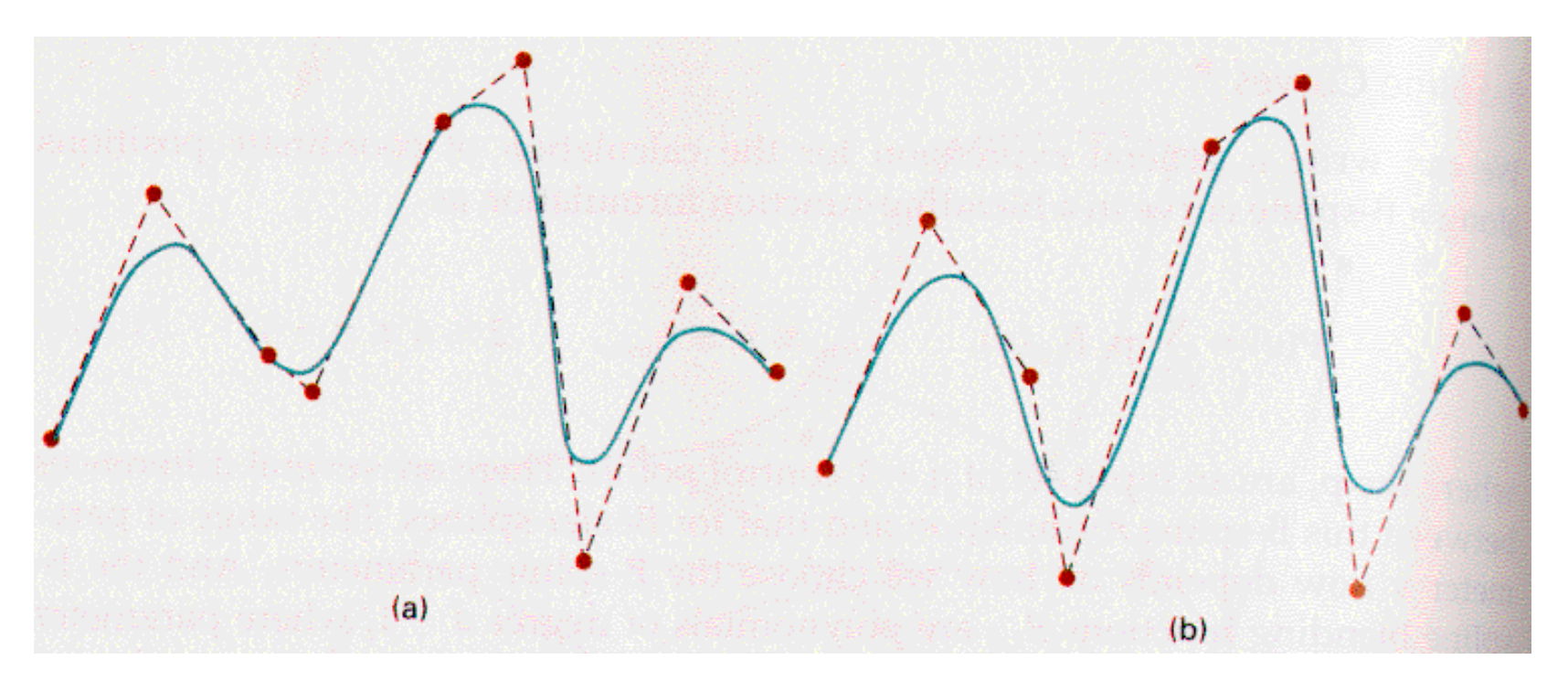

## **Review: Visual Encoding**

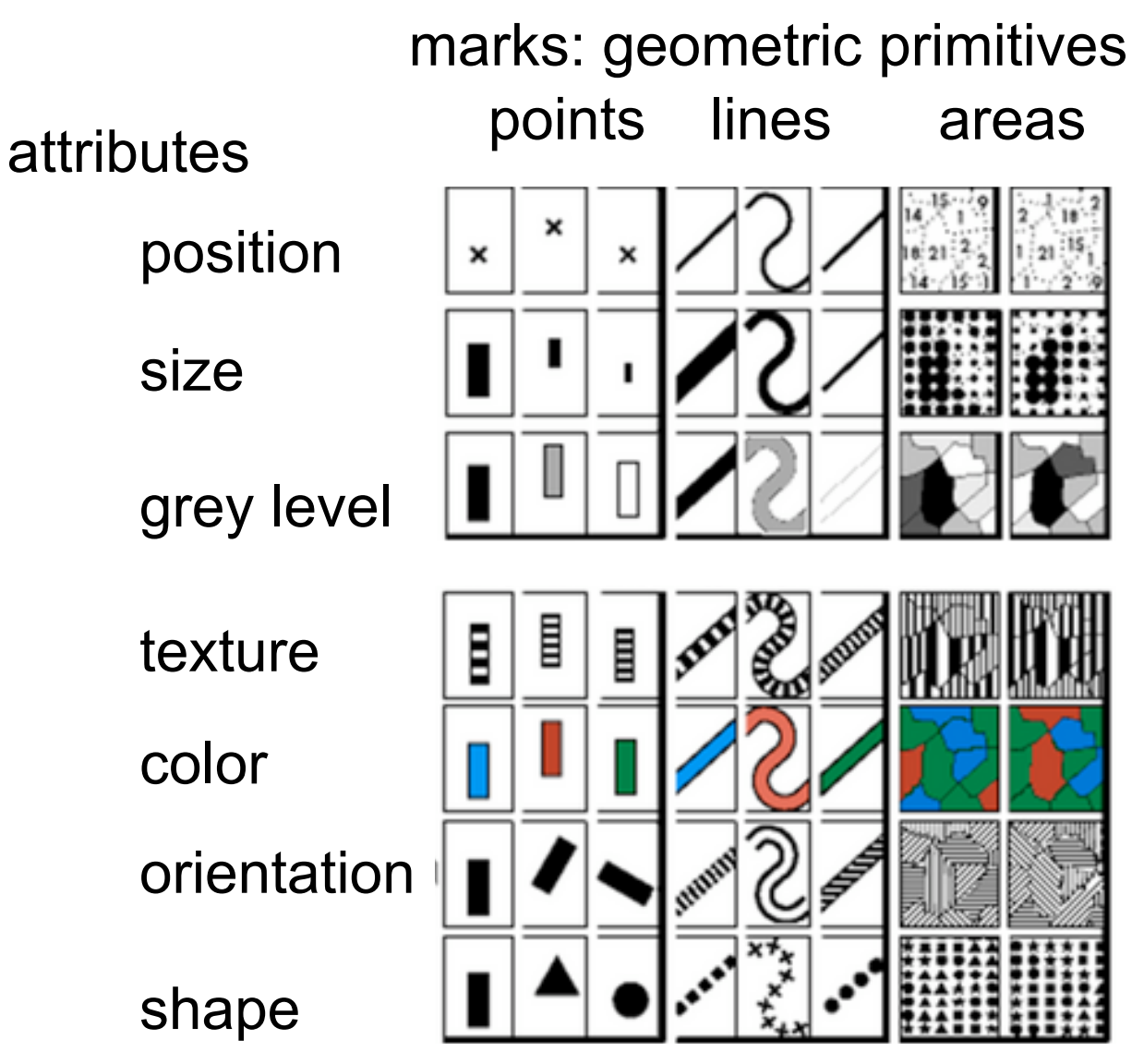

- **attributes** 
	- parameters control mark appearance
	- separable channels flowing from retina to brain

Semiology of Graphics. Jacques Bertin, Gauthier-Villars 1967, EHESS 1998 130

## **Review: Channel Ranking By Data Type**

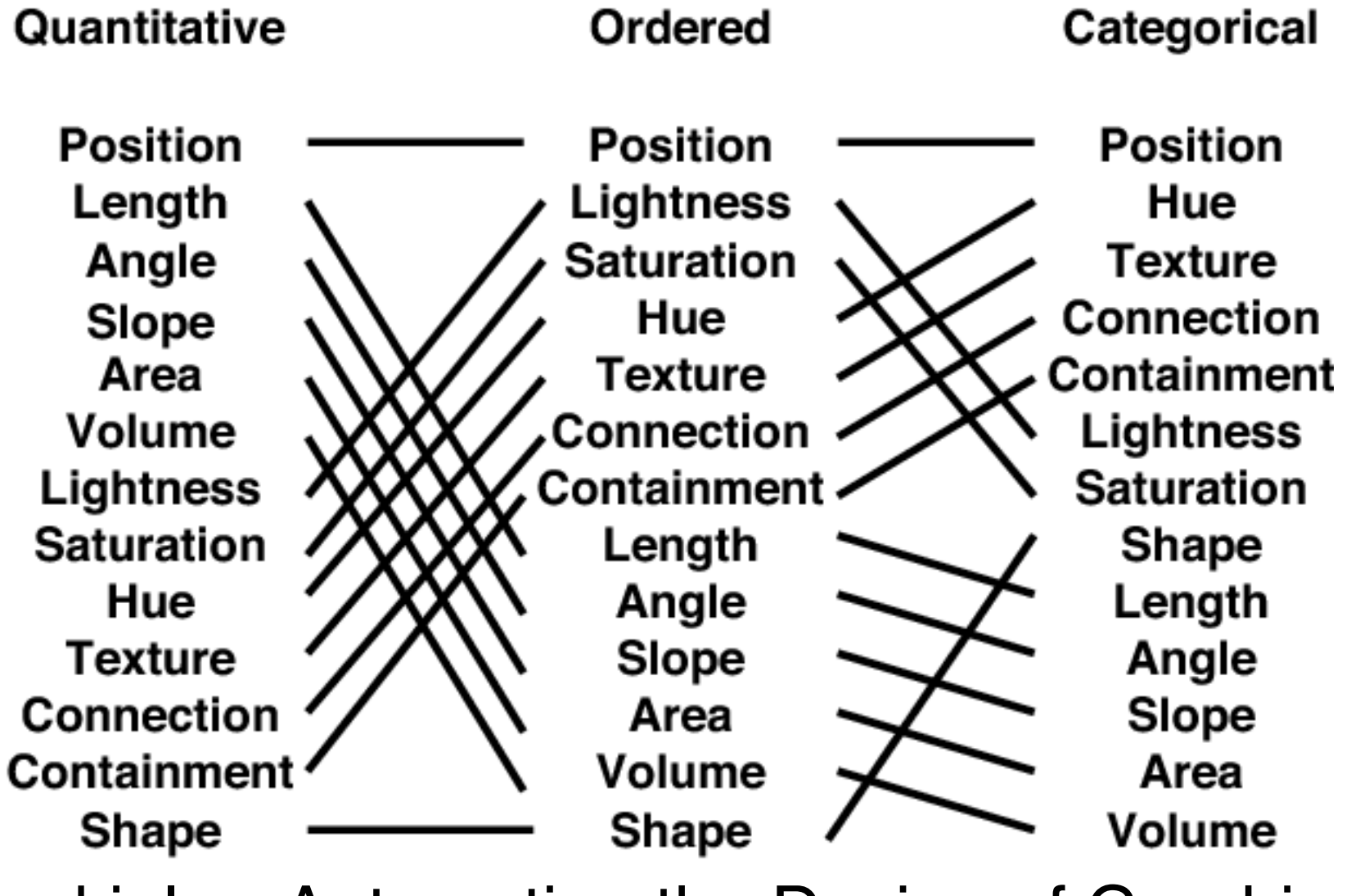

[Mackinlay, Automating the Design of Graphical<sub>131</sub>  $\sum_{i=1}^{n}$ 

#### **Review: Integral vs. Separable Channels**

• not all channels separable

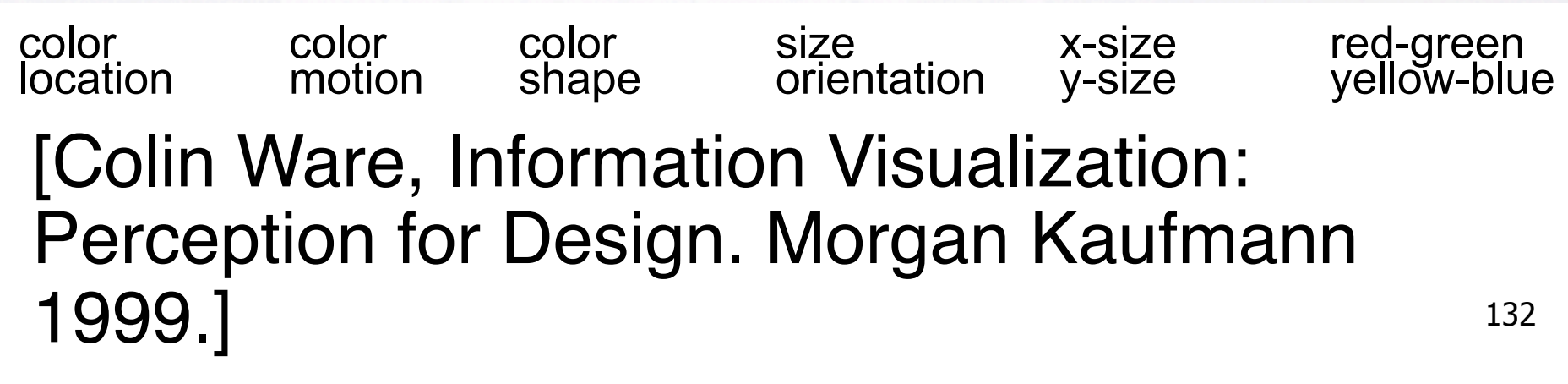

#### **Review: Preattentive Visual Channels**

• color alone, shape alone: preattentive

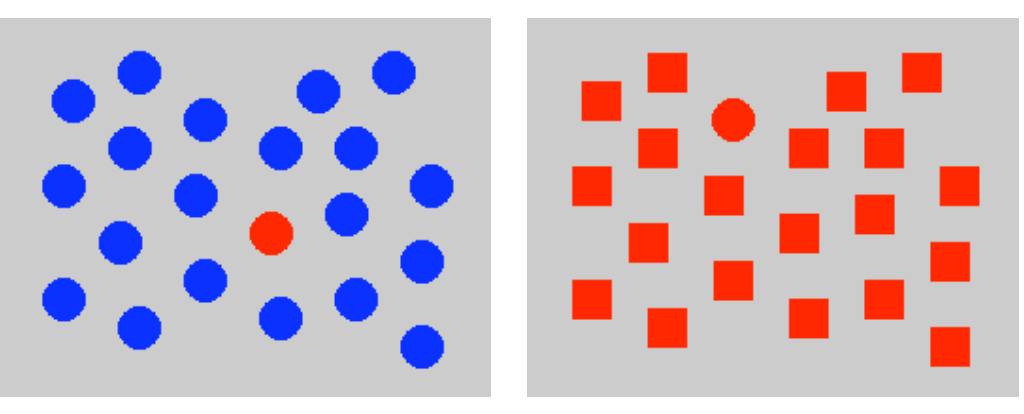

- combined color and shape: requires attention
	- search speed linear with distractor count

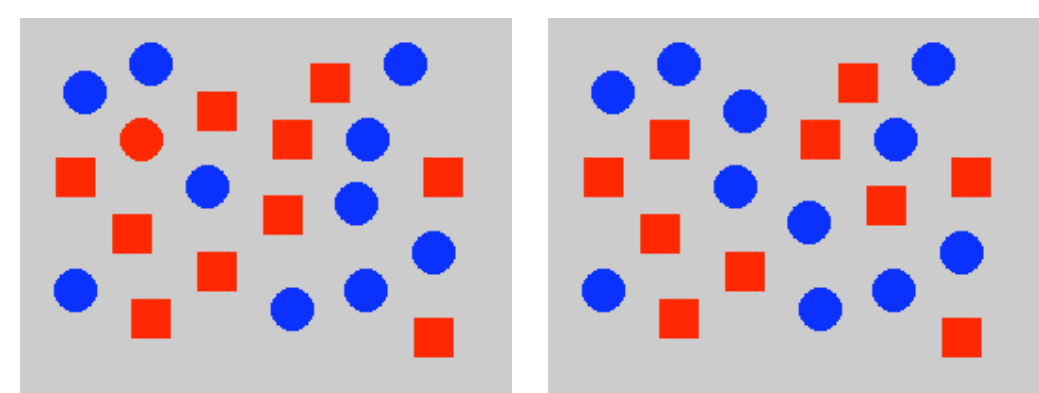

133 [Christopher Healey, [www.csc.ncsu.edu/faculty/healey/PP/PP.html]

## **Review: InfoVis Techniques**

- 3D often worse then 2D for abstract data
	- perspective distortion, occlusion
	- transform, use linked views
- animation often worse than small multiples

$$
\begin{array}{|c|c|c|c|}\n\hline\n\textbf{A} & \textbf{M} & \textbf{M} & \textbf{M} & \textbf{M} \\
\hline\n\textbf{M} & \textbf{M} & \textbf{M} & \textbf{M} & \textbf{M} & \textbf{M} \\
\hline\n\end{array}
$$

- aggregation and filtering
	- focus+context
- dimensionality reduction
- parallel coordinates 134

## **Beyond 314: Other Graphics Courses**

- 424: Geometric Modelling
	- was offered this year
- 426: Computer Animation
	- will be offered next year
- 514: Image-Based Rendering Heidrich
- 526: Algorithmic Animation van de Panne
- 530P: Sensorimotor Computation Pai
- 533A: Digital Geometry Sheffer
- 547: Information Visualization Munzner